## UNIVERSIDADE FEDERAL DE SANTA MARIA CENTRO DE TECNOLOGIA PROGRAMA DE PÓS-GRADUAÇÃO EM ENGENHARIA ELÉTRICA

Luiz Fernando Rissotto Menegazzo

## PLATAFORMA HARDWARE-IN-LOOP PARA ENSAIOS AUTOMATIZADOS DE INVERSORES CONECTADOS À REDE EM MÚLTIPLOS AMBIENTES E CONDIÇÕES DE OPERAÇÃO

Santa Maria, RS 2023

Luiz Fernando Rissotto Menegazzo

## PLATAFORMA HARDWARE-IN-LOOP PARA ENSAIOS AUTOMATIZADOS DE INVERSORES CONECTADOS À REDE EM MÚLTIPLOS AMBIENTES E CONDIÇÕES DE OPERAÇÃO

Dissertação de Mestrado apresentada ao Programa de Pós-Graduação em Engenharia Elétrica, Área de Concentração em Processamento de Energia, da Universidade Federal de Santa Maria (UFSM, RS), como requisito parcial para obtenção do grau de Mestre em Engenharia Elétrica.

Orientador: Prof. Leandro Michels

Coorientadora: Prof.ª Fernanda De Morais Carnielutti

This study was financied in part by the Coordenaçao de Aperteiçoamento de Pessoal de Nível Superior - Brasil (CAPES) - Finance Code 001

> Menegazzo, Luiz Fernando PLATAFORMA HARDWARE-IN-LOOP PARA ENSAIOS AUTOMATIZADOS DE INVERSORES CONECTADOS À REDE EM MÚLTIPLOS AMBIENTES E CONDIÇÕES DE OPERAÇÃO / Luiz Fernando Menegazzo.-  $2023$ .  $125 p.7 30 cm$ Orientador: Leandro Michels Coorientadora: Fernanda Carnielutti Dissertação (mestrado) - Universidade Federal de Santa Maria, Centro de Tecnologia, Programa de Pós-Graduação em Engenharia Elétrica, RS, 2023 1. Controller-hardware-in-the-loop (CHIL) 2. Hardware in-the-loop 3. Eletrônica de potência 4. Automação de testes 5. Certificação de inversores I. Michels, Leandro II. Carnielutti, Fernanda III. Título.

Sistema de geração automática de ficha catalográfica da UFSM. Dados fornecidos pelo autor(a). Sob supervisão da Direção da Divisão de Processos Técnicos da Biblioteca Central. Bibliotecária responsável Paula Schoenfeldt Pa

Declaro, LUIZ FERNANDO MENEGAZZO, para os devidos fins e sob as penas da lei, que a pesquisa constante neste trabalho de conclusão de curso (Dissertação) foi por mim elaborada e que as informações necessárias objeto de consulta em literatura e outras fontes estão devidamente referenciadas. Declaro, ainda, que este trabalho ou parte dele não foi apresentado anteriormente para obtenção de qualquer outro grau acadêmico, estando ciente de que a inveracidade da presente declaração poderá resultar na anulação da titulação pela Universidade, entre outras consequências legais.

### Luiz Fernando Rissotto Menegazzo

## PLATAFORMA HARDWARE-IN-LOOP PARA ENSAIOS AUTOMATIZADOS DE INVERSORES CONECTADOS À REDE EM MÚLTIPLOS AMBIENTES E CONDIÇÕES DE OPERAÇÃO

Dissertação de Mestrado apresentada ao Programa de Pós-Graduação em Engenharia Elétrica, Área de Concentração em Processamento de Energia, da Universidade Federal de Santa Maria (UFSM, RS), como requisito parcial para obtenção do grau de Mestre em Engenharia Elétrica.

Aprovado em 27 de julho de 2023:

Leandro Michels, Dr. (UFSM) (Presidente/Orientador)

Fernanda De Morais Carnielutti, Dra. (UFSM) (Coorientadora)

Fabricio Andrade Mourinho, Dr. (ONS)

Lucas Vizzotto Bellinaso, Dr. (UFSM)

Santa Maria, RS 2023

#### AGRADECIMENTOS

Gostaria de expressar minha profunda gratidão a todos que estiveram ao meu lado durante esta jornada e contribuíram para o sucesso da minha dissertação. Sem o apoio, incentivo e colaboração de cada um de vocês, este trabalho não teria sido possível.

Agradeço de coração à minha mãe, Ieda, e ao meu pai, Eloi, por seu amor incondicional, apoio emocional e incentivo contínuo ao longo de toda a minha vida e durante esta fase acadêmica. Sua presença e encorajamento foram fundamentais para minha conquista. Agradeço também à minha irmã Gabriele por sua compreensão, estímulo e por ser um espelho para mim. À minha companheira, Amanda, agradeço por seu amor, paciência e apoio inabaláveis, que me motivaram a perseverar mesmo nos momentos mais desafiadores e me fizeram crescer como pessoa. E a todos os outros membros da minha família, cujo amor e apoio sempre estiveram presentes, meu sincero agradecimento.

Gostaria de expressar minha gratidão ao meu orientador, Leandro Michels, por sua orientação experiente e dedicação ao longo desta pesquisa. Seus conselhos foram inestimáveis para o desenvolvimento deste trabalho. Também sou grato à minha coorientadora, Fernanda Carnielutti, por sua contribuição valiosa, apoio constante e valiosas sugestões que enriqueceram este estudo. Agradeço ao professor Lucas Bellinaso por sua participação ativa no meu percurso acadêmico e aos demais professores que fizeram parte da minha graduação e pós-graduação, por compartilharem seu conhecimento e por serem referências inspiradoras na minha formação.

Gostaria de expressar minha gratidão ao Instituto de Redes Inteligentes e ao Grupo de Eletrônica de Potência e Controle pela oportunidade de trabalhar em um ambiente estimulante e por fornecer os recursos necessários para a conclusão deste estudo além de me apresentar muitas pessoas incríveis com quem pude trocar experiências. Agradeço também à empresa Typhoon HIL por acreditar no potencial deste projeto. Sua contribuição foi fundamental para o sucesso desta dissertação, e estou sinceramente honrado por ter contado com seu suporte e parceria ao longo desta jornada acadêmica.

Gostaria de agradecer a todos os meus amigos e colegas de laboratório que estiveram ao meu lado durante essa jornada. Em especial, agradeço a Ricardo, Ana, Andrei, Josué, João, Charles, Catherine, Pedro, Gabriel, Leonardo, Anderson, Lucas e Paulo. Sua amizade, colaboração e suporte foram essenciais para a realização deste trabalho. Agradeço também a todos os outros colegas que trabalharam no laboratório e me ajudaram de alguma forma. Sua presença e contribuição foram fundamentais para o desenvolvimento das minhas habilidades de pesquisa.

Não posso deixar de expressar minha gratidão aos meus amigos da época de colégio, Zappas, Murillo, Guilherme, Rodrigo, Matheus, entre outros, que estiveram ao meu lado durante todas as etapas da minha vida acadêmica. Agradeço também aos meus amigos do tempo de graduação, cuja amizade e apoio mútuo foram fundamentais para superarmos desafios juntos.

Já que a felicidade é tão incerta, que ela seja incerta num lugar bom!

(Armandinho)

### RESUMO

## PLATAFORMA HARDWARE-IN-LOOP PARA ENSAIOS AUTOMATIZADOS DE INVERSORES CONECTADOS À REDE EM MÚLTIPLOS AMBIENTES E CONDIÇÕES DE OPERAÇÃO

## AUTOR: Luiz Fernando Rissotto Menegazzo Orientador: Leandro Michels Coorientadora: Fernanda De Morais Carnielutti

Com a crescente demanda por fontes de energia renovável, o uso de inversores em sistemas de energia tem aumentado rapidamente. Para garantir a segurança e eficiência dos inversores, é necessário testá-los em uma variedade de condições operacionais, incluindo variações de tensão e frequência da rede elétrica, além de diferentes impedâncias de rede. No entanto, os testes em bancadas podem ser caros e exigem pessoal especializado. Para facilitar o desenvolvimento e testes de inversores, essa dissertação propõe a elaboração de uma plataforma automatizada de ensaios baseada em *Python* e orientada a objetos, que permite a realização de testes em ambientes virtual: utilizando *Virtual-hardware-in-the-loop* (VHIL); híbrido (real e virtual): utilizando a técnica de *Controller-hardware-in-the-loop* (CHIL); ou totalmente real: utilizando a automação dos equipamentos laboratoriais. Essa plataforma pode realizar testes precisos e eficientes em uma ampla gama de condições operacionais e seguindo normas vigentes de certificação de inversores como ABNT NBR 16149, ABNT NBR 16150, IEC 61000-3-3 e portaria do INME-TRO nº 140/2022, ajudando a reduzir o tempo e os custos associados ao desenvolvimento e teste de inversores. O diferencial desta plataforma é a possibilidade de ser ajustável para as necessidades do usuário, podendo testar o equipamento ainda em fase de projeto ou desenvolvimento, sem necessariamente ter o circuito de potência pronto, além de possibilitar a realização de inúmeras iterações alterando condições de testes de forma automática e rápida, o que não seria viável realizar manualmente, dessa forma proporcionando a análise de inversores em diferentes pontos de operação, com variações na impedâncias de rede ou em diferentes condições de faltas na rede, condições essas muito difíceis de serem replicadas de forma simples em laboratório.

Palavras-chave: Controller-hardware-in-the-loop (CHIL). Hardware-in-the-loop. Eletrônica de potência. Automação de testes. Certificação de inversores.

## ABSTRACT

## HARDWARE-IN-LOOP PLATFORM FOR AUTOMATED TESTING OF INVERTERS CONNECTED TO THE GRID IN MULTIPLE ENVIRONMENTS AND OPERATING CONDITIONS.

## AUTHOR: Luiz Fernando Rissotto Menegazzo ADVISOR: Leandro Michels CO-ADVISOR: Fernanda De Morais Carnielutti

With the increasing demand for renewable energy sources, the use of inverters in power systems has rapidly grown. To ensure the safety and efficiency of inverters, it is necessary to test them under a variety of operational conditions, including variations in voltage and frequency of the power grid, as well as different grid impedances. However, testing on test benches can be expensive and require specialized personnel. To facilitate the development and testing of inverters, this dissertation proposes the development of an automated testing platform based on Python and object-oriented programming, which allows tests to be performed in virtual environments: using Virtual-hardware-in-the-loop (VHIL); hybrid (real and virtual): using the Controller-hardware-in-the-loop (CHIL) technique; or fully real: using laboratory equipment automation. This platform can perform precise and efficient tests under a wide range of operational conditions and in accordance with current inverter certification standards such as ABNT NBR 16149, ABNT NBR 16150, IEC 61000-3-3, and INMETRO ordinance nº 140/2022, helping to reduce the time and costs associated with inverter development and testing. The platform's unique feature is the ability to be adjustable to the user's needs, allowing for testing of equipment still in the design or development phase, without necessarily having the power circuitry ready, as well as the ability to perform numerous iterations by automatically and rapidly changing test conditions, which would not be feasible manually.

Keywords: Controller-hardware-in-the-loop (CHIL). Hardware-in-the-loop. Power electronics. Test automation. Inverter certification.

### LISTA DE FIGURAS

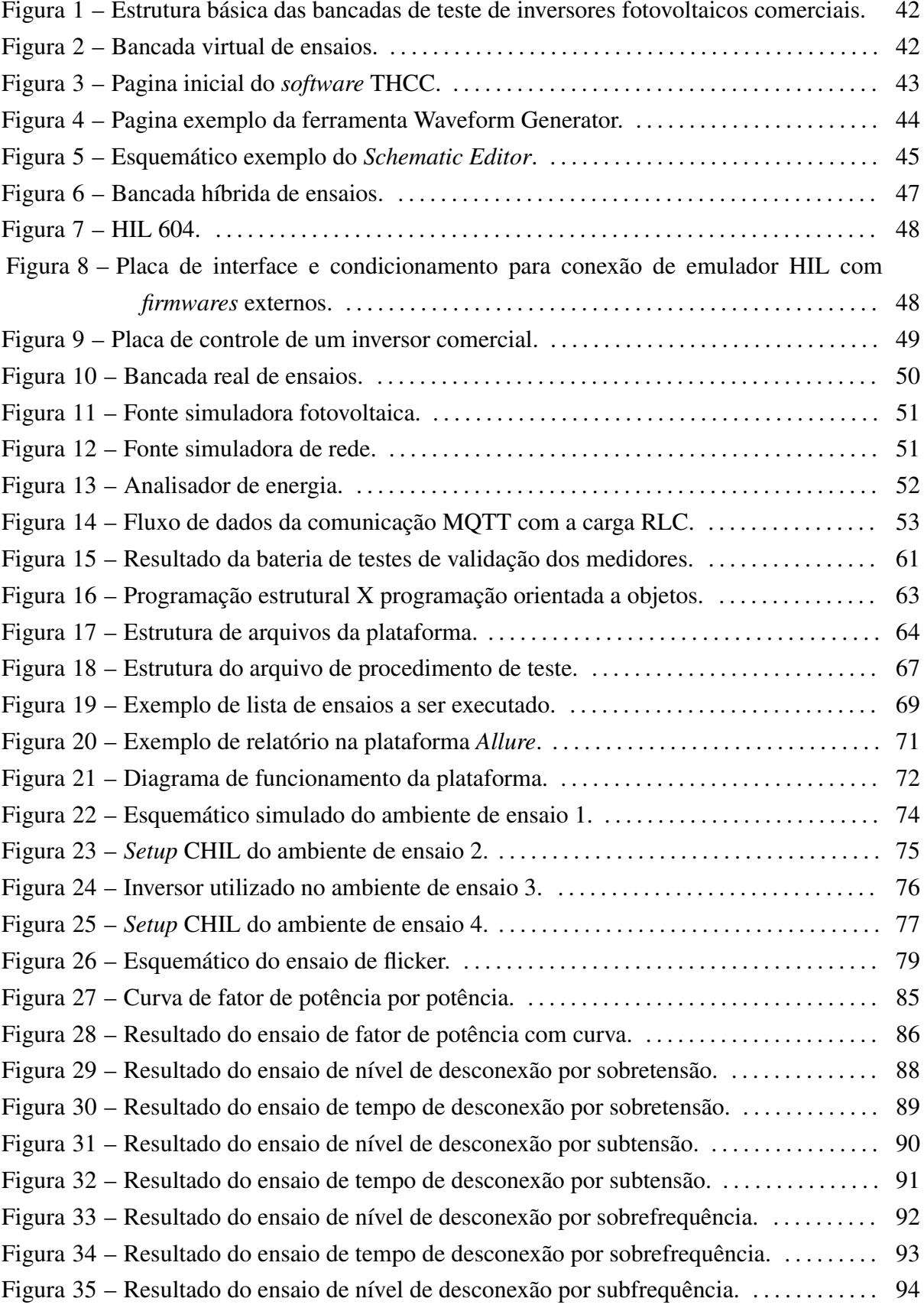

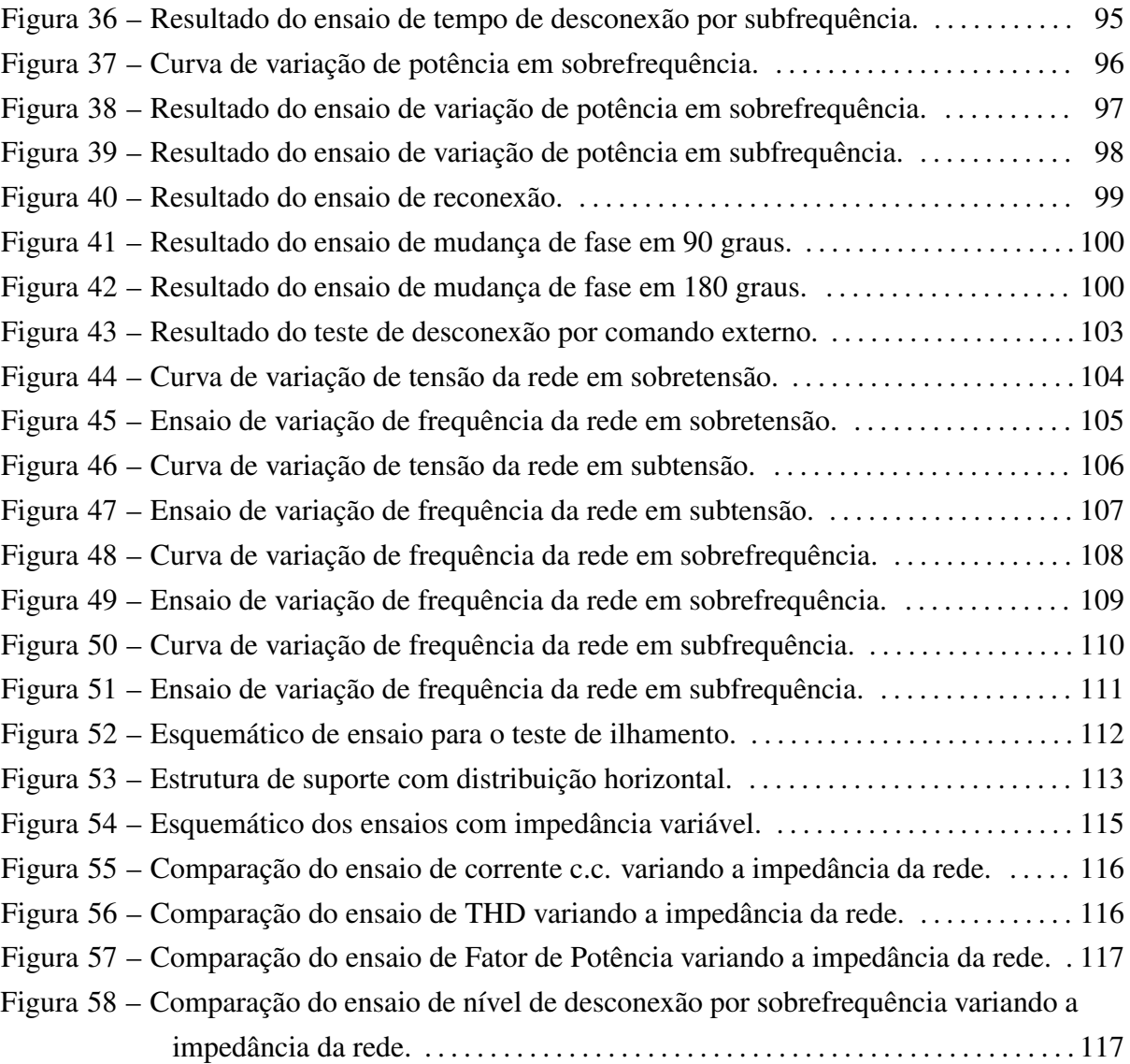

### LISTA DE TABELAS

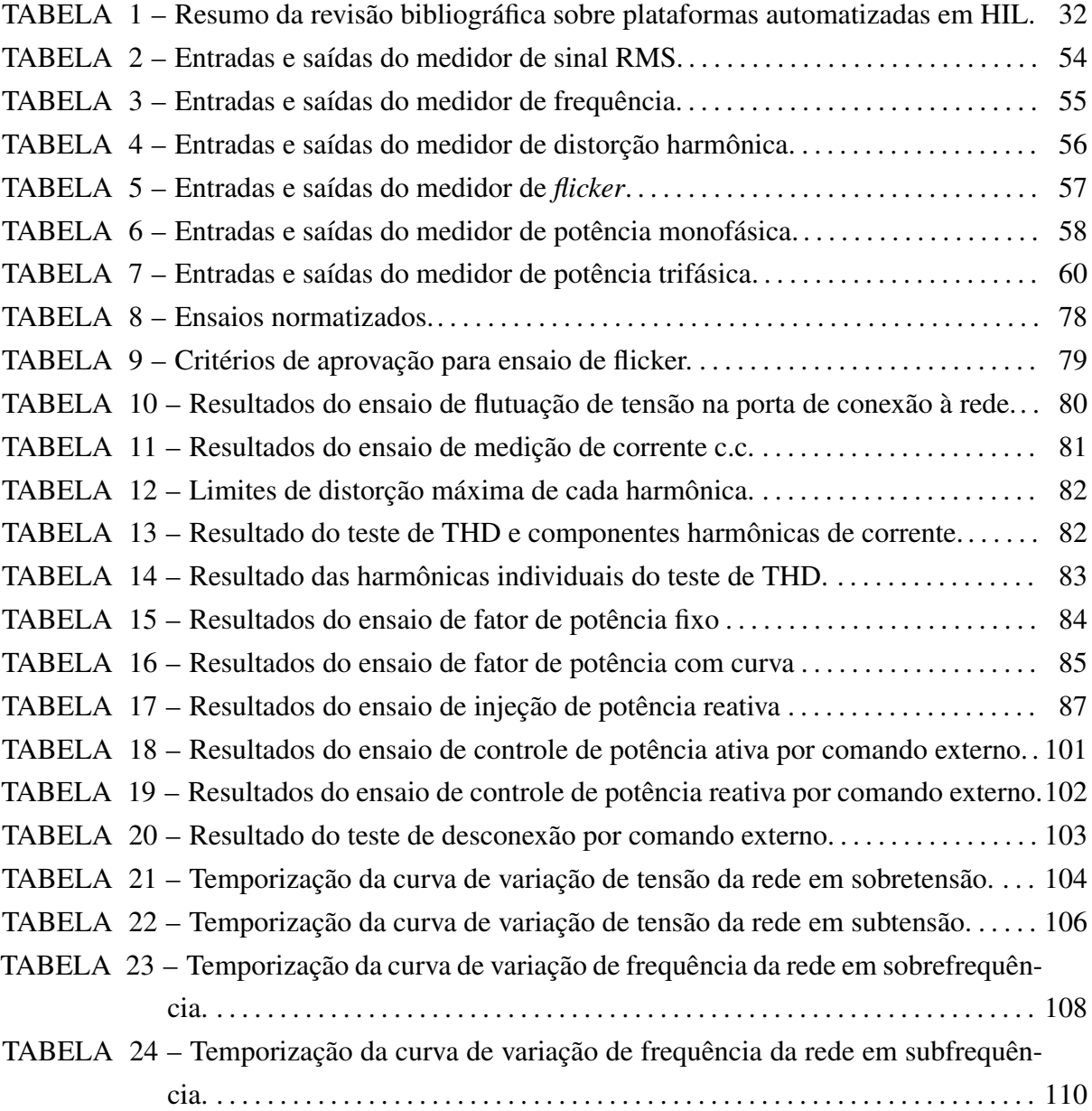

## LISTA DE SIGLAS

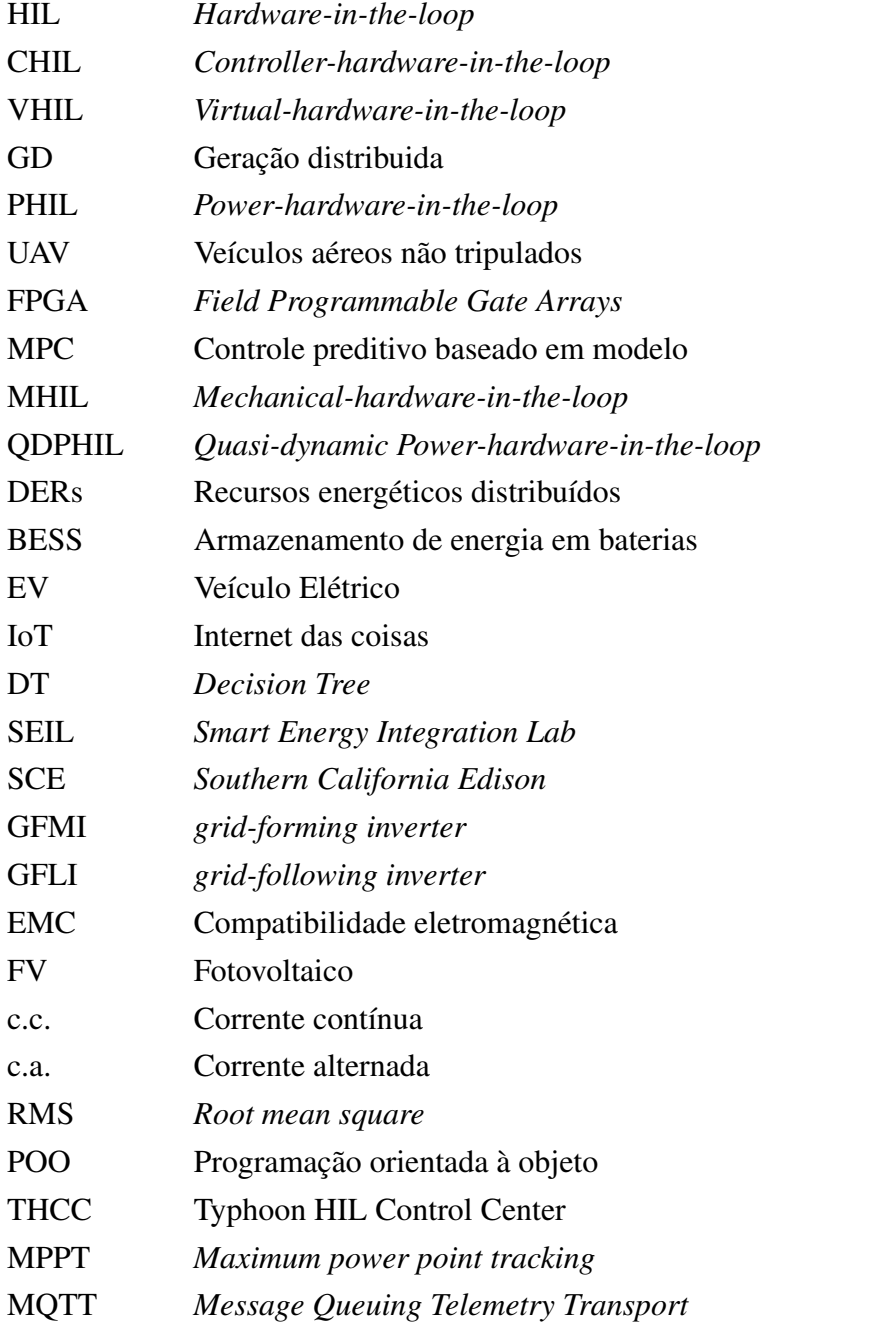

# SUMÁRIO

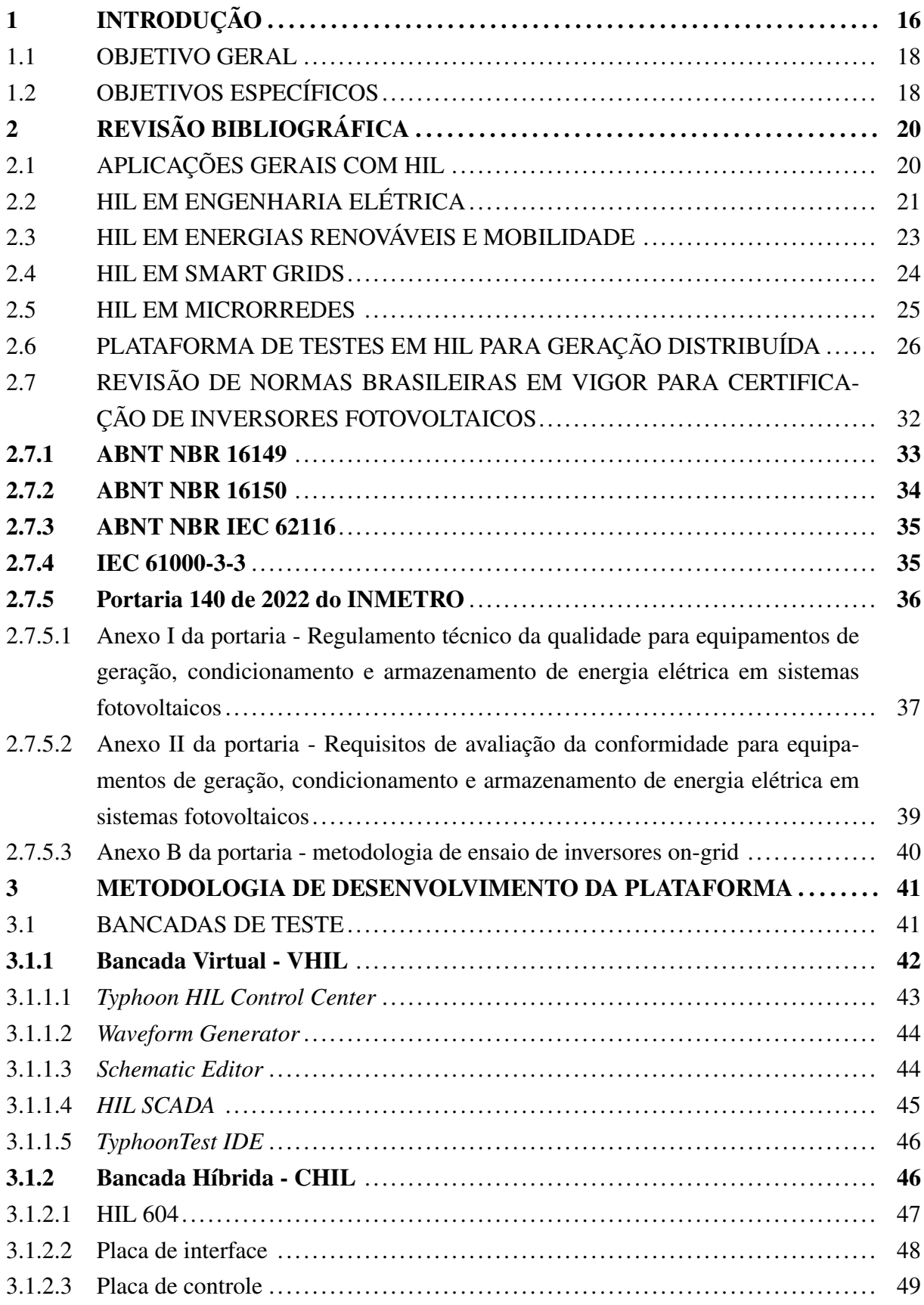

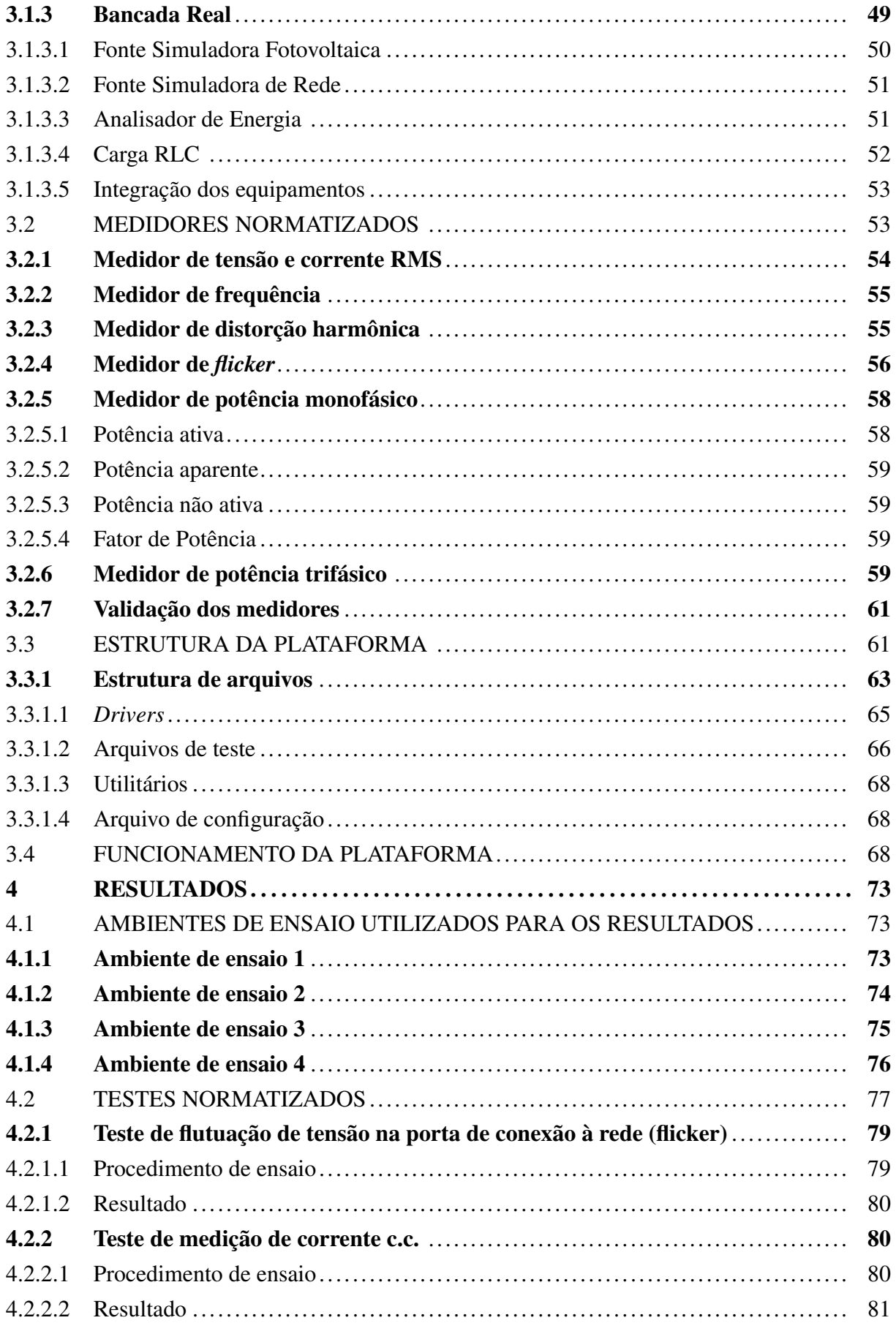

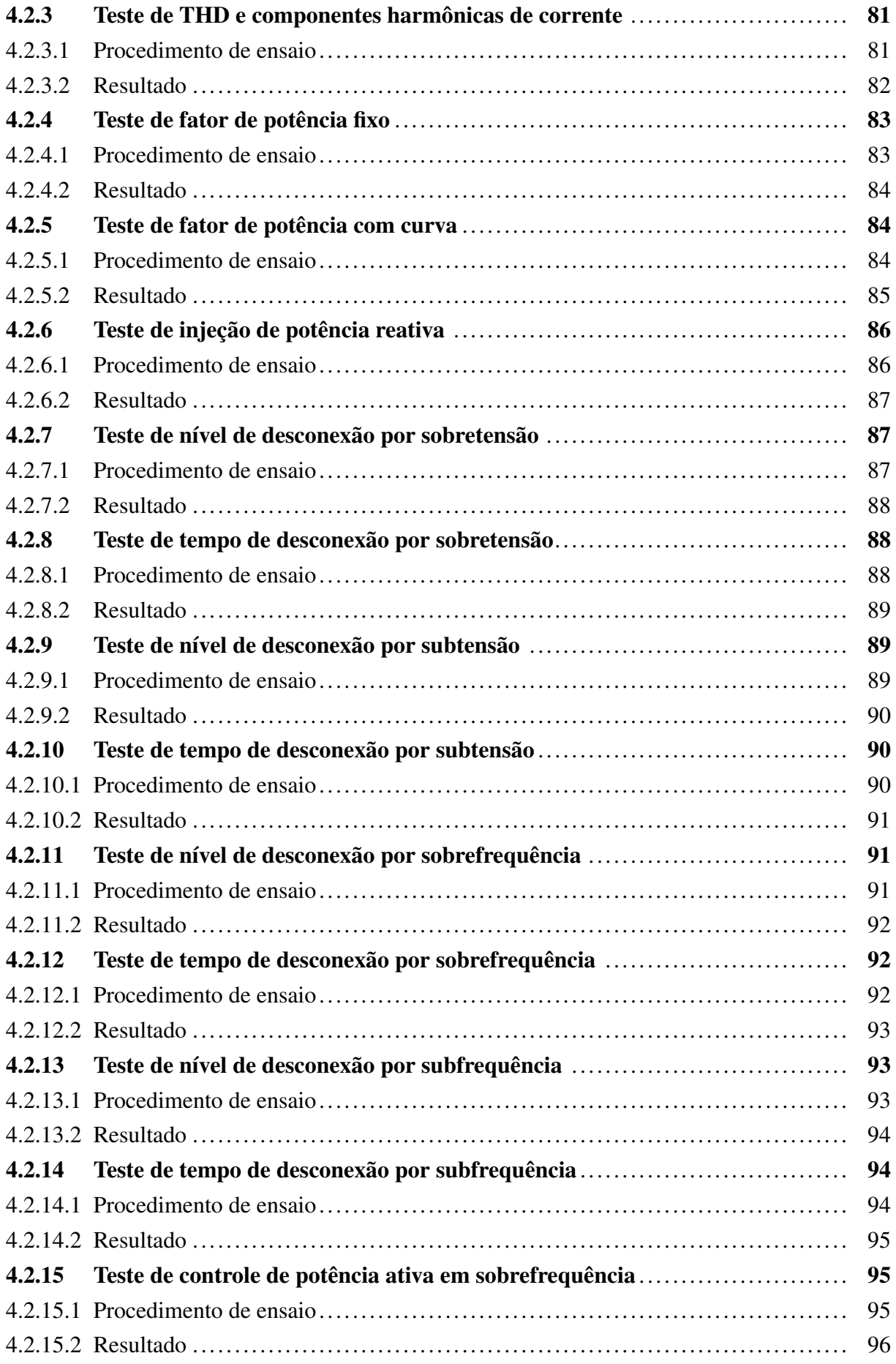

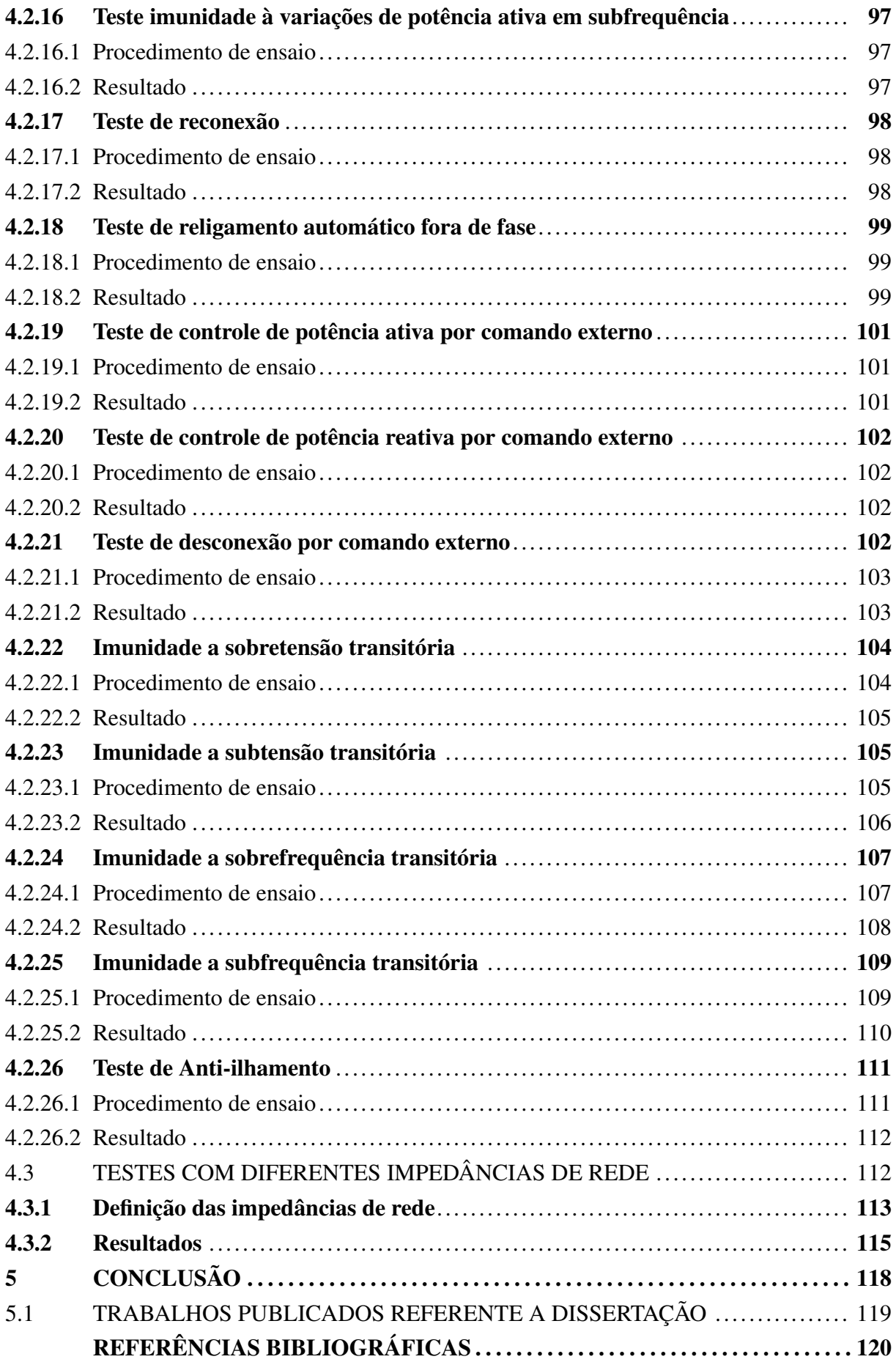

## ANEXO A – RESULTADOS DO TESTE DE ANTI-ILHAMENTO ......... 126

### 1 INTRODUÇÃO

A geração distribuída (GD) é uma tendência crescente no setor de energia elétrica, caracterizada pela produção de energia elétrica em locais próximos ao ponto de consumo. A GD pode ser implementada a partir de uma variedade de fontes, como energia fotovoltaica, energia eólica e sistemas de cogeração.

A integração de fontes de energia renovável, como algumas GDs, na rede elétrica apresenta muitos desafios. Um dos principais desafios é a variabilidade da geração de energia, que pode ser influenciada por fatores como a hora do dia, as condições climáticas e a demanda do sistema elétrico. Além disso, a conexão de GD na rede elétrica pode criar problemas de qualidade de energia, como distorções na forma de onda da tensão. Para mitigar esses desafios, o setor de pesquisa e desenvolvimento tem investido em soluções tecnológicas como o controle inteligente da geração de energia distribuída e a utilização de sistemas de armazenamento de energia para compensar a variabilidade da geração.

Os avanços na tecnologia de controle têm permitido a operação mais eficiente de sistemas de GD conectadas via inversores na rede, bem como a capacidade de integrar sistemas de armazenamento de energia. A tecnologia de redes inteligentes, também conhecida como *smart grids*, é uma das soluções mais promissoras para a integração de GD na rede elétrica. A *smart grid* utiliza tecnologias avançadas de comunicação e controle para monitorar e gerenciar a geração, transmissão e distribuição de energia elétrica em tempo real. Isso permite que a rede elétrica responda rapidamente a mudanças na geração e na demanda, melhorando a eficiência e a confiabilidade do sistema.

A certificação de inversores é outro aspecto importante do estado da arte da GD. Os inversores são equipamentos essenciais para a conversão da energia gerada pela GD em uma forma de energia que possa ser utilizada pela rede elétrica. A certificação de inversores é importante para garantir que esses equipamentos atendam aos requisitos de segurança e qualidade de energia estabelecidos pelas normas regulatórias. As normas de certificação, como a ABNT NBR 16149(Associação Brasileira de Normas Técnicas, 2013) e a ABNT NBR 16150(Associação Brasileira de Normas Técnicas, 2014), especificam os requisitos técnicos e de segurança para inversores conectados à rede elétrica. A certificação de inversores também é um fator chave na integração de GD na rede elétrica, pois ajuda a garantir a estabilidade e a segurança do sistema elétrico (FIGUEIRA et al., 2015).

A aplicação de técnicas avançadas de simulação e testes desempenha um papel crucial no desenvolvimento e na validação de inversores conectados à rede elétrica. Uma abordagem eficaz nesse sentido é o conceito de *Hardware-in-the-loop* (HIL), que envolve a integração de sistemas de controle com modelos de simulação em tempo real. O HIL permite a avaliação precisa e confiável do desempenho dos inversores em diferentes condições de operação, sem a necessidade de testes em campo (MAGNAGO et al., 2021).

Dentro do conceito de HIL, destacam-se duas técnicas específicas: *Controller-hardwarein-the-loop* (CHIL) e *Power-hardware-in-the-loop* (PHIL). O CHIL envolve a interconexão de um controlador de inversor real com um modelo de simulação em tempo real, permitindo a avaliação das estratégias de controle em condições próximas às reais. Por outro lado, o PHIL envolve a interconexão de um modelo de potência real com um modelo de simulação de sistemas de energia elétrica em tempo real, como por exemplo, permitindo a avaliação do desempenho do inversor em uma rede elétrica simulada (HUERTA et al., 2016) (PEREZ et al., 2020).

Este trabalho apresenta uma plataforma de testes automatizada que pode ser executada em ambiente real, virtual ou em HIL para a validação de inversores conectados à rede elétrica, permitindo que o teste seja executado puramente em simulação, totalmente em uma bancada real ou de forma híbrida, onde parte do circuito é real e parte é simulado, utilizando HIL. A motivação principal por trás dessa plataforma é oferecer uma solução eficiente e ágil para os desenvolvedores de inversores, reduzindo custos e acelerando o processo de desenvolvimento. Com a plataforma, os desenvolvedores podem realizar testes precisos e confiáveis em diferentes condições de operação, sem a necessidade de ter um protótipo físico pronto para realizar os testes de proteção e controle. Isso permite que eles identifiquem e corrijam possíveis problemas antecipadamente, evitando falhas ou desempenho inadequado quando os inversores forem implantados no campo.

Além disso, a plataforma de testes automatizada permite a realização de testes em múltiplos pontos de operação, proporcionando uma avaliação abrangente do desempenho dos inversores. Diferentemente dos testes em situações ideais de laboratório, a plataforma simula condições reais de operação, levando em consideração a variabilidade da geração de energia, a impedância da rede e outros fatores. Isso garante que os inversores sejam testados em seu máximo potencial e que possíveis problemas ou limitações sejam identificados antes da implantação ou comercialização do mesmo.

A modularidade da plataforma é outra motivação importante deste trabalho. A estrutura da plataforma, baseada em *Python* e orientada a objetos, permite que ela seja facilmente adaptada e integrada para testes de outros tipos de equipamentos e normas de certificação. Isso significa que a plataforma pode ser estendida para além dos inversores e ser aplicada em diferentes cenários da indústria de energia elétrica. A flexibilidade e adaptabilidade da plataforma oferecem benefícios significativos, permitindo sua utilização em uma ampla gama de aplicações e contribuindo para o avanço da integração da geração distribuída na rede elétrica.

Em suma, a plataforma de testes automatizada proposta neste trabalho oferece uma solução inovadora para o desenvolvimento e validação de inversores conectados à rede elétrica. Com a capacidade de reduzir custos, acelerar o processo de desenvolvimento, realizar testes em condições reais e modularidade para expansão futura, a plataforma é motivada a impulsionar a eficiência, confiabilidade e segurança da geração distribuída, beneficiando tanto os desenvolvedores de inversores quanto os laboratórios acreditados para certificação.

Neste trabalho, será realizada uma revisão do estado atual da arte em relação às técnicas

de HIL, CHIL e PHIL, destacando suas aplicações e benefícios na validação de inversores conectados à rede elétrica. Além disso, serão abordadas as normas de certificação vigentes no Brasil, como a ABNT NBR 16149(Associação Brasileira de Normas Técnicas, 2013) e a ABNT NBR 16150(Associação Brasileira de Normas Técnicas, 2014), com o objetivo de compreender os requisitos técnicos e de segurança que os inversores devem atender.

Adicionalmente, será apresentada a estrutura e o funcionamento da plataforma de testes automatizada proposta nesta dissertação. A plataforma é baseada em *Python* e orientada a objetos, oferecendo flexibilidade e adaptabilidade para diferentes necessidades de testes de inversores. Ela permite a realização de testes em ambientes virtuais, híbridos (com combinação de componentes reais e virtuais) e totalmente reais, seguindo as normas de certificação mencionadas anteriormente. Será demonstrado como a plataforma pode realizar testes precisos e eficientes em uma ampla gama de condições operacionais, ajudando a reduzir o tempo e os custos associados ao desenvolvimento e teste de inversores.

Finalmente, serão apresentados os resultados obtidos através da plataforma de testes automatizada, destacando a eficácia e a confiabilidade dos testes realizados em diferentes inversores conectados à rede elétrica. Esses resultados serão analisados e discutidos em relação aos requisitos de certificação e às normas aplicáveis, fornecendo uma avaliação abrangente do desempenho dos inversores testados.

### 1.1 OBJETIVO GERAL

O objetivo geral desse trabalho é desenvolver uma plataforma automatizada em múltiplos ambientes, que possibilite a realização de testes em inversores conectados a rede em múltiplos pontos de operação e utiliza-lá para análise de comportamento de inversores em condições diversas, como por exemplo, em diferentes casos de impedância de rede.

### 1.2 OBJETIVOS ESPECÍFICOS

Como objetivos específicos deste trabalho, podem-se citar:

- Elaborar de uma revisão bibliográfica a respeito de plataformas de testes que podem ser executadas em múltiplos ambientes e utilizando hardware-in-the-loop.
- Desenvolver uma plataforma que possa ser executada totalmente virtual, de forma híbrida (parte real, parte virtual) e totalmente real, que realize o mesmo procedimento independente do ambiente de execução.
- Estruturar a plataforma de maneira facilmente configurável, modular e que permita realizar ensaios em múltiplas condições de operação.
- Elaborar uma série de ensaios que reproduzam os procedimentos referentes às normativas brasileiras vigentes.
- Realizar ensaios alterando a impedância da rede e analisar o comportamento do inversor em relação a variação da impedância da rede.
- Analisar os resultados obtidos com a plataforma.

## 2 REVISÃO BIBLIOGRÁFICA

Os avanços tecnológicos na área de *smart grids* e sistemas de energia têm impulsionado a necessidade de testes e simulações mais sofisticados. A avaliação e validação de dispositivos e sistemas de energia requerem métodos eficientes e precisos para garantir um funcionamento seguro e confiável. É importante ressaltar que, assim como existem normas que regulamentam como esses dispositivos devem ser testados, também existem artigos na literatura científica que buscam automatizar bancadas reais para realizar esses ensaios, como em Figueira et al. (2015) onde é proposto um procedimento de projeto automatizado e sistemático para conduzir os testes de certificação de inversores fotovoltaicos conectados à rede elétrica. Este trabalho é uma resposta à portaria Nº 357/2014 do Sistema Brasileiro de Avaliação da Conformidade (INME-TRO), portaria vigente anterior a Nº 140/2022 (Instituto Nacional de Metrologia, Qualidade e Tecnologia, 2022), que define diferentes procedimentos de teste de conformidade com base em normas técnicas específicas. A plataforma de teste proposta no artigo visa agilizar e padronizar esses testes, incluindo resultados experimentais que validam a eficácia do método.

Nesse contexto de necessidade de testes e validações mais rigorosos, os testes baseados em *hardware-in-the-loop* e as simulações em tempo real surgem como ferramentas promissoras. Essas abordagens permitem a reprodução das condições do mundo real e a realização de experimentos controlados, proporcionando maior confiabilidade nos resultados obtidos. Com o uso de bancadas automatizadas tanto reais, como proposto no artigo mencionado, quanto utilizando HIL, é possível realizar os testes de conformidade de forma mais eficiente e padronizada, garantindo a segurança e o desempenho dos inversores fotovoltaicos conectados à rede elétrica, além de garantir uma maior flexibilidade na realização dos ensaios. Na revisão que será apresentada, serão abordados trabalhos que integram soluções utilizando HIL em problemas relacionados à área de eletrônica de potência, *smart grids*, entre outros, além de apresentar os desafios e vantagens dessas abordagens.

### 2.1 APLICAÇÕES GERAIS COM HIL

No contexto abordado, o uso de técnicas de *Hardware-in-the-Loop* tem sido aplicado em diversas áreas, como robótica, aeroespacial, naval e máquinas/motores. Na área de robótica, o artigo Stefano et al. (2021) propõe um método inovador para a simulação em terra de missões robóticas no espaço, utilizando uma instalação de HIL. A dinâmica simulada pelos robôs é definida em relação a um movimento nominal, permitindo simular o movimento de satélites de grande porte. Outro estudo, Peiret et al. (2020), apresenta uma estrutura para a troca de informações entre sistemas mecânicos com contato, visando a simulação estável de tarefas complexas de contato em robótica.

Na área aeroespacial, o artigo Dai et al. (2021) descreve uma plataforma de teste automático em ambiente fechado para sistemas de piloto automático em veículos aéreos não tripulados (UAVs), visando melhorar a eficiência de desenvolvimento e o nível de segurança. A plataforma inclui a modelagem unificada de diferentes tipos de veículos aéreos, uma plataforma de simulação em tempo real utilizando geração automática de código e simulação baseada em *Field Programmable Gate Arrays* (FPGA), além de uma estrutura de teste automático para avaliar os resultados dos testes. Já o estudo Rodrigues et al. (2019) desenvolve uma técnica de controle preditivo baseado em modelo (MPC) para o controle de altitude de satélites artificiais, utilizando a técnica de HIL para testar e validar a estratégia de controle.

No contexto naval, o artigo Dubey e Subramanian (2020) apresenta um sistema de simulação em HIL para testar e validar um sistema autônomo de modelos de navios, com o objetivo de verificar o código, a lógica de controle e os periféricos do sistema. Esse sistema permite simular testes hidrodinâmicos padrão de navios, como movimento em linha reta, círculo de giro e zigue-zague, para validar o desempenho do sistema combinado.

Na área de máquinas e motores, o artigo Sharma et al. (2022) propõe um emulador de máquina para testes de inversores em bancadas de teste, utilizando uma abordagem de *Hardware-in-the-Loop*. Esse emulador permite simular a dinâmica de uma máquina conectada a uma carga mecânica, reduzindo os custos e a complexidade dos testes. Outro estudo, Sharma et al. (2023), apresenta um banco de testes do tipo MHIL (mechanical-hardware-in-the-loop) para sistemas de transmissão com múltiplos motores, proporcionando uma solução menos custosa para testes de laboratório de componentes e métodos de controle em um ambiente.

## 2.2 HIL EM ENGENHARIA ELÉTRICA

Já nas área de engenharia elétrica, como eletrônica de potência e sistemas de potência, o uso do *Hardware-in-the-Loop* tem sido amplamente explorado como uma abordagem para testes e validação de sistemas de energia. Diversos artigos foram publicados abordando essa temática e contribuindo para o avanço nessa área.

Um dos artigos relevantes é o Song et al. (2021). Nesse estudo, são propostos dois métodos para melhorar o desempenho da simulação em tempo real em sistemas de energia dominados por inversores. O artigo explora a co-simulação e a redução de rede como estratégias para melhorar a capacidade de simulação em tempo real e a semelhança dos resultados obtidos. Outro artigo importante é o Zhang et al. (2019), que apresenta um método de teste e validação baseado em *hardware-in-the-loop* para interfaces de eletrônica de potência. Esse método permite que fabricantes de equipamentos acelerem o desenvolvimento, teste e certificação de seus produtos, enquanto os operadores de rede obtêm relatórios de validação de estabilidade do sistema de interface entre eletrônica de potência e rede. Outro estudo relevante é o Jung (2015), que descreve o uso de simulação em tempo real *hardware-in-the-loop* para testes de geração fotovoltaica. Esse estudo apresenta avanços na construção de modelos dinâmicos otimizados para painéis fotovoltaicos, visando melhorar a precisão e a velocidade de computação da simulação em tempo real.

Além desses artigos, outros também contribuem para o campo da eletrônica de potência. O artigo Badar et al. (2021) propõe um analisador de qualidade de energia reconfigurável baseado em *hardware-in-the-loop* para avaliação sistemática da qualidade de energia em sistemas de potência. Em Zhu et al. (2019), é apresentado um simulador *hardware-in-the-loop* para sistemas integrados de partida e geração de energia em transporte. O Lauss e Strunz (2021) discute a tecnologia de *hardware-in-the-loop* aplicada à simulação em tempo real de sistemas eletrônicos de potência. Já em Lauss et al. (2016) é apresentado uma visão geral das simulações hardware-in-the-loop para modelagem, análise e testes de sistemas elétricos de potência.

Além dos artigos mencionados anteriormente, outros estudos relevantes contribuem para o campo da eletrônica de potência. O artigo Zamiri et al. (2021) compara diferentes alternativas de projeto de *hardware-in-the-loop* para emulação de conversores de energia em FPGAs. O estudo propõe diferentes formatos numéricos e abordagens distintas para o projeto de conversores de energia. Embora os modelos propostos sejam sistemas HIL de eletrônica de potência simples, a ideia pode ser estendida para qualquer sistema HIL. Já o artigo Idkhajine e Monmasson (2022) sugere uma nova abordagem para projetar simuladores embarcados em tempo real para conversores eletrônicos de potência. O conceito principal é aproximar as características de tensão/corrente de cada chave de potência por meio de funções de transferência com coeficientes variáveis, obtidas por identificação do sistema. Essa abordagem permite fazer a identificação a partir de medidas reais e considerar o ambiente elétrico/termal do usuário final.

Esses são apenas alguns exemplos de artigos que contribuem para o avanço do campo da eletrônica de potência e utilizam a abordagem de *hardware-in-the-loop*. Vale ressaltar que a pesquisa nessa área está em constante evolução e novos estudos e avanços estão sendo publicados regularmente.

O HIL também tem sido aplicado de forma inovadora no desenvolvimento e teste de sistemas de controle em diversas áreas, incluindo a utilização de inteligência artificial para diagnóstico de falhas e controle tolerante a falhas em inversores de múltiplos níveis. Em Sivapriya et al. (2023), é proposta uma abordagem de diagnóstico de falhas e controle tolerante a falhas em um inversor de cascata com ponte H utilizado em aplicações de energia solar fotovoltaica. O modelo proposto utiliza inteligência artificial para o diagnóstico de falhas e operação tolerante a falhas, proporcionando uma detecção mais rápida e precisa em comparação com os métodos existentes. Os resultados de simulação e HIL demonstram que o desempenho do inversor é mantido mesmo após ocorrência de falhas, garantindo a constância da potência de saída e melhorando a resiliência do sistema. Já em Sirviö et al. (2020), é apresentado o desenvolvimento de uma plataforma de co-simulação em tempo real acelerada para simulações de longo prazo em sistemas de energia. Essa plataforma é utilizada para testar o controle do fluxo de potência reativa entre redes de distribuição e transmissão. O estudo analisa o uso potencial de uma turbina eólica em escala ampla para o controle do fluxo de potência reativa em diferentes níveis de tensão. As simulações em tempo real, realizadas em ambiente de *software* e *hardware*, permitem avaliar o comportamento do controlador de potência reativa em cenários de estudo de longo prazo. Esses artigos demonstram a aplicabilidade do HIL em diagnóstico de falhas e controle de sistemas de energia, abrindo caminho para avanços mais eficientes e confiáveis nessa área.

### 2.3 HIL EM ENERGIAS RENOVÁVEIS E MOBILIDADE

A tecnologia de HIL também tem sido amplamente aplicada no campo das energias renováveis, possibilitando testes e validação de sistemas em tempo real. Na área de energia eólica, diversos estudos exploram o uso do HIL para o controle e análise de parques eólicos. Em Zhou et al. (2015) é apresentada uma plataforma de teste baseada em HIL para o controle auxiliar de potência ativa de parques eólicos. Essa plataforma permite integrar um parque eólico real a um sistema de simulação em tempo real, proporcionando uma avaliação precisa do desempenho do controle em diferentes cenários. Outro estudo, em Kim et al. (2014), utiliza o HIL para simular um controlador de parque eólico em um ambiente prático, sem a necessidade de um parque eólico real. Essa abordagem valida e testa o controlador sob condições reais, permitindo ajustes e otimizações antes da implementação efetiva. Além disso, em Ahmad et al. (2020), é proposto um método baseado em HIL para testar o cumprimento dos requisitos de regulação rápida de potência ativa em controladores de conversores de turbinas eólicas. Esse estudo apresenta uma configuração de teste genérica baseada em HIL, que pode ser aplicada a diferentes estratégias de controle.

No campo dos veículos elétricos, o HIL também desempenha um papel importante no desenvolvimento e validação de sistemas de propulsão. Um estudo, em Algarny, Abdelrahman e Youssef (2018), é apresentado uma plataforma de modelagem matemática precisa do sistema de propulsão de carros elétricos, incluindo a parte de potência, controle e mecânica. A validação experimental em tempo real usando HIL é realizada para um estudo de caso com o veículo elétrico *GM Chevrolet Volt*, demonstrando a viabilidade e acurácia do modelo proposto. Outro estudo, o Genic et al. (2017), utiliza a representação macroscópica energética para deduzir o controle de um veículo elétrico e valida esse controle por meio de simulação em tempo real usando HIL. Essa abordagem permite testar o desempenho do controle em um ambiente controlado e ajustar os parâmetros de forma eficiente.

Esses estudos demonstram como o HIL tem sido aplicado em diversas áreas das energias renováveis, como energia eólica e veículos elétricos. A utilização do HIL nessas áreas possibilita um desenvolvimento mais rápido e eficiente de sistemas, permitindo a análise e otimização de desempenho antes da implementação prática.

#### 2.4 HIL EM SMART GRIDS

Uma *smart grid*, ou rede elétrica inteligente, é uma rede de distribuição elétrica que incorpora tecnologias avançadas de comunicação, controle e monitoramento para melhorar a eficiência, confiabilidade, segurança e sustentabilidade do sistema elétrico como um todo. Essa abordagem visa otimizar a operação e o gerenciamento do fluxo de energia, bem como integrar fontes de energia renovável, armazenamento de energia e veículos elétricos. As *smart grids* envolvem o uso de sensores, medidores inteligentes, dispositivos de controle e sistemas de comunicação avançados para monitorar e gerenciar o fluxo de energia em tempo real, possibilitando a implementação de estratégias de controle mais sofisticadas e adaptáveis. Para garantir a estabilidade e a segurança da rede, é necessário testar esses sistemas de forma flexível, segura e econômica. Nesse contexto, uma técnica promissora é o *Power Hardware-In-the-Loop*, que combina a flexibilidade da técnica *Hardware-In-the-Loop* com a troca de energia.

O artigo García-Martínez et al. (2020) apresenta um guia completo para seleção de sistemas PHIL, descrevendo as etapas do processo de seleção e as principais características necessárias para realizar um teste PHIL. Além disso, propõe uma classificação contendo as informações desejáveis a serem obtidas a partir de uma rotina de teste PHIL, visando a reprodutibilidade dos experimentos. Por fim, esse trabalho desenvolveu um banco de dados online de testes PHIL, analisou suas informações principais e apresentou alguns casos de uso e conclusões. Outro trabalho a respeito do assunto é Ebe et al. (2018), que realiza uma comparação entre dois diferentes *setups* para avaliação de componentes e sistemas em condições operacionais não perturbadas. O primeiro *setup* é um PHIL convencional, enquanto o segundo é baseado em uma abordagem de PHIL simplificado, denominada *quasi-dynamic PHIL* (QDPHIL), que envolve cálculos de fluxo de carga em estado estacionário rápido e contínuo. Um estudo de caso é apresentado para analisar um algoritmo de controle de tensão sobreposto, demonstrando o uso atual do *setup quasi-dynamic*. O artigo também discute e compara os resultados alcançados pelos dois *setups*.

Já em Jouanne, Agamloh e Yokochi (2023) destaca o crescimento da integração de recursos energéticos distribuídos baseados em inversores na infraestrutura elétrica global. Essa integração tem levado a preocupações operacionais relacionadas à redução da inércia do sistema, estabilidade e geração de energia renovável intermitente. Os inversores avançados, conhecidos como *smart inverters*, podem oferecer serviços para a rede, como controle de tensão-corrente, controle de frequência-potência e fator de potência constante, contribuindo para a sustentabilidade e operação confiável de redes elétricas e microrredes. O PHIL surge como uma solução robusta para testar tanto os impactos dos recursos baseados em inversores na rede quanto os impactos das condições da rede na operação desses recursos. O artigo revisa o PHIL para aplicações em redes elétricas e microrredes, abordando avanços recentes, requisitos como simuladores em tempo real, interfaces de *hardware*, comunicação e considerações de estabilidade. Um estudo de caso é apresentado, seguido de exemplos de desenvolvimentos de plataformas de teste PHIL em diferentes aplicações. Por fim, é proposto uma metodologia para avançar a

#### 2.5 HIL EM MICRORREDES

As microrredes têm se destacado como uma solução promissora para o fornecimento de energia elétrica confiável e sustentável em diversos contextos. Esses sistemas, compostos por recursos energéticos distribuídos (DERs) interconectados, como painéis solares, turbinas eólicas, baterias e geradores, possuem a capacidade de operar de forma autônoma ou conectada à rede elétrica convencional. A flexibilidade e a resiliência das microrredes têm despertado grande interesse tanto no setor de energia quanto na comunidade acadêmica.

No campo das microrredes, a técnica de HIL também tem sido amplamente utilizada. Por ser uma abordagem de teste que combina simulação em tempo real com componentes físicos reais, que permite a avaliação do desempenho de controladores e sistemas de energia em condições próximas à realidade, essa técnica desempenha um papel importante na validação e no aprimoramento de estratégias de controle, proteção e autogerenciamento em microrredes.

Dentre os diversos estudos relacionados ao uso de HIL em microrredes, destacam-se alguns artigos relevantes. O artigo Ceceña (2023) descreve a implementação de um sistema HIL para avaliar a estabilidade de tensão e frequência em microrredes, com foco em inversores que desempenham o papel de formadores de rede. A interface entre inversores com capacidade de armazenamento de energia em baterias (BESS) e o ambiente HIL é discutida em detalhes, bem como os resultados obtidos com a aplicação dessa abordagem.

Outro estudo relevante é apresentado no artigo Piardi et al. (2019), que descreve a implementação de um laboratório para análise de sistemas de microrredes em tempo real. Esse laboratório combina elementos reais, emulados e uma plataforma de simulação em tempo real, proporcionando maior flexibilidade e possibilidade de análise em níveis comparáveis aos laboratórios de referência internacionais. A infraestrutura e as possibilidades de pesquisa desse laboratório são apresentadas, destacando seu potencial para impulsionar a pesquisa em microrredes.

Em relação ao controle de tensão em microrredes híbridas, o artigo Vasantharaj e Indragandhi (2022) propõe um sistema de *hardware-in-the-loop* para o balanceamento de tensão em microrredes híbridas c.a./c.c.. O estudo apresenta um conversor que utiliza modulação *space vector* para maximizar o uso da tensão da rede c.c. e minimizar a distorção harmônica total. A técnica proposta é avaliada em tempo real usando um simulador digital e os resultados demonstram melhorias significativas em relação a técnicas existentes.

No contexto de testes de controladores de microrredes, o artigo Kikusato et al. (2020b) aborda a configuração de um ambiente HIL para testar controladores de microrredes que avaliam a comunicação entre o controlador e os componentes da microrrede, bem como a interação de energia entre esses componentes. O estudo descreve a configuração do ambiente HIL, integrando diversos equipamentos de laboratório com uma simulação digital em tempo real, e valida o desempenho do controlador de microrrede em diferentes condições de operação.

Outro estudo interessante é apresentado no artigo Westman et al. (2021). O artigo demonstra o desenvolvimento de um sistema de teste de controlador *hardware-in-the-loop* para validar esquemas de controle de microrredes. Especificamente, propõe e analisa o desempenho de uma estratégia de controle baseada no protocolo IEC 61850 GOOSE (International Electrotechnical Commission, 2011) para gerenciar a transição de uma microrrede do modo conectado à rede para o modo ilhado. Os resultados destacam os benefícios do uso do padrão IEC 61850 para integração de controladores de microrredes e a adequação da comunicação GOOSE para transições contínuas entre os modos de operação da microrrede.

Além desses artigos, existem outros estudos relevantes, como o trabalho de Nigam et al. (2021), que descreve a abordagem de CHIL para testar esquemas de controle de frequência secundária em microrredes operando em modo ilhado. Também o artigo Gadde, Brahma e Patel (2023), que apresenta uma plataforma de co-simulação para validar um esquema de proteção e autogerenciamento de microrredes com recursos baseados em inversores. O estudo demonstra a comunicação entre dispositivos de proteção simulados e controladores de microrredes reais em tempo real. E o trabalho Wang et al. (2014), que propõe uma abordagem de HIL combinando potência e sinais para testar controladores de sistemas de energia em nível de sinal e dispositivos de potência em nível de potência.

Por fim, destaca-se o artigo Oh et al. (2013), que propõe um sistema de gerenciamento inteligente distribuído para microrredes, empregando um sistema de controle baseado em agentes. Esse estudo apresenta o desenvolvimento de um sistema de simulação em tempo real de *hardware-in-the-loop* para validar o sistema de gerenciamento inteligente distribuído em microrredes. O desempenho do sistema desenvolvido é testado em aplicações de resposta a demandas de emergência.

Esses estudos ilustram a importância do uso de técnicas como HIL na análise, validação e aprimoramento de microrredes. Ao combinar simulação em tempo real e componentes físicos reais, essas abordagens oferecem um ambiente robusto para testes de controladores, estratégias de controle, proteção e autogerenciamento.

#### 2.6 PLATAFORMA DE TESTES EM HIL PARA GERAÇÃO DISTRIBUÍDA

Nesta seção, será apresentada uma análise do estado da arte de artigos publicados na área de plataformas de testes em *hardware-in-the-loop* para geração distribuída. Será abordada uma seleção de trabalhos que se destacam por suas contribuições significativas nesse campo, fornecendo uma visão abrangente das pesquisas recentes e dos avanços alcançados. Serão discutidas as principais semelhanças e diferenças entre esses estudos e o trabalho proposto, com o objetivo de identificar pontos de convergência e divergência, bem como destacar as contribuições únicas de cada abordagem.

Os artigos selecionados abordam uma ampla gama de tópicos relacionados às plataformas de testes em HIL para geração distribuída. Alguns deles exploram novas técnicas de simulação e modelagem, enquanto outros se concentram na integração de componentes específicos, como inversores, painéis solares, turbinas eólicas e sistemas de armazenamento de energia. Esses estudos também investigam aspectos como o desempenho dos sistemas de geração distribuída, a validação de algoritmos de controle, a análise de estabilidade e a resiliência operacional. Além disso, são abordadas questões relacionadas à interoperabilidade, comunicação e integração de dispositivos inteligentes em redes de distribuição de energia.

Ao analisar os artigos selecionados, será possível identificar as tendências e os desafios atuais na área de plataformas de testes em HIL para geração distribuída. Serão destacadas as soluções propostas pelos pesquisadores, bem como as limitações e oportunidades de pesquisa que podem direcionar futuros estudos nesse campo.

Por fim, ao comparar os trabalhos apresentados com o trabalho proposto, será possível avaliar as contribuições específicas de cada abordagem e identificar possíveis lacunas ou áreas de melhoria. Essa análise crítica permitirá uma compreensão mais aprofundada do estado atual do desenvolvimento de plataformas de testes em HIL para geração distribuída e fornecerá conhecimentos valiosos para aprimorar o trabalho em questão. A seguir, serão apresentados os artigos selecionados, destacando suas principais contribuições e como se relacionam com o trabalho proposto. Essa análise comparativa ajudará a identificar as principais descobertas e avanços no campo das plataformas de testes em HIL para geração distribuída, fornecendo uma base sólida para a discussão e conclusões finais.

Os artigos Magnago et al. (2021) e Perez et al. (2020) apresentam uma revisão e análise de métodos já utilizados na área de certificação de equipamentos por meio de técnicas de HIL e simulação em tempo real. No Magnago et al. (2021), é discutida a certificação baseada em HIL para controladores de conversores, abordando as vantagens, desafios e perspectivas dessa abordagem. O artigo destaca a necessidade crescente de funções avançadas de suporte à rede de recursos energéticos distribuídos e microrredes, e como os testes HIL podem contribuir nesse sentido. Já o artigo Perez et al. (2020) faz uma revisão de métodos de teste de laboratório avançados utilizando simulação em tempo real e técnicas de HIL para a validação de sistemas de energia elétrica inteligentes. Ele explora diferentes técnicas, como *Power Hardware-in-the-Loop, Controller Hardware-in-the-Loop* e co-simulação, demonstrando como essas abordagens podem ser aplicadas para a validação de soluções tecnológicas em ambientes de alta fidelidade. Ambos os artigos fornecem uma noção geral de como a tecnologia HIL está sendo aplicada em laboratórios de certificação de equipamentos, destacando sua importância para o desenvolvimento e aprimoramento de sistemas de energia elétrica.

Por outro lado os artigos Sámano-Ortega et al. (2022) e Jayawardana, Ho e Zhang (2022) compartilham o objetivo de utilizar a técnica HIL para testar sistemas completos de geração distribuída. Enquanto o artigo Sámano-Ortega et al. (2022) concentra-se na avaliação de sistemas

fotovoltaicos residenciais conectados à rede elétrica, o artigo Jayawardana, Ho e Zhang (2022) aborda a avaliação de carregadores de veículos elétricos (EV) conectados à rede. Ambos os artigos destacam a importância de ter uma plataforma de teste que possa emular o comportamento dos sistemas em condições realistas. O artigo Sámano-Ortega et al. (2022) apresenta o desenvolvimento de uma plataforma de validação de controladores para sistemas fotovoltaicos residenciais, integrando simulação em tempo real de HIL, Internet das Coisas (IoT) e um banco de dados em nuvem. Por sua vez, o artigo Jayawardana, Ho e Zhang (2022) apresenta um banco de testes HIL para avaliar carregadores de EV, que inclui um emulador de bateria e um emulador de rede para simular o comportamento do sistema de armazenamento de energia e da rede de baixa tensão. Ambos os artigos demonstram a utilidade dessas plataformas de teste por meio de experimentos, reproduzindo com precisão o comportamento dos sistemas avaliados.

Outro trabalhos, como Cui, El-Arroudi e Joos (2017) e Hoke et al. (2018) têm em comum o foco na detecção de ilhamento em sistemas de geração distribuída. Ambos utilizam a técnica de simulação em tempo real *Hardware-in-the-Loop* para garantir a eficiência e confiabilidade da detecção de ilhamento em diferentes condições de operação. O artigo Cui, El-Arroudi e Joos (2017) propõe o uso de um método de aprendizado de árvore de decisão, do ingês *decision tree* (DT), com simulações HIL para reduzir a zona de não detecção na detecção de ilhamento em sistemas híbridos de geração distribuída. A implementação HIL adiciona uma dimensão prática ao método proposto, permitindo a validação do desempenho do relé programado. Por sua vez, o artigo Hoke et al. (2018) apresenta uma plataforma de teste de detecção de ilhamento para ilhas com vários inversores usando *Power HIL*. Essa plataforma utiliza simulação em tempo real para representar circuitos de distribuição ilhados e testar eficientemente diversas configurações de ilhamento. Ambos os estudos demonstram a importância de usar HIL para simular várias condições de operação e garantir a eficácia da detecção de ilhamento em sistemas de geração distribuída. Essa abordagem permite melhorar a confiabilidade, segurança e desempenho na detecção de ilhamento, reduzindo a zona de não detecção.

Outra abordagem pode ser vista nos artigos Bilil, Hathah e Battou (2022), Huerta et al. (2016) e Zhang et al. (2021) têm em comum o uso de *Hardware-in-the-Loop* para testar a integração e estabilidade de sistemas de geração distribuída. O artigo Bilil, Hathah e Battou (2022) apresenta diretrizes para o projeto e experimentação de um banco de testes de emulação para recursos energéticos distribuídos, visando investigar a confiabilidade e estabilidade da integração em grande escala desses recursos na rede elétrica. Por meio da emulação de sistemas de DER interconectados, é possível realizar experimentos que simulam diferentes condições de operação. Da mesma forma, o artigo Huerta et al. (2016) descreve o *Smart Energy Integration Lab* (SEIL), uma plataforma de testes de microrredes baseado em HIL que permite a emulação de várias microrredes e a conexão simultânea de múltiplos DERs. O SEIL é utilizado para estudar a avaliação da integração de DERs à rede elétrica, considerando o desempenho dinâmico do sistema e diferentes cenários. Já o artigo Zhang et al. (2021) aborda a análise, avaliação e processo de teste de estabilidade de conversores de potência conectados à rede. Propõe-se uma

abordagem que considera diferentes aspectos da estabilidade, como escala de tempo e número de equipamentos conectados. O método proposto é validado por meio de testes HIL, garantindo a estabilidade de conversores de potência atualizados. Os três artigos demonstram a importância do uso de HIL para testar a integração e estabilidade de sistemas de geração distribuída, permitindo simular diversas condições e cenários operacionais de forma controlada e eficiente.

Por fim os artigos Johnson et al. (2018), Bründlinger et al. (2018), Arifujjaman et al. (2023) e Kikusato et al. (2020a) são os mais próximos do trabalho apresentado, pois todos abordam plataformas de teste para inversores fotovoltaicos e suas funções de conexão e segurança para a integração com a rede elétrica. Eles compartilham o uso de técnicas de *Hardware-in-the-Loop* para simular, testar e validar o comportamento dos inversores, garantindo sua conformidade com os padrões e requisitos de interconexão, considerando aspectos como a regulação de tensão, o controle de frequência e a proteção do sistema de energia.

O Artigo Johnson et al. (2018) discute a criação de uma plataforma de validação de sistema de código aberto que automatiza os procedimentos de teste de interconexão e interoperabilidade de DER. O foco é nos testes de conformidade com o padrão de certificação UL 1741 (Underwriters Laboratories, 2021) vigente nos Estados unidos, incluindo funções avançadas de suporte à rede. A utilização de um banco de testes automatizado baseado em Hardware-in-the-Loop dispensa a necessidade de hardware de potência. O artigo analisa diversas funções de suporte à rede e a eficácia dos protocolos de teste do UL 1741.

O Artigo Bründlinger et al. (2018) aborda a pré-certificação de inversores fotovoltaicos de acordo com o código de rede local, por meio de uma plataforma de teste *Controller-Hardware in the Loop*. A abordagem CHIL permite realizar iterações de projeto mais rápidas e reduz a necessidade de equipamentos de potência caros. Os resultados obtidos são validados usando um simulador em tempo real e o artigo destaca a capacidade de avaliar requisitos complexos de comunicação e interoperabilidade com base em características específicas do local antes da instalação do gerador.

No Artigo Arifujjaman et al. (2023), o foco é no desenvolvimento de uma bancada de testes em *Power Hardware-in-the-loop* para a integração de dinâmicas de recursos energéticos distribuídos na *Southern California Edison* (SCE). A simulação em tempo real e as técnicas PHIL são consideradas ferramentas indispensáveis para validar o comportamento dos inversores fotovoltaicos e sua interação com o sistema de proteção da rede elétrica. O artigo descreve a arquitetura da bancada, os componentes de *hardware* e *software*, as comunicações e a integração, além de apresentar resultados de validação de desempenho da plataforma nas instalações de teste da SCE. A bancada apresentada nesse artigo conta com diversos inversores conectados em uma microrrede, além de relés de proteção. O foco maior desse trabalho é avaliar a dinâmica entre os vários DERs e relés de proteção.

Por fim, o Artigo Kikusato et al. (2020a) aborda o desenvolvimento de um ambiente de teste baseado em PHIL para as funções *Volt-Var* e *Frequency-Watt* de um inversor fotovoltaico inteligente de 500 kW. O PHIL é destacado como uma abordagem flexível e de alta fidelidade

para testes avançados em laboratório, permitindo avaliar a interação entre o sistema de energia e os DERs. O artigo ressalta a escassez de literatura prática que explora o projeto de um ambiente de teste PHIL, incluindo a configuração de dispositivos de laboratório, modelos de sistema de energia e procedimentos de teste. Ele apresenta as técnicas essenciais para os testes em PHIL e detalha as configurações de teste, os procedimentos e os modelos de simulação utilizados, juntamente com os resultados obtidos. Após a publicação do Artigo Kikusato et al. (2020a), os pesquisadores expandiram sua abordagem no Artigo Kikusato et al. (2023), utilizando a mesma plataforma de power hardware-in-the-loop. Enquanto o Kikusato et al. (2020a) se concentrou na validação das funções *volt-var* e *frequency-watt* de um inversor fotovoltaico de 500 kW, o Artigo Kikusato et al. (2023) abordou a verificação do ambiente PHIL para testar um inversor de formação de rede (*grid-forming inverter* - GFMI). Os pesquisadores propõem uma configuração PHIL específica para testar GFMIs, adaptando a interface PHIL originalmente desenvolvida para testar inversores de seguimento de rede (*grid-following inverters* - GFLIs). A estabilidade e a precisão dos testes PHIL são avaliadas em termos de estabilidade de frequência em sistemas de energia com baixa inércia, por meio da comparação dos resultados obtidos nos testes com os resultados de simulação.

Em resumo, esses artigos abordam o desenvolvimento de plataformas de teste inovadoras para inversores fotovoltaicos, visando aprimorar sua integração e interoperabilidade com a rede elétrica. Eles exploram diferentes abordagens, como bancadas baseadas em CHIL e PHIL, e destacam os benefícios dessas técnicas em termos de eficiência, custo e validação de funções de suporte à rede. Esses trabalhos são referências importantes para a pesquisa e o avanço dos sistemas de energia renovável.

As semelhanças entre os artigos estão no uso de plataformas de teste baseadas em HIL para avaliar a integração e a segurança dos inversores fotovoltaicos. Todos eles buscam simular o comportamento dos inversores em condições reais, garantindo a conformidade com os padrões e analisando sua interação com a rede elétrica. Além disso, os artigos destacam a importância da simulação em tempo real e das técnicas HIL para obter resultados confiáveis e permitir iterações rápidas de projeto.

As diferenças entre os trabalhos estão principalmente nas aplicações específicas, nos procedimentos de teste e nas características das plataformas desenvolvidas. Alguns artigos enfatizam a interconexão e interoperabilidade de DER, enquanto outros focam nas dinâmicas e no impacto dos inversores fotovoltaicos no sistema de proteção. Além disso, há variações nos equipamentos e modelos utilizados, bem como nas funções de suporte à rede avaliadas em cada estudo.

O trabalho a ser apresentado nesta dissertação tem como objetivo preencher as lacunas deixadas pelos artigos anteriormente discutidos, oferecendo uma abordagem abrangente e inovadora. Um dos principais diferenciais do trabalho é o desenvolvimento de uma plataforma automatizada, que permite a realização de ensaios de inversores fotovoltaicos em diferentes ambientes de teste. Essa plataforma é capaz de funcionar tanto em laboratórios reais, onde os equipamentos são interconectados, quanto em simulação pura, utilizando modelos computacionais precisos. Além disso, é possível criar ambientes híbridos, como o teste em um ambiente *Controller-Hardware-in-the-Loop*, que combina elementos reais e simulados.

Outro diferencial importante do trabalho é a incorporação de ensaios baseados em normas brasileiras. Enquanto os artigos anteriores se concentraram principalmente em normas internacionais, o presente trabalho visa atender às especificidades e requisitos das normas nacionais brasileiras, garantindo a conformidade dos inversores com os padrões locais. Além disso, a plataforma desenvolvida permite ensaios personalizáveis, ou seja, é possível adaptar os ensaios de acordo com as necessidades específicas do usuário e as características do inversor em teste. Além da plataforma pode ser facilmente reconfigurada para implementar modificações que venham a surgir nos procedimentos de ensaios descritos nas normas brasileiras, e ainda tem a possibilidade de ser programada para rodar ensaios de outras normas internacionais.

Uma das capacidades destacadas do presente trabalho é a possibilidade de realizar o mesmo ensaio em vários pontos de operação, alterando as condições de ensaio, como variação da impedância da rede ou injeção de harmônica pela rede. Isso permite uma análise abrangente do desempenho do inversor em diferentes cenários operacionais. Além disso, o ambiente de teste é altamente personalizável, permitindo ao usuário configurar os elementos do ambiente, seja incorporando componentes reais, como fontes e medidores, ou utilizando modelos de simulação para representar esses elementos. Essa flexibilidade proporciona um ambiente de teste mais realista e adaptado às necessidades específicas de cada pesquisa ou projeto.

A Tabela 1 apresenta um comparativo breve entre os artigos mencionados e o trabalho proposto nesta dissertação. Essa tabela oferece uma visão geral das semelhanças e diferenças entre os estudos, destacando aspectos como as abordagens de teste utilizadas, as funcionalidades dos inversores fotovoltaicos avaliadas, as tecnologias empregadas nas plataformas de teste e os resultados obtidos. Ao examinar os dados apresentados na tabela, é possível identificar os pontos de convergência e divergência entre os artigos, fornecendo uma visão das contribuições individuais de cada estudo e sua relação com o trabalho proposto.

|                                | Amb.       | Amb. | Ens. bas. | Ens.  | Ens.        | Amb.  |
|--------------------------------|------------|------|-----------|-------|-------------|-------|
| Referência                     | <b>HIL</b> | Real | em norm.  | pers. | múlt. cond. | flex. |
| Figueira et al. (2015)         |            |      |           |       |             |       |
| Jayawardana, Ho e Zhang (2022) |            |      |           |       |             |       |
| Cui, El-Arroudi e Joos (2017)  |            |      |           |       |             |       |
| Hoke et al. (2018)             |            |      |           |       |             |       |
| Bilil, Hathah e Battou (2022)  |            |      |           |       |             |       |
| Huerta et al. $(2016)$         |            |      |           |       |             |       |
| Zhang et al. $(2021)$          |            |      |           |       |             |       |
| Johnson et al. (2018)          |            |      |           |       |             |       |
| Bründlinger et al. (2018)      |            |      |           |       |             |       |
| Arifujiaman et al. (2023)      |            |      |           |       |             |       |
| Kikusato et al. (2020a)        |            |      |           |       |             |       |
| <b>Trabalho proposto</b>       |            |      |           |       |             |       |

Tabela 1 – Resumo da revisão bibliográfica sobre plataformas automatizadas em HIL.

Amb. HIL: Bancada em ambiente HIL.

Amb. Real: Bancada em ambiente totalmente real.

Ens. bas. em norm.: Ensaios baseados em normas.

Ens. pers.: Ensaios personalizáveis (mudança fácil de parâmetros).

Ens. múlt. cond.: Ensaios em múltiplas condições em um mesmo ensaio.

Amb. flex.: Ambiente flexível (trocar elementos facilmente).

Fonte: Autor.

## 2.7 REVISÃO DE NORMAS BRASILEIRAS EM VIGOR PARA CERTIFICAÇÃO DE IN-VERSORES FOTOVOLTAICOS

Essa subseção tem por objetivo fazer uma breve revisão das normas vigentes no Brasil para testes e certificação de inversores fotovoltaicos.

Ao longo do tempo, as normas de certificação de inversores fotovoltaicos têm passado por um processo contínuo de aprimoramento, com o objetivo de garantir uma maior segurança e confiabilidade desses dispositivos. Essa evolução é impulsionada pela crescente demanda por sistemas fotovoltaicos conectados à rede elétrica e pela necessidade de garantir a integridade da infraestrutura elétrica.

No passado, as normas de certificação de inversores focavam principalmente em requisitos básicos, como isolamento, proteção contra choque elétrico e proteção contra sobrecorrente. Além do fato de que, à medida que mais inversores associados a fontes renováveis são conec-

tados na rede elétrica, eles precisam começar a realizar as funções de suporte à rede feitas por geradores síncronos convencionais.

Atualmente, as normas de certificação incluem uma série de ensaios adicionais para melhorar a segurança dos inversores. Por exemplo, testes de proteção contra surtos e compatibilidade eletromagnética (EMC) foram incorporados às normas para garantir que os inversores sejam robustos o suficiente para lidar com distúrbios elétricos e não causem interferências prejudiciais na rede.

Além disso, requisitos relacionados à qualidade da energia injetada na rede têm sido considerados. Isso inclui harmônicos e fator de potência, garantindo que os inversores cumpram com os padrões de qualidade estabelecidos pelas concessionárias.

A adição desses ensaios extras nas normas de certificação reflete o compromisso dos órgãos regulamentadores em garantir um alto nível de segurança e desempenho dos inversores fotovoltaicos. Essas medidas ajudam a mitigar riscos de incêndios, choques elétricos e danos à rede elétrica, além de assegurar uma integração mais eficiente dos sistemas fotovoltaicos com a infraestrutura elétrica existente.

Essa evolução contínua das normas de certificação é crucial para acompanhar as inovações tecnológicas e as necessidades do mercado. À medida que os inversores fotovoltaicos se tornam mais avançados e complexos, é fundamental que as normas correspondentes sejam atualizadas para garantir a segurança dos usuários e a qualidade da geração de energia fotovoltaica.

Nas subseções seguintes serão apresentadas as normas mais atualizadas referente a inversores fotovoltaicos que estão vigentes no Brasil.

### 2.7.1 ABNT NBR 16149

A norma ABNT NBR 16149: "Sistemas fotovoltaicos – Características da interface de conexão com a rede de distribuição – Condições de ensaio e requisitos de segurança"estabelece os requisitos para a conexão de sistemas fotovoltaicos conectados à rede elétrica. Os sistemas devem operar em paralelo com a rede elétrica e utilizar inversores estáticos para a conversão da potência de corrente contínua em corrente alternada. A norma descreve as recomendações específicas para a interface de conexão entre os sistemas e a rede elétrica e não trata da compatibilidade eletromagnética e dos procedimentos de ensaio de anti-ilhamento.

A norma possui um total de sete seções, incluindo escopo, referências normativas, termos e definições, compatibilidade com a rede, segurança pessoal e proteção do sistema FV, controle externo e requisitos de suportabilidade a subtensões decorrentes de faltas na rede.

A seção de compatibilidade com a rede descreve os requisitos necessários para garantir a qualidade da energia injetada na rede elétrica, incluindo tensão, potência, frequência, cintilação, injeção de componente contínua, harmônicos e distorção de forma de onda e fator de potência. A seção de segurança pessoal e proteção do sistema FV aponta as exigências para proteger os trabalhadores que possam estar envolvidos na instalação, operação e manutenção dos sistemas, incluindo perda da tensão da rede, sobre/sub tensão e frequência, proteção contra ilhamento, aterramento, proteção contra curto-circuito, isolamento e religamento automático da rede.

A seção de controle externo estabelece os requisitos para o controle da potência ativa e reativa do sistema e a desconexão do sistema fotovoltaico da rede elétrica. A seção de requisitos de suportabilidade a subtensões decorrentes de faltas na rede estabelece os requisitos para que o sistema seja capaz de suportar e se recuperar de variações de tensão na rede elétrica.

Em resumo, a ABNT NBR 16149 é uma norma técnica importante que estabelece os requisitos elétricos e de segurança para a conexão de sistemas fotovoltaicos à rede elétrica, garantindo a qualidade da energia injetada na rede elétrica e a segurança dos trabalhadores envolvidos na instalação, operação e manutenção dos sistemas. A norma é essencial para o desenvolvimento e a expansão da energia fotovoltaica no Brasil e contribui para o avanço da sustentabilidade e da eficiência energética.

### 2.7.2 ABNT NBR 16150

A norma ABNT NBR 16150: "Sistemas fotovoltaicos – Equipamentos – Inversores – Requisitos mínimos de desempenho, segurança e ensaios"define os procedimentos de ensaio necessários para verificar se os equipamentos utilizados na interface de conexão entre o sistema fotovoltaico e a rede de distribuição de energia estão em conformidade com os requisitos da NBR 16149. Essa norma se aplica aos conversores estáticos mono ou polifásicos utilizados em sistemas fotovoltaicos de conexão à rede elétrica, conhecidos como inversores de conexão à rede e outros componentes utilizados na interface de conexão entre o sistema fotovoltaico e a rede de distribuição de energia.

A norma fornece diretrizes detalhadas sobre os termos e definições, instrumentos de medição e procedimentos de ensaio necessários para a certificação desses equipamentos em laboratórios acreditados. Além disso, ela descreve como todas as medições e conexões dos equipamentos e bancadas de teste devem ser realizadas para garantir que os ensaios sejam precisos e confiáveis. Esses procedimentos são importantes para garantir que os equipamentos atendam aos requisitos de segurança e desempenho definidos pela norma ABNT NBR 16149 e pelas regulamentações locais.

A normativa também inclui requisitos específicos para simuladores de rede c.a. e geradores fotovoltaicos, bem como procedimentos de ensaio para cintilação, injeção de componente c.c., harmônicos, distorção de forma de onda, fator de potência, variação de tensão e frequência, controle de potência ativa em sobrefrequência, reconexão, religamento automático fora de fase, limitação de potência ativa e comando de potência reativa.

Portanto, a norma ABNT NBR 16150 é uma ferramenta essencial para garantir a qualidade e a segurança dos sistemas fotovoltaicos conectados à rede elétrica. Ela fornece diretrizes
precisas para as medições e procedimentos de ensaio, bem como requisitos específicos para os equipamentos utilizados nesses sistemas.

## 2.7.3 ABNT NBR IEC 62116

A norma ABNT NBR IEC 62116: "Sistemas fotovoltaicos - Procedimentos para ensaio de medidas de proteção contra ilhamento."(Associação Brasileira de Normas Técnicas, 2012) estabelece um procedimento de ensaio para avaliar o desempenho das medidas de prevenção de ilhamento em sistemas fotovoltaicos conectados à rede elétrica. Ela fornece diretrizes para avaliar o desempenho dos controles empregados de prevenção de ilhamento usados em conjunto ou incluídos nos inversores monofásicos ou polifásicos empregados nos sistemas. O procedimento de ensaio e os critérios descritos na normativa são os requisitos mínimos que permitem a repetibilidade, mas requisitos adicionais ou critérios mais exigentes podem ser especificados se houver evidência de riscos comprovados.

A norma exige que o inversor seja testado em 31 condições de carga diferentes para garantir que ele possa evitar o ilhamento e manter a segurança do sistema elétrico. O critério de aprovação ou reprovação é estabelecido pela norma, sendo que o equipamento é considerado em conformidade com os requisitos de proteção contra ilhamento quando o tempo de alimentação após a desconexão da carga é inferior a 2 segundos.

Essa norma é fundamental para garantir a segurança do sistema elétrico, especialmente em sistemas fotovoltaicos conectados à rede elétrica. Ela estabelece requisitos mínimos que devem ser seguidos para testar a eficácia das medidas de prevenção de ilhamento e garante que o equipamento esteja em conformidade com os requisitos de proteção contra ilhamento. É necessário seguir esses requisitos para garantir a eficácia do sistema e evitar riscos para as pessoas que realizarão manutenção nas redes em que os equipamentos estarão conectados. É fundamental que fabricantes, instaladores e usuários finais de sistemas fotovoltaicos conectados à rede elétrica sigam as diretrizes estabelecidas na norma ABNT NBR IEC 62116 para garantir a segurança do sistema e evitar problemas futuros.

## 2.7.4 IEC 61000-3-3

A norma IEC 61000-3-3 "Compatibilidade eletromagnética (EMC) - Parte 3-3: Limites - Limites para flutuações de tensão e flicker em sistemas de potência com corrente de entrada menor ou igual a 16 A por fase"(International Electrotechnical Commission, 2008a) é aplicável à limitação de flutuações de tensão e cintilação que podem ser ocasionadas no sistema público de baixa tensão. A norma especifica limites de flutuação de tensão que podem ser produzidas por um equipamento testado sob condições especificadas e fornece orientações sobre métodos de avaliação. A norma é aplicável a equipamentos elétricos e eletrônicos com corrente de entrada igual ou inferior a 16 A por fase, destinados a serem conectados a sistemas de distribuição de baixa tensão públicos de até 250 V de linha para neutro a 50 ou 60 Hz.

Os equipamentos que não atendem aos limites da norma quando testados com outra impedância de referência e, portanto, não podem ser declarados como compatíveis com esta norma, podem ser reavaliados para demonstrar conformidade com a IEC 61000-3-11(International Electrotechnical Commission, 2004). Esta última norma é aplicável a equipamentos com corrente de entrada nominal ≤ 75 A por fase.

A norma IEC 61000-3-3 aborda a avaliação de mudanças de tensão, flutuações de tensão e cintilação. A avaliação de uma mudança de tensão relativa é feita de acordo com a norma. Além disso, a norma estabelece métodos de avaliação do valor de cintilação a curto prazo, chamado de Pst, por meio do uso de um flickerímetro, método de simulação, ou método analítico. A norma também define um método para avaliar o valor de cintilação a longo prazo, chamado de Plt.

Os requisitos da norma estabelecem os valores máximos admissíveis para mudanças de tensão, flutuações de tensão e cintilação. As condições de teste são definidas pela norma, incluindo a incerteza de medição, a tensão de alimentação de teste, a impedância de referência e o período de observação. Além disso, a norma fornece informações sobre a aplicação dos limites e condições de teste específicas para determinados tipos de equipamentos e procedimentos de teste para medir as mudanças máximas de tensão causadas pela comutação manual. A norma ainda inclui anexos informativos sobre a determinação de características de tensão e mudança de tensão em regime permanente e a flutuação relativa de tensão de entrada para Pst = 1,0 na saída.

## 2.7.5 Portaria 140 de 2022 do INMETRO

A portaria 140 de 2022 do INMETRO(Instituto Nacional de Metrologia, Qualidade e Tecnologia, 2022) tem por finalidade regulamentar a qualidade e conformidade de equipamentos de geração, condicionamento e armazenamento de energia elétrica em sistemas fotovoltaicos e é dividida da seguinte maneira:

- Anexo I Regulamento técnico da qualidade para equipamentos de geração, condicionamento e armazenamento de energia elétrica em sistemas fotovoltaicos;
- Anexo II Requisitos de avaliação da conformidade para equipamentos de geração, condicionamento e armazenamento de energia elétrica em sistemas fotovoltaicos;
- Anexo III Selo de identificação da conformidade;
- Anexo A (5) Modelos de planilha de especificações técnicas (pet) de (controladores, baterias, inversores on-grid, inversores off-grid, inversores on-grid com bateria);
- Anexos B (5) metodologia de ensaio de (controladores, baterias, inversores on-grid, inversores off-grid, inversores on-grid com bateria);
- Anexos específicos de A ao F.

Como o foco deste trabalho é sobre testes de certificação de inversores fotovoltaicos, serão descritos na sequência apenas os anexos I e II, além de um enfoque no anexo B referente a inversores on-grid.

# 2.7.5.1 Anexo I da portaria - Regulamento técnico da qualidade para equipamentos de geração, condicionamento e armazenamento de energia elétrica em sistemas fotovoltaicos

A portaria 140 de 2022 do Inmetro estabelece o Regulamento Técnico da Qualidade para equipamentos de geração, condicionamento e armazenamento de energia elétrica em sistemas fotovoltaicos a serem atendidos por toda a cadeia fornecedora do produto no mercado nacional. O objetivo principal é garantir a segurança dos usuários e das instalações, além de estabelecer requisitos técnicos para os equipamentos utilizados nesse tipo de sistema.

Na seção de requisitos gerais, a portaria estabelece que os equipamentos devem ser construídos de forma segura e sem saliências, cantos ou pontas afiadas que possam expor os usuários a riscos de corte ou ferimentos. Além disso, os equipamentos não podem causar rádio interferência em sistemas de radiodifusão ou de radiocomunicação vizinhos, e devem atender aos limites máximos de concentração de substâncias perigosas restritas pela legislação nacional vigente, quando houver.

Na seção de requisitos técnicos, a portaria estabelece requisitos específicos para módulos, controladores, baterias e inversores *on-grid*. Para os inversores *on-grid*, a portaria estabelece uma série de requisitos, como a presença de um dispositivo que garanta a desconexão mecânica da rede, a capacidade de suportar um religamento automático fora de fase na porta c.a., e a apresentação de um valor mensurado de potência na porta c.a. igual ao valor de potência nominal declarada pelo fabricante na folha de dados ou no manual do produto, na tensão nominal declarada, com tolerância de ±2%.

A portaria também estabelece que os inversores *on-grid* devem ter capacidade de reestabelecer seu funcionamento normal após a atuação da proteção contra inversão de polaridade na porta fotovoltaica, além de possuírem meios de medir a resistência de isolação entre todos os terminais da porta fotovoltaica e o terra antes de entrarem em operação, e apresentarem um sistema de proteção contra correntes residuais excessivas integrado ao equipamento. Os inversores *on-grid* que operam com tensão na porta fotovoltaica superior a 80 V e que possuem sistema de proteção contra arcos elétricos, devem detectar e/ou interromper o arco série em, no máximo, 2,5 s ou antes da energia do arco exceder 750 J, o que ocorrer primeiro.

Outra condição, descrita na portaria, estabelece que os inversores não podem injetar ou absorver componente contínua na rede elétrica superior a 0,5% da sua corrente c.a. nominal, em qualquer condição de operação. Além disso, a portaria também estabelece requisitos em relação à distorção harmônica total e individual da corrente c.a. injetada na rede elétrica pelos inversores. Os inversores *on-grid* não podem injetar corrente na rede com distorção harmônica total superior a 5% em relação à corrente c.a. fundamental na potência c.a. nominal, em qualquer condição de potência, e devem atender aos limites de distorção harmônica individual especificados. Esses limites visam garantir a qualidade da energia elétrica injetada na rede.

Outro requisito importante estabelecido pela portaria é a capacidade de operação dos inversores com fator de potência unitário. Os inversores *on-grid* devem ser capazes de operar a porta c.a. com fator de potência unitário, quando a potência ativa injetada na rede for superior a 20% da potência nominal do inversor, sendo configurados de fábrica com fator de potência igual a 1. A portaria também estabelece requisitos adicionais para inversores *on-grid* com potência nominal maior que 3 kW e 6 kW. Os inversores devem apresentar, como opcional, a possibilidade de operar a porta c.a. de acordo com uma curva pré-estabelecida, conforme sua faixa de potência nominal e fator de potência ajustável. Além disso, os inversores *on-grid* com potência nominal maior do que 6 kW devem apresentar, como opcional, a possibilidade de operar a porta c.a. com potência reativa (Var) fixa de até 48,43% (indutiva ou capacitiva) da potência ativa de ensaio. Esses requisitos visam garantir uma maior flexibilidade na operação dos inversores.

Outros requisitos estabelecidos pela portaria incluem a interrupção do fornecimento de energia à rede quando a tensão ou frequência na porta c.a. sair da faixa de operação. Esses requisitos visam garantir a segurança da rede elétrica e evitar danos aos equipamentos conectados a ela. Além disso, os inversores *on-grid* não podem produzir flutuações na tensão da rede elétrica acima dos padrões estabelecidos pela EC 61000-3-3(International Electrotechnical Commission, 2008a).

A portaria também se refere aos requisitos de segurança para os inversores *on-grid* durante ilhamento não intencional. Eles estabelecem que os inversores devem cessar imediatamente o fornecimento de energia à rede em até 2 segundos após a desconexão da rede externa conectada à porta c.a., bem como manter a potência ativa injetada na rede quando a frequência cair abaixo de 59,8 Hz e permanecer acima de 56,9 Hz, com uma tolerância máxima de ±2% em relação à potência ativa injetada no momento em que a frequência reduziu. Além de estabelecer que, quando a frequência ultrapassar 60,2 Hz e permanecer abaixo de 63,1 Hz, os inversores *on-grid* devem controlar a potência ativa injetada na rede de acordo com a curva apresentada na Figura 2. Isso é importante para garantir que a potência injetada na rede seja mantida dentro dos limites permitidos e contribuir com as margens de estabilidade e regulação de frequência do sistema, assim impactando positivamente na qualidade da energia.

Outros itens abordados pela portaria estabelecem as condições para os inversores *on-grid* durante eventos transitórios de sobrefrequência e subfrequência, sobretensão e subtensão. Os inversores devem permanecer conectados e operando de acordo com as condições estabelecidas, o que é fundamental para garantir a segurança e a confiabilidade do sistema. A portaria também

estabelece as condições para os inversores *on-grid* retomarem o fornecimento de energia à rede após uma desconexão devido a uma condição anormal da rede. Os inversores devem retomar o fornecimento de energia apenas quando os parâmetros de tensão e frequência da rede atenderem às condições indicadas na portaria, o que garante que o sistema esteja operando dentro de limites seguros e confiáveis.

Os itens finais desse Anexo I estabelecem os requisitos técnicos para os inversores *ongrid*, incluindo a capacidade de limitar a potência ativa injetada na rede c.a. externa através de telecomandos entre 10% e 100% da potência nominal, modular a potência reativa injetada/demandada na rede c.a. externa por meio de telecomandos, desconectar ou reconectar o sistema fotovoltaico na rede c.a. através da porta c.a. por meio de telecomandos e apresentar medida de eficiência energética igual ou superior ao valor declarado pelo fabricante na folha de dados ou no manual do produto. Esses requisitos são essenciais para garantir o bom desempenho e a confiabilidade do sistema fotovoltaico *on-grid*.

Para inversores *on-grid* com bateria, existem requisitos técnicos adicionais. Esses equipamentos devem ser capazes de interagir com baterias externas e gerenciar a energia armazenada com eficiência. Além disso, devem ser capazes de controlar a carga e descarga das baterias de forma inteligente, de acordo com as condições da rede.

Por fim, as normas técnicas também estabelecem requisitos para a emissão de perturbações de radiofrequências pelos inversores *on-grid*, visando evitar interferências eletromagnéticas em outros equipamentos eletrônicos. Essas emissões devem estar dentro de limites estabelecidos pelas normas aplicáveis.

2.7.5.2 Anexo II da portaria - Requisitos de avaliação da conformidade para equipamentos de geração, condicionamento e armazenamento de energia elétrica em sistemas fotovoltaicos

O anexo II da portaria 140(Instituto Nacional de Metrologia, Qualidade e Tecnologia, 2022) tem como objetivo definir os critérios e procedimentos necessários para avaliar a conformidade de equipamentos utilizados em sistemas fotovoltaicos, incluindo geração, condicionamento e armazenamento de energia elétrica. O enfoque principal está na segurança e desempenho desses equipamentos, por meio da implementação do mecanismo de declaração da conformidade do fornecedor. A finalidade é proteger os usuários, garantir a segurança elétrica e assegurar a eficiência energética desses sistemas.

Esse anexo define as etapas de avaliação de conformidade, separando em avaliação inicial, de manutenção e de renovação. Nessas etapas a portaria aponta para os anexos que indicam a definição dos ensaios a serem realizados, definição da amostragem, no laboratório a realizar o procedimento entre outras definições. Sendo assim a definição dos procedimentos a serem realizados serão apresentados na revisão do anexo B na próxima subseção.

#### 2.7.5.3 Anexo B da portaria - metodologia de ensaio de inversores on-grid

O anexo B é dividido em algumas seções. A seção 1 estabelece os requisitos para os aparelhos e componentes utilizados nos ensaios de avaliação da conformidade de equipamentos de geração, condicionamento e armazenamento de energia elétrica em sistemas fotovoltaicos. São definidos os requisitos para o simulador de rede c.a., simulador de gerador fotovoltaico, carga RLC, impedância de ensaio, transformador de isolação e circuito empregado nos ensaios de detecção e interrupção diante a falhas de isolamento nas portas fotovoltaicas e de detecção e interrupção de corrente residual excessiva na porta de conexão à rede. As normas ABNT NBR 16150(Associação Brasileira de Normas Técnicas, 2014), ABNT NBR IEC 62116(Associação Brasileira de Normas Técnicas, 2012) e IEC 61000-3-3(International Electrotechnical Commission, 2008a) e IEC 61000-3-11(International Electrotechnical Commission, 2004) são referenciadas para definir esses requisitos.

A seção 2 trata dos requisitos de exatidão e incerteza das medições realizadas durante os ensaios em equipamentos de geração, condicionamento e armazenamento de energia elétrica em sistemas fotovoltaicos. São definidos os requisitos para medições de tensão, frequência, corrente, potência ativa, potência reativa, potência aparente, conteúdo harmônico da corrente, distorção harmônica de corrente, fator de potência, ângulo de fase e forma de onda, bem como as especificações para as medições de temperatura e tempo. É exigido que a incerteza expandida das medidas de eficiência energética seja de no máximo 0,5 pontos percentuais.

Por fim, a seção define o procedimento de teste para todos os requisitos necessários para a conformidade de um inversor ser validada. Requisitos estes explicados anteriormente na subseção 2.7.5.1. Essa parte da portaria 140 (Instituto Nacional de Metrologia, Qualidade e Tecnologia, 2022) descreve passo a passo de como cada ensaio deve ser realizado, apresentando o esquemático do teste, os pontos de medição e como é feita cada alteração na rede ou em qualquer elemento da bancada de teste para que seja validado que o equipamento cumpre o requisito estipulado para conformidade.

## 3 METODOLOGIA DE DESENVOLVIMENTO DA PLATAFORMA

Neste capítulo, será apresentada a metodologia utilizada para desenvolver e realizar os testes na plataforma apresentada nesse trabalho. A plataforma de ensaios é composta por diferentes componentes e recursos que permitem a execução dos testes de forma eficiente e precisa. Será discutida a estrutura da plataforma, incluindo a configuração dos equipamentos e a interconexão dos dispositivos. Além disso, serão apresentados os diferentes tipos de bancadas de testes disponíveis na plataforma. Cada bancada oferece condições específicas de operação, confiabilidade e segurança para ensaios de inversores fotovoltaicos.

Por fim, será explicado o funcionamento da plataforma, descrevendo as etapas envolvidas na execução dos testes. Será detalhado como os medidores programados em *Python* são utilizados para coletar os dados e realizar as medições necessárias, garantindo a precisão e confiabilidade dos resultados obtidos, assim como é gerado o relatório final para o usuário, com gráficos e tabelas úteis para o entendimento do comportamento do equipamento durante os ensaios.

Este capítulo fornecerá uma visão geral completa da metodologia utilizados na plataforma de ensaios, estabelecendo a base para a realização dos testes e a obtenção dos resultados necessários para a análise dos equipamentos.

## 3.1 BANCADAS DE TESTE

Nesse trabalho serão apresentadas 3 bancadas de testes que foram utilizadas para obtenção dos resultados, elas são:

- Bancada Virtual VHIL;
- Bancada Híbrida CHIL;
- Bancada Real.

Além das bancadas apresentadas, devido a modularidade da plataforma é possível personalizar a bancada de testes da maneira desejada. Para isso seria necessário desenvolver novos *drivers* em *Python* dos elementos que serão integrados, *drivers* esses que podem ser integrados na plataforma de maneira simples que será posteriormente explicada juntamente com a estrutura da plataforma.

A Figura 1 apresenta como é a configuração básica de uma bancada de testes de inversores definida pelas normativas brasileiras vigentes.

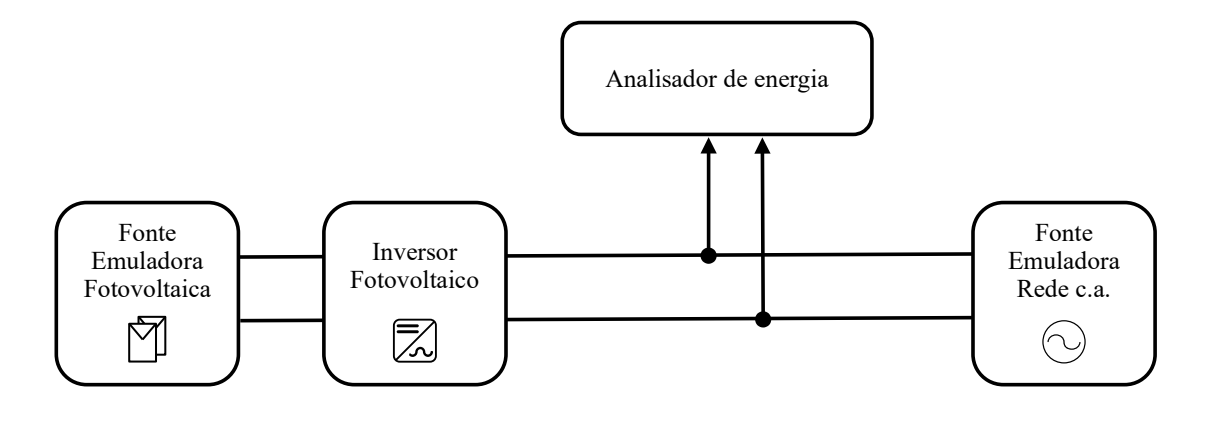

Figura 1 – Estrutura básica das bancadas de teste de inversores fotovoltaicos comerciais.

Fonte: Autor.

## 3.1.1 Bancada Virtual - VHIL

A bancada virtual de testes é totalmente simulada. O software utilizado para realizar as simulações dos elementos elétricos e eletrônicos é o *Typhoon HIL Control Center* (THCC)e o controle do inversor é realizado a partir de um bloco C dentro do esquemático, controlando o acionamento de suas chaves semicondutoras e proteções.

O esquemático da bancada virtual pode ser visto na Figura 2.

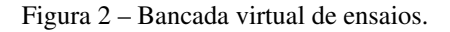

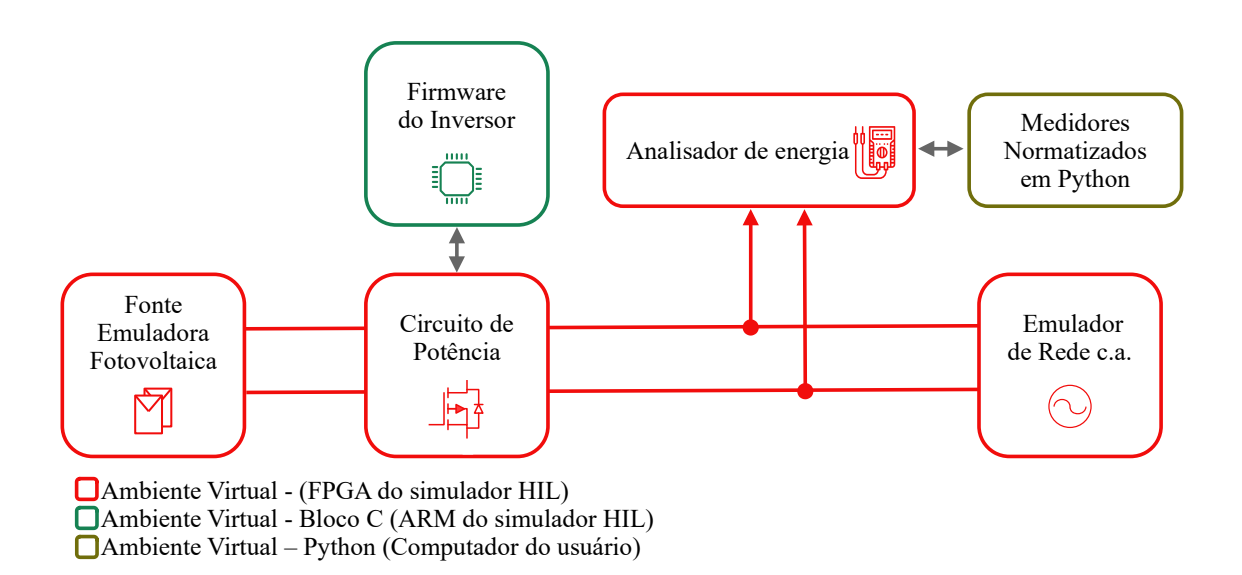

## 3.1.1.1 *Typhoon HIL Control Center*

O THCC é um software *"freemium"* (gratuito, porém com algumas funcionalidades pagas) que integra todos os outros *softwares* e ferramentas disponibilizadas pela empresa Typhoon HIL Inc. Na Figura 3 pode ser vista a página inicial do software, apresentando as seguintes ferramentas:

43

- *Schematic Editor*;
- *HIL SCADA*;
- *TyphoonTest IDE*;
- *Waveform Generator*;
- *Signal Analyzer*;
- *Test and Calibration*;
- *LUT extraction Tool*;
- *Package Manager*.

Para a realização desse trabalho serão utilizados os *softwares Schematic Editor*, *HIL SCADA* e *TyphoonTest IDE*, além da ferramenta *Waveform Generator*, que serão apresentados nessa seção.

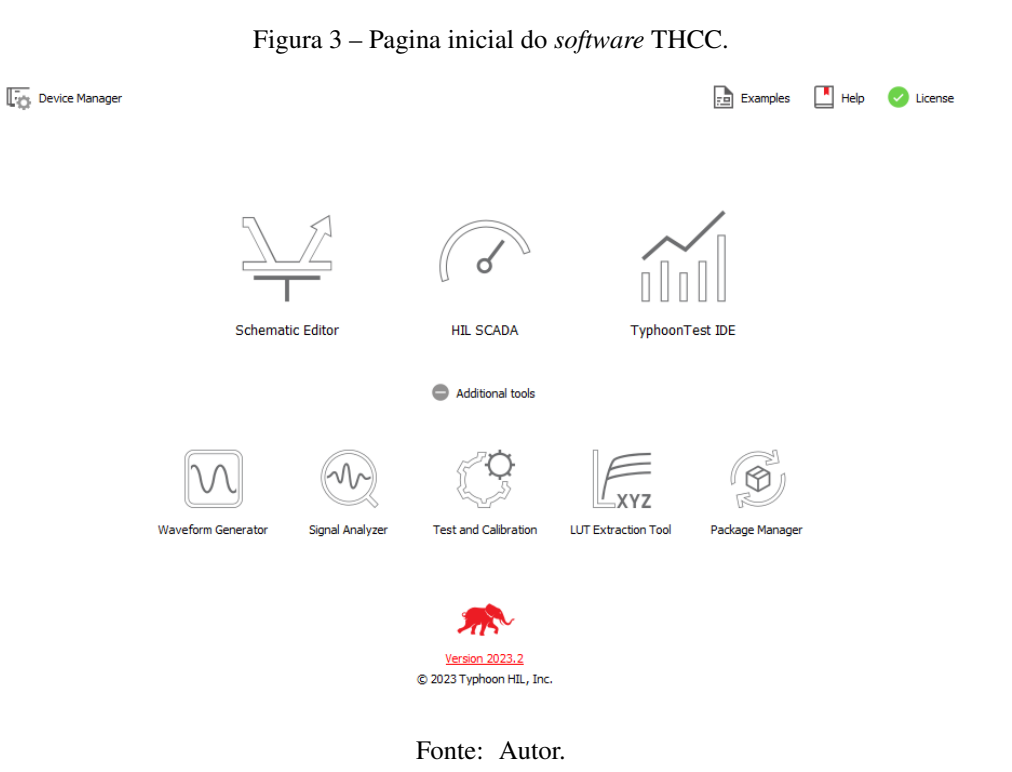

#### 3.1.1.2 *Waveform Generator*

A ferramenta *Waveform Generator* possibilita o usuário traçar uma curva I-V que pode ser importada pela plataforma em um emulador de painel fotovoltaico no momento da realização do ensaio. A ferramenta pode ser vista na Figura 4. Nela é possível traçar uma curva I-V a partir das informações de um módulo ou arranjo fotovoltaico, dessa forma podendo ser traçada uma curva necessária para atender a demanda de potência que o inversor a ser testado necessitar.

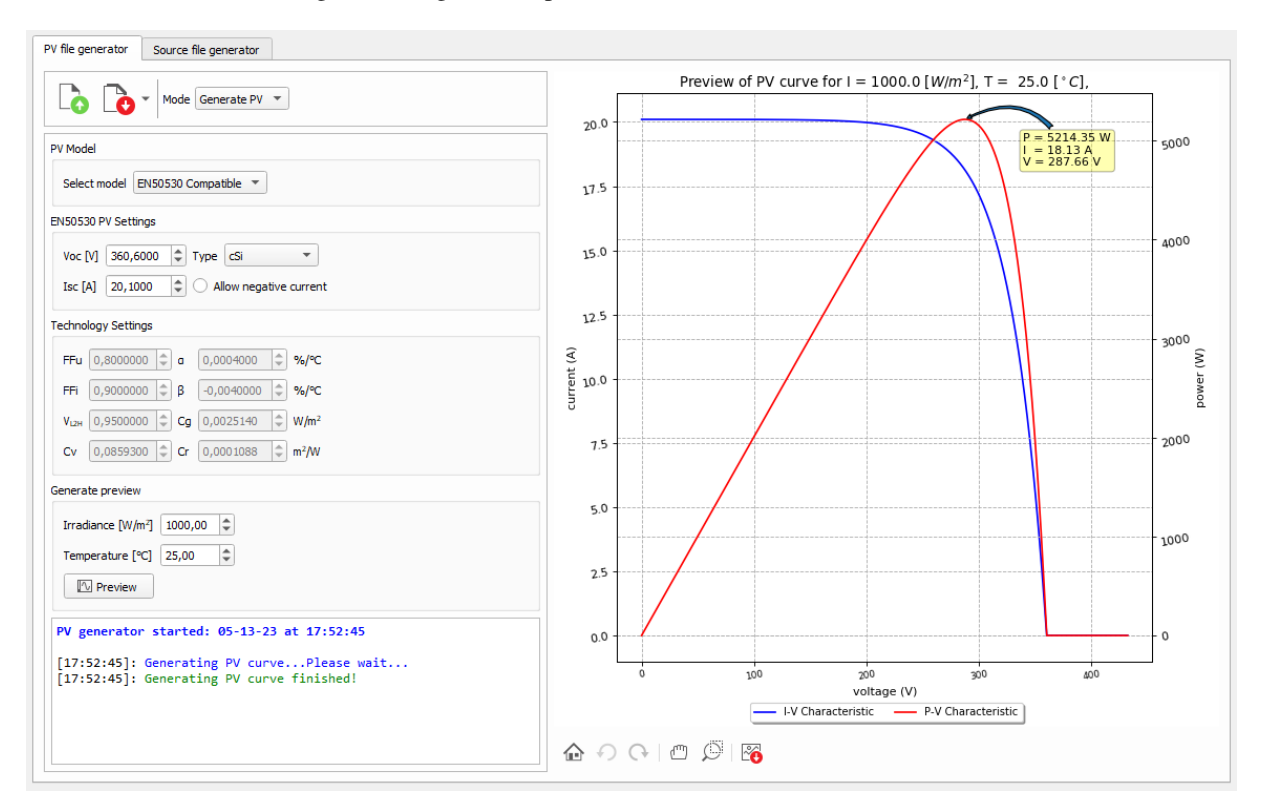

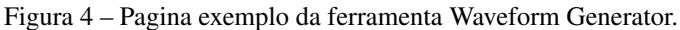

Fonte: Autor.

## 3.1.1.3 *Schematic Editor*

O *Schematic Editor* é uma das ferramentas essenciais do conjunto de softwares *Typhoon HIL*, que permite esquematizar o ambiente de teste de forma gráfica. Com ela, é possível desenhar facilmente circuitos de potência, bancadas de ensaio e redes de distribuição, juntamente com a lógica de controle, que pode ser implementada por blocos lógicos ou em um bloco de programação em linguagem C, e implantá-los rapidamente, utilizando o compilador incluído no *software*.

Além de bancadas de teste, o *software* é capaz de fazer modelos virtuais desde aplicações de conversores individuais e protótipos básicos de controladores, até redes de distribuição em múltiplas camadas.

O *Schematic Editor* vem com uma ampla biblioteca de componentes, que vão desde elementos básicos, como componentes passivos lineares, não-lineares e variáveis no tempo, fontes de corrente e tensão, componentes de medição, contatores, disjuntores, até componentes mais complexos já prontos, como conversores multiníveis, máquinas multipolares, transformadores de várias bobinas, variedade de linhas de transmissão entre outros, elementos esses que são em sua grande maioria parametrizáveis.

Na Figura 5 pode ser visto um exemplo meramente ilustrativo de um conversor *boost* em malha fechada, controlado pelo modelo virtual de blocos.

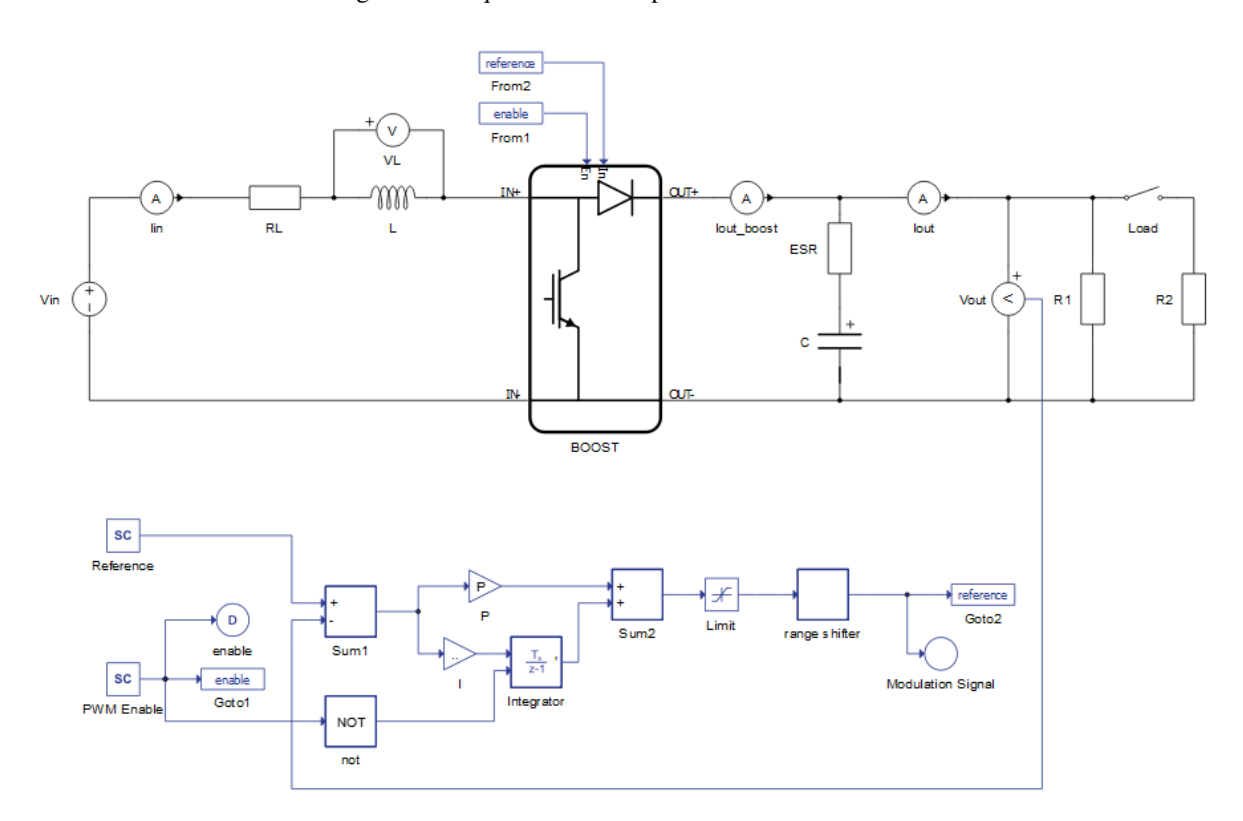

Figura 5 – Esquemático exemplo do *Schematic Editor*.

Fonte: Autor.

## 3.1.1.4 *HIL SCADA*

O *software HIL SCADA* tem como principal função permitir que o usuário faça uma interface interativa de supervisório a partir de uma série de *widgets* disponibilizada, para que assim o usuário possa acompanhar medidas e realizar alterações em parâmetros em tempo real, enquanto a simulação esta sendo executada.

Entretanto para esse trabalho, a função que será utilizada desse *software* é de fazer e salvar uma configuração pré-definida no esquemático que será simulado, podendo configurar o valor inicial das fontes, qual curva I-V será selecionada e definir os pinos do HIL que serão entradas e saídas analógicas, assim como os ganhos e *offsets* de cada sinal analógico que irá de um medidor na simulação para uma entrada analógica do *firmware*, configurações necessárias para o funcionamento de uma bancada híbrida.

Após realizar essas configurações é possível salvar em um arquivo de formato *".runx"* que a plataforma irá carregar automaticamente quando for realizar algum ensaio.

## 3.1.1.5 *TyphoonTest IDE*

*TyphoonTest IDE* é o *software* principal para a automação da plataforma. O *software* executa *Python* com suporte a bibliotecas específicas para realizar automação de ensaios. O *TyphoonTest* é um *software* de automação de testes voltado para testes em HIL. É uma solução completa que integra várias ferramentas de código aberto, fornecendo um ambiente unificado para o teste de equipamentos elétricos. A plataforma fornece uma ampla biblioteca de funções específicas e genéricas. Além disso, o *TyphoonTest* é altamente flexível e pode ser facilmente integrado com outras bibliotecas *Python*, permitindo que os usuários criem testes personalizados dependendo da necessidade, podendo executar apenas um teste ou uma bateria extensa de testes. O *software* também permite a integração com o *Schematic Editor*, possibilitando que a automação dos testes possa interferir inclusive no modelo que está sendo simulado, por exemplo alterando os elementos da bancada ou alterando o valor da impedância da rede, realizando tudo isso de forma rápida e automática.

O *TyphoonTest* também oferece relatórios interativos do *Allure*, permitindo que os usuários visualizem e analisem detalhes sobre a execução dos testes em HIL. Os relatórios também podem ser exportados como PDFs.

#### 3.1.2 Bancada Híbrida - CHIL

A bancada híbrida consiste no esquemático de potência do inversor e os equipamentos laboratoriais sendo emulados pelo HIL enquanto o controle é realizado a partir do *firmware* do equipamento, seja ele uma placa completa de *firmware* de um inversor comercial ou uma placa de desenvolvimento de microcontrolador programável. O esquemático da bancada pode ser visto na Figura 6.

Para a a conexão entre *firmware* e simulação é necessário um equipamento emulador HIL. Nesta bancada, foi utilizado o *HIL604*, e para realizar a conexão das entradas/saídas analógicas/digitais do emulador para o *firmware* é necessário uma placa de interface que além de fazer a conexão, contem proteções para esse sinais.

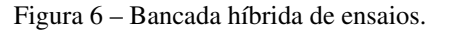

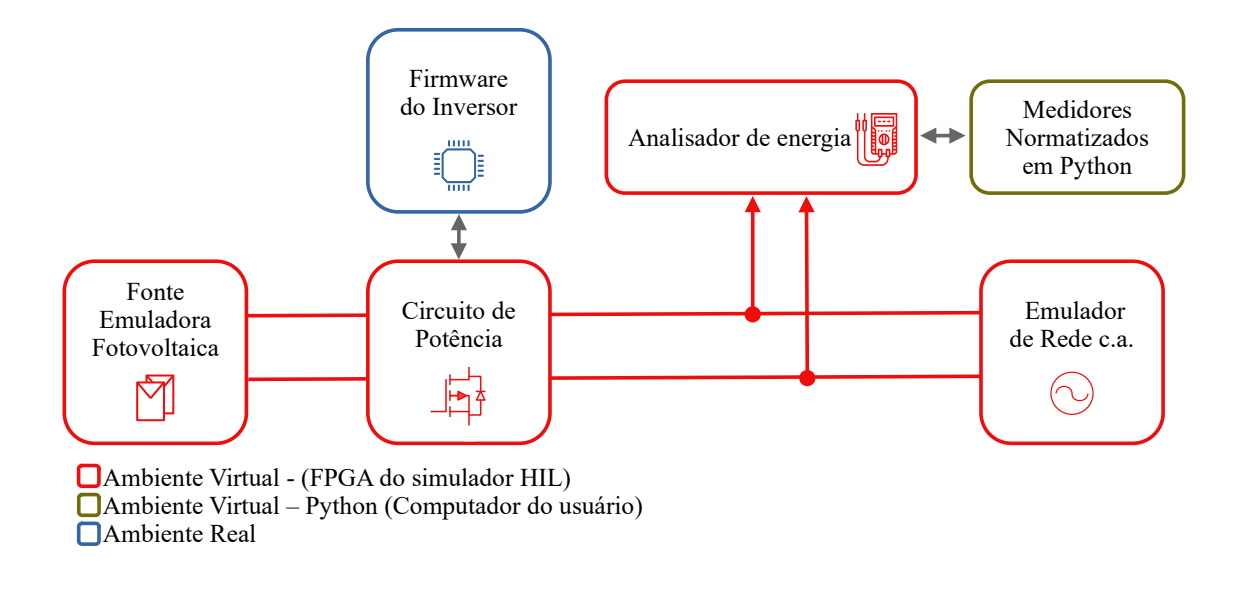

#### Fonte: Autor.

#### 3.1.2.1 HIL 604

O *Typhoon HIL604* (Figura 7) é um equipamento de emulação de eletrônica de potência, controle, e sistemas de potência em tempo real (*hardware-in-the-loop*), ideal para desenvolvimento, teste, otimização e garantia de qualidade de conversores conectados à rede elétrica (como conversores de energia solar e eólica), conversores automotivos, micro-redes e automação industrial.

Entre seus recursos e benefícios, destacam-se o processador de oito núcleos para emulação em tempo real, resolução PWM de 20 ns de ultra alta fidelidade, taxa de atualização de até 2 MHz para emulação do estágio de potência, função de Scope/Capture para depuração de problemas de controle, registro de captura de 1 milhão de pontos para todos os 64 canais de sinal, interface com controlador via 64 saídas analógicas, 32 entradas analógicas, 64 entradas digitais e 64 saídas digitais. O *Typhoon HIL604* se conecta ao PC via USB2.

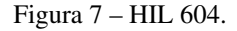

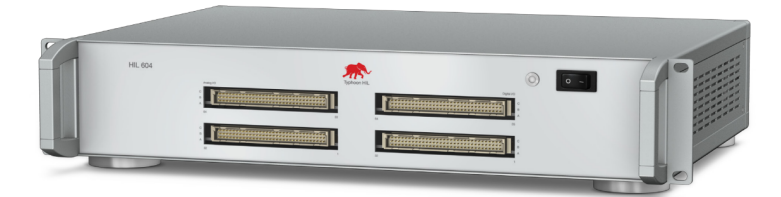

Fonte: https://www.typhoon-hil.com/doc/products/Typhoon-HIL604-brochure.pdf

## 3.1.2.2 Placa de interface

A conexão entre o emulador HIL e o *firmware* a ser ensaio em situação de bancada híbrida é realizada através de uma placa de condicionamento e interface para conexão do emulador HIL com processadores externos desenvolvida por Baumhardt (2019) que pode ser vista na Figura 8. A placa também conta com proteções e condicionamentos para entradas e saídas analógicas e digitais, sendo as entradas vindas do processador ou as saídas do emulador HIL que devem chegar com informação para o controlador externo. Além disso a placa de interface conta com alimentações de 3,3V, 5V e 12V, e também conta com pinos de aterramento para sinais analógicos e digitais separadamente.

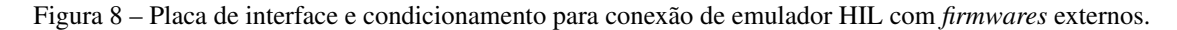

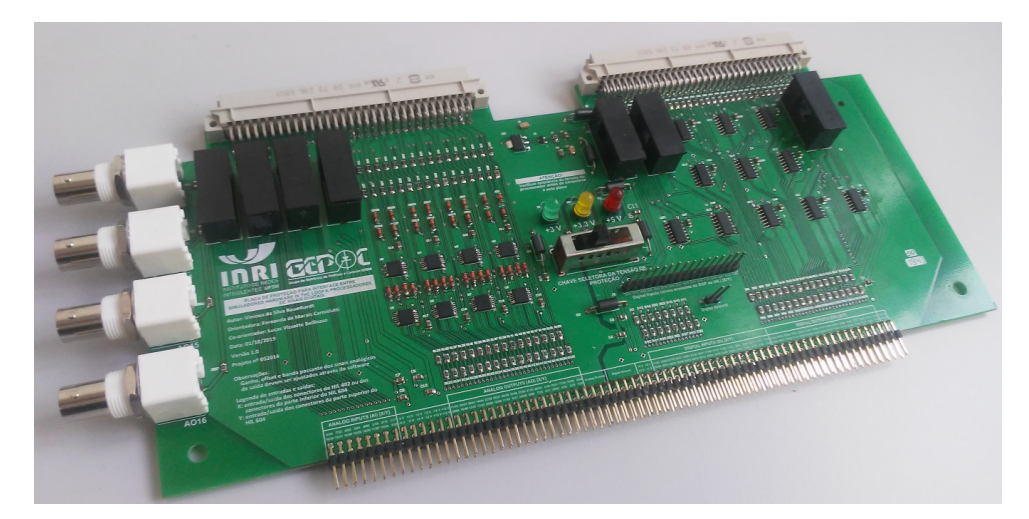

Fonte: (BAUMHARDT, 2019)

## 3.1.2.3 Placa de controle

A placa de controle, como mencionado, pode ser uma placa completa de *firmware* de um inversor comercial ou uma placa de desenvolvimento de microcontrolador programável. Na Figura 9 é apresentando como exemplo a placa de controle de um inversor comercial que foi utilizado para obter os resultados nesse trabalho.

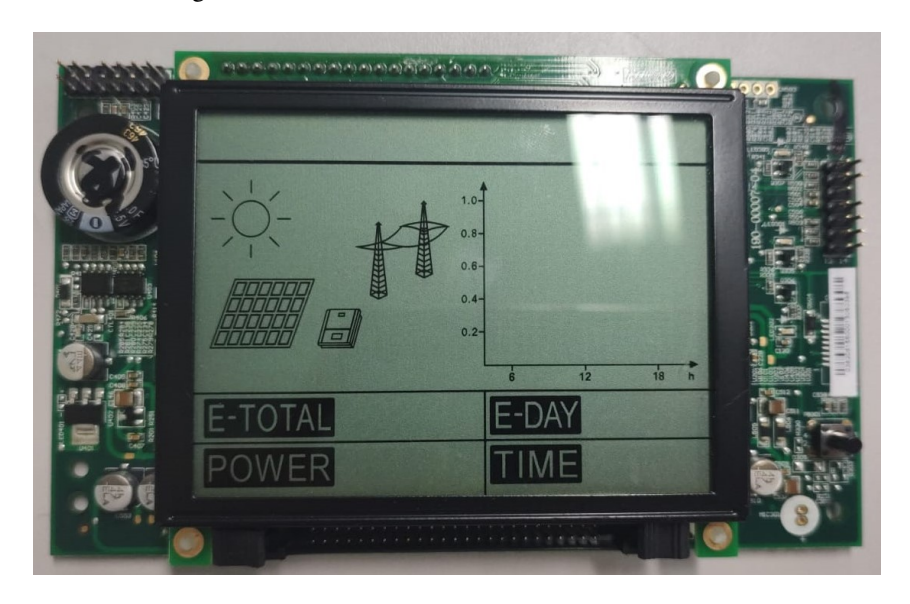

Figura 9 – Placa de controle de um inversor comercial.

Fonte: Autor.

## 3.1.3 Bancada Real

Nesta subseção serão apresentados os equipamentos utilizados na bancada de testes real. A bancada consiste em todos os equipamentos laboratoriais necessários para realização dos testes de inversores descritos anteriormente. O esquemático da bancada real pode ser visto na figura 10, onda já são mostradas as imagens dos equipamentos que serão apresentados no decorrer da seção

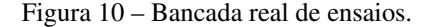

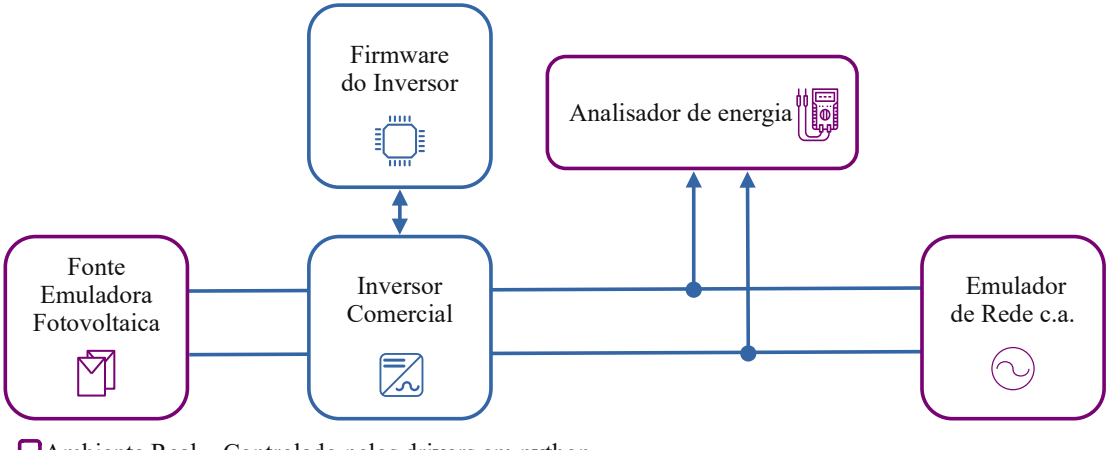

Ambiente Real – Controlado pelos drivers em python Ambiente Real – Controlado pelo equipamento

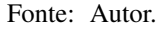

## 3.1.3.1 Fonte Simuladora Fotovoltaica

A bancada real de ensaios utiliza a fonte simuladora fotovoltaica modelo *N8957a*, da fabricante *Keysight*, que pode ser vista na Figura 11, que atende a todos os requisitos das normativas vigentes.

A fonte simuladora fotovoltaica é responsável por fornecer energia nos terminais de entrada do equipamento a ser testado, simulando a curva I-V com comportamento semelhante ao de um painel ou de uma *string* fotovoltaica. Ele é fundamental para realização de ensaios em qualquer ponto de operação do inversor, além de garantir a repetibilidade dos testes e eliminar a dependência da radiação solar. A bancada conta com seis fontes desse modelo, possibilitando testes em inversores com múltiplas entradas MPPT (*Maximum Power Point Tracking*).

Foi desenvolvido um *driver* em *Python* para comunicação com a fonte simuladora fotovoltaica N8957A por meio do protocolo TCP/IP. Esse *driver* permite que comandos sejam enviados e que a fonte seja controlada por meio de código, automatizando o processo de ensaio. Através do *driver*, é possível definir a tensão e a corrente de saída da fonte em qualquer ponto da curva I-V, de acordo com as necessidades do ensaio. Com isso, é possível realizar ensaios de forma mais eficiente e precisa, já que a fonte pode ser controlada de forma remota e automatizada. O uso do *driver* em *Python* torna a comunicação com a fonte mais simples e flexível, permitindo que os parâmetros de ensaio sejam definidos de forma programática.

Figura 11 – Fonte simuladora fotovoltaica.

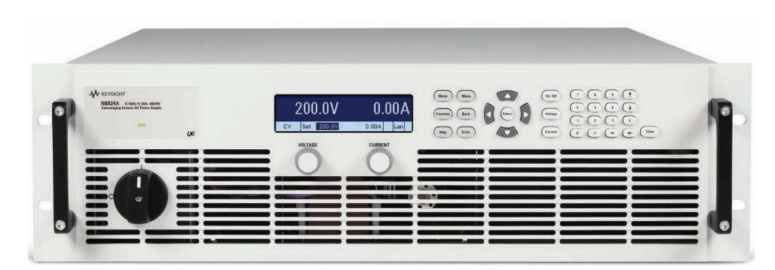

Fonte: http://www.karimex.com.br/keysight/pdf/N8900.pdf.

## 3.1.3.2 Fonte Simuladora de Rede

A bancada de ensaios do laboratório de eficiência energética conta com a fonte regenerativa simuladora de rede *IT7900* da fabricante *Itech*. Essa fonte permite simular a rede elétrica comercial, tendo como função reproduzir as condições encontradas em uma rede elétrica convencional, bem como simular distúrbios e anomalias, tais como variações de tensão, frequência, mudança de fase, dentre outras.

Para a realização dos ensaios de forma automatizada, foram desenvolvidos *drivers* em *python* para realizar a comunicação com a fonte simuladora de rede *IT7900* através do protocolo TCP/IP. Isso possibilitou enviar comandos diretamente ao equipamento através do código, como configurar a tensão e frequência de saída, bem como a fase e variações de parâmetros em rampa. Com a automação do processo, é possível obter resultados mais precisos e reproduzíveis.

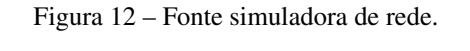

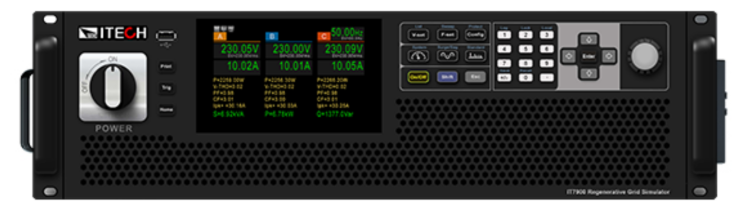

Fonte: https://www.itechate.com/en/product/ac-power-supply/IT7900.html

## 3.1.3.3 Analisador de Energia

O analisador de energia utilizado na bancada é o *LMG670* da fabricante *Zimmer*. Este equipamento é altamente preciso e confiável utilizado para análise de redes elétricas trifásicas e monofásicas e atendendo aos requisitos das normativas vigentes. Ele é capaz de medir grandezas como tensão, corrente, potência ativa, reativa e aparente, fator de potência, energia,

harmônicas, entre outras. O *LMG670* possui um *display* LCD que permite a visualização dos resultados em tempo real e também possui uma interface de comunicação que possibilita a leitura dos dados de medição remotamente.

Para ser utilizado em uma bancada automatizada, foram desenvolvidos *drivers* em *Python* que permitem a comunicação com o equipamento por meio de protocolo TCP/IP. Esses *drivers*, além de possibilitarem o controle remoto do equipamento, permitem também a automatização da aquisição de dados dos ensaios, tornando o processo mais eficiente. Com isso, é possível obter uma grande quantidade de dados em um curto espaço de tempo, permitindo uma análise mais abrangente e precisa do ensaio em questão.

Figura 13 – Analisador de energia.

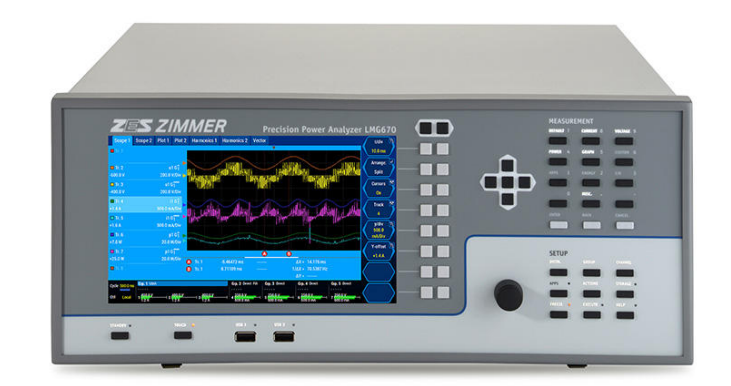

Fonte: https://www.zes.com/en/Products/Predecessor-Products/Energy-and-Power-Meters/LMG670

### 3.1.3.4 Carga RLC

No presente estudo, utilizou-se uma carga RLC com capacidade máxima de fornecer 100 kW trifásicos desenvolvida e descrita por Steinhorst (2021), composta por 20 resistores, 20 capacitores e 10 indutores conectados em paralelo por fase. O controle dos níveis da carga é realizado por meio de relés de estado sólido acionados por um microcontrolador, que gera padrões de comutação para todos os níveis de forma independente. A carga CA utiliza o protocolo MQTT para comunicação, que é um protocolo de transmissão de dados baseado em TCP/IP, amplamente utilizado em comunicação Máquina-Máquina, permitindo bidirecionalidade na comunicação entre dispositivos. O fluxo de dados entre os dispositivos pode ser observado na Figura 14.

O protocolo MQTT (*Message Queuing Telemetry Transport*) usa dois tipos de comandos: *publish* e *subscribe*. O *publish* é usado para publicar uma mensagem no servidor MQTT, juntamente com um tópico que o servidor usará para encaminhar a mensagem para os clientes interessados. Na carga CA, esses comandos foram usados para acionar e desligar os componentes e controlar os sistemas de dissipação ativa de temperatura. Já os comandos *subscribe* são usados para se inscrever em um tópico específico e receber as mensagens publicadas por outros clientes MQTT. No sistema desenvolvido, os comandos *subscribe* foram usados para receber dados dos sensores da carga RLC. A partir desse protocolo foram desenvolvidos *drivers* em *Python* para comunicação e comando da carga, podendo assim ser integrada na bancada de testes automatizada.

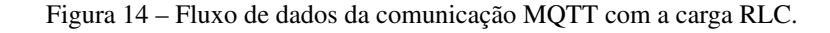

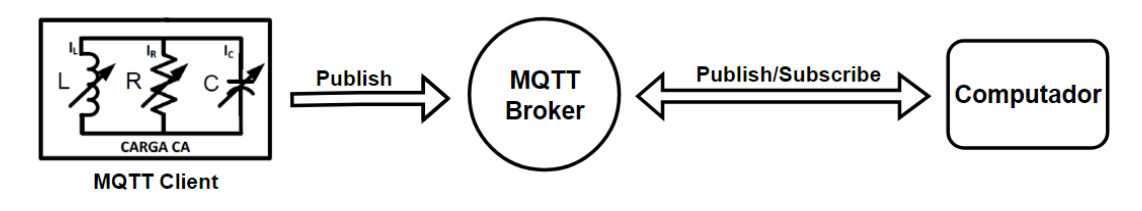

Fonte: (PITON et al., 2022)

## 3.1.3.5 Integração dos equipamentos

Os *drivers* desenvolvidos em *Python* para os equipamentos apresentados foram integrados ao sistema de controle da bancada de ensaios, que permite configurar e controlar todos os equipamentos envolvidos nos ensaios. Com isso, foi possível automatizar todo o processo de ensaio, desde a configuração dos equipamentos até a coleta dos dados de medição. O uso de *drivers* em *python* para comunicação com os equipamentos possibilitou uma maior flexibilidade da bancada, permitindo a realização de ensaios em diferentes condições de operação da rede elétrica comercial e com uma boa repetibilidade e agilidade. Esses *drivers* são chamados pela plataforma automatizada e realizam o ensaio em bancada real.

### 3.2 MEDIDORES NORMATIZADOS

Com o objetivo de realizar os testes de acordo com os requisitos de um laboratório de acreditação, foram desenvolvidos medidores pós-processados em *Python*. Esses medidores foram programados levando em consideração as normas relevantes, incluindo a IEC 61000-4- 30(International Electrotechnical Commission, 2015), IEC 61000-4-7(International Electrotechnical Commission, 2008b), IEC 61000-3-3(International Electrotechnical Commission, 2008a), IEC 61000-4-15(COMMISSION, 2010), IEC TR 61000-1-7(COMMISSION, 2016) e IEEE Std 1459-2010(ELECTRICAL; ENGINEERS, 2010). Eles são capazes de receber os dados brutos coletados durante os testes e aplicar as técnicas de processamento necessárias para obter os valores medidos requeridos para os testes de qualidade de energia.

Ao utilizar esses medidores normatizados e pós-processados em *Python*, garante-se uma execução mais precisa e confiável dos testes, em conformidade com as normas estabelecidas. Esses medidores foram desenvolvidos com base em algoritmos específicos e programação criteriosa, visando garantir que os resultados sejam consistentes e correspondam aos parâmetros de medição exigidos pelas normas mencionadas. Com a flexibilidade e a adaptabilidade do ambiente de programação *Python*, foi possível implementar os requisitos de cada norma de forma precisa, permitindo assim uma avaliação mais fiel e precisa da qualidade de energia dos equipamentos em teste.

A medição dos parâmetros abrangidos por estas normas está limitada aos fenômenos conduzidos em sistemas de energia. Os parâmetros de qualidade de energia considerados nesta norma são a frequência da tensão da rede, magnitude da tensão de alimentação, cintilação, afundamentos e sobretensões da tensão de alimentação, interrupções de tensão, tensões transitórias, desequilíbrio da tensão de alimentação, harmônicos e inter-harmônicos de tensão, sinalização de rede na tensão de alimentação. Além de medições de potência monofásica e trifásica definidas pelas normas IEC TR 61000-1-7(COMMISSION, 2016) e IEEE Std 1459- 2010(ELECTRICAL; ENGINEERS, 2010) respectivamente.

## 3.2.1 Medidor de tensão e corrente RMS

Os valores de tensão e corrente RMS segundo a norma IEC 61000-4-30(International Electrotechnical Commission, 2015) devem ser medidos a cada ciclo completo, utilizando a tradional equação de calculo de *root mean square* (RMS) para sinais c.a. como mostrado na Equação 3.1, onde *T* é o período de um ciclo completo e  $f(x)$  é a função do sinal medido.

$$
ValorRMS = \sqrt{\frac{1}{T} \int_0^T f(x)^2 dx}
$$
\n(3.1)

Na Tabela 2 são apresentadas as entradas e saídas do medidor de sinal RMS.

| <b>Entrada</b>     | <b>Formato</b> | <b>Limites</b> |
|--------------------|----------------|----------------|
| Amostras de sinal  | pd.DataFrame   | $0 - inf$      |
| Frequência nominal | float          | $50$ ou $60$   |
| Saída              | <b>Formato</b> | <b>Limites</b> |
| Valor RMS do sinal | pd.DataFrame   | $0 - inf$      |

Tabela 2 – Entradas e saídas do medidor de sinal RMS.

Fonte: Autor.

#### 3.2.2 Medidor de frequência

A norma IEC 61000-4-30:2015+AMD1:2021(International Electrotechnical Commission, 2015) "Métodos de medição e teste - Métodos de medição da qualidade de energia"faz parte da IEC 61000 e define métodos de medição e interpretação de resultados para parâmetros de qualidade de energia em sistemas de alimentação de energia em corrente alternada com frequência fundamental nominal de 50 Hz ou 60 Hz.

A leitura da frequência deve ser obtida a cada 10 segundos. Como a frequência da energia pode não ser exatamente 50 Hz ou 60 Hz dentro do intervalo de 10 segundos, o número de ciclos pode não ser um número inteiro. A saída da frequência fundamental é a razão entre o número de ciclos integrais contados durante o intervalo de 10 segundos, dividido pela duração cumulativa dos ciclos integrais.

Quando um método de cruzamento por zero é usado para o cálculo da frequência, então, antes da avaliação, os harmônicos e inter-harmônicos devem ser filtrados para minimizar os efeitos de múltiplos cruzamentos por zero. Os intervalos de tempo de medição devem ser não sobrepostos. Ciclos individuais que se sobrepõem aos 10 segundos são descartados.

Na Tabela 3 são apresentadas as entradas e saídas do medidor de frequência.

| <b>Entrada</b>                                                                | <b>Formato</b> | Limites        |
|-------------------------------------------------------------------------------|----------------|----------------|
| Amostras de sinal                                                             | pd.DataFrame   | $0 - inf$      |
| Saída                                                                         | <b>Formato</b> | <b>Limites</b> |
| Frequência do sinal a cada janela em Hz $\vert$ pd. DataFrame $\vert$ 0 - inf |                |                |

Tabela 3 – Entradas e saídas do medidor de frequência.

Fonte: Autor.

## 3.2.3 Medidor de distorção harmônica

A norma IEC 61000-4-7(International Electrotechnical Commission, 2008b), intitulada "Técnicas de teste e medição - Guia geral sobre medições e instrumentação de harmônicos e inter-harmônicos, para sistemas de fornecimento de energia e equipamentos conectados a eles", faz parte da série IEC 61000 e se aplica a instrumentos de medição para medir componentes espectrais na faixa de frequência de até 9 kHz. Esta norma é aplicável apenas a equipamentos de medição para sistemas de energia monofásicos ou trifásicos, como analisadores de energia, com frequência nominal de 50 Hz ou 60 Hz. As medições são válidas até a 180ª (50 Hz) ou a 150ª (60 Hz) ordem harmônica.

Estritamente falando, a Transformada de Fourier (rápida) produz resultados precisos apenas para sinais em regime permanente. Sinais cujas amplitudes variam com o tempo não podem ser corretamente descritos apenas por seus componentes harmônicos. Para obter resultados de análise de emissão harmônica reprodutíveis ao medir equipamentos com potência variável e, portanto, corrente fundamental variável e possivelmente níveis de corrente harmônica variável, pode-se utilizar uma combinação de técnicas de cálculo médio e ciclos de medição suficientemente longos. Portanto, esta norma fornece um método simplificado que emprega métodos específicos de média. Além disso, é especificado um período de observação de teste, suficientemente longo para obter resultados de medição sucessivos que estejam dentro dos níveis de tolerância aceitáveis, nas normas de emissão harmônica que se referem a esta norma.

As funções descritas devem ser utilizadas em conjunto com equipamentos de aquisição de dados de tensão e corrente para pós-processamento (não em tempo real) dos dados e dos resultados calculados. A função também pode ser usada em ambientes de simulação com os mesmos propósitos. A implementação mais detalhada do medidor de harmônicas pode ser vista em Severo (2021).

Na Tabela 4 são apresentadas as entradas e saídas do medidor de distorção harmônica.

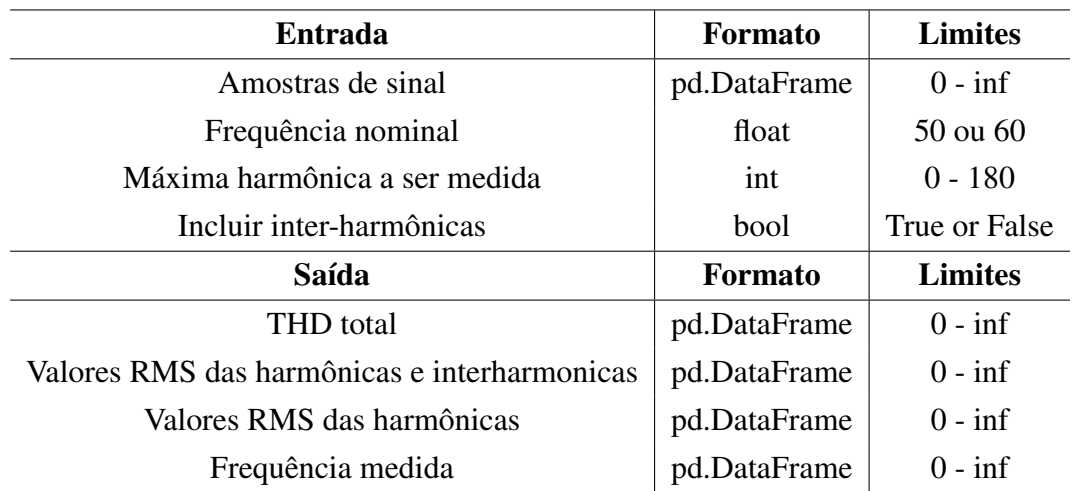

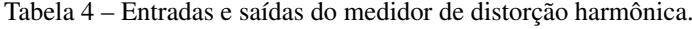

Fonte: Autor.

## 3.2.4 Medidor de *flicker*

A norma IEC 61000-4-15:2010(COMMISSION, 2010) fornece especificações funcionais e de projeto para equipamentos de medição de cintilação destinados a indicar o nível correto de percepção de cintilação para todas as formas práticas de flutuação de tensão. São apresentadas informações para possibilitar a construção de um instrumento desse tipo. É fornecido um método para a avaliação da cintilação com base na saída dos medidores de cintilação que atendam a esta norma. O objetivo desta parte da norma IEC 61000 é fornecer informações básicas para o projeto e a instrumentação de um aparelho de medição de cintilação analógico ou digital. A implementação mais detalhada do medidor de *flicker* pode ser vista em Severo (2021).

Abaixo estão listadas as principais medidas calculadas pelo flickerímetro

- PST : Medida baseada em um período de observação de 10 minutos que avalia o quão severa foi a flutuação de tensão no período, derivada dos cálculos estatísticos do flickermetro.
- PLT: A severidade de *flicker* de longo período de tempo, deve ser determinada a partir dos valores de curto prazo (PST). Para medições de qualidade de energia de acordo com a norma IEC 61000-4-30 ou para medições de acordo com as normas IEC 61000-3-3, 61000-3-5 e 61000-3-11, é recomendado que o valor PLT seja medido ao longo de um período de 2 horas.
- dc: O maior valor absoluto de todas as observações de mudanças de tensão em regime permanente durante um período de observação.
- d\_max: A maior mudança absoluta de tensão observada durante um período de observação.
- T\_max: A duração máxima durante o período de observação em que a variação de tensão excede o limite para corrente contínua.
- Pinst: Medida que representa a sensação instantânea de cintilação.

Na Tabela 5 são apresentadas as entradas e saídas do medidor de flicker.

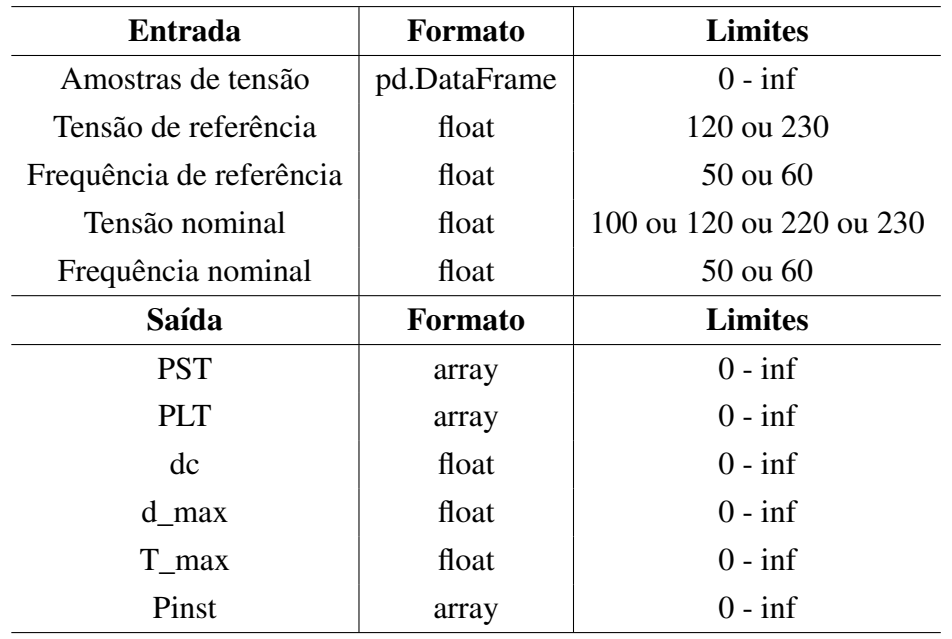

Tabela 5 – Entradas e saídas do medidor de *flicker*.

Fonte: Autor.

### 3.2.5 Medidor de potência monofásico

A norma IEC 61000-1-7(COMMISSION, 2016) fornece definições de várias grandezas elétricas de potência e a relação entre elas em condições não-senoidais, assim definindo todas as medidas apresentadas como saídas na Tabela 6. Como os medidores não são o foco desse trabalho, nas subseções a seguir serão apresentados as equações apenas das medições que são necessárias para realizar os ensaios que serão apresentados no capítulo de resultados.

Na Tabela 6 são apresentadas as entradas e saídas do medidor de potência monofásica.

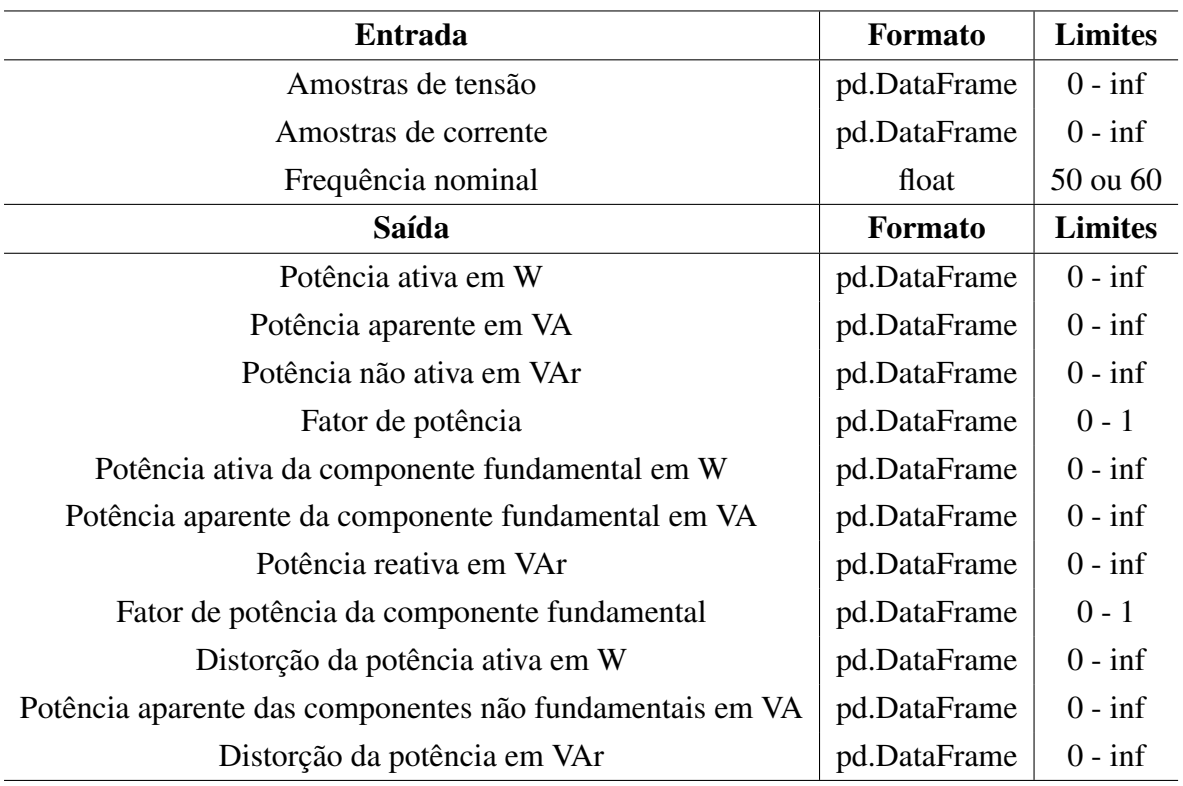

Tabela 6 – Entradas e saídas do medidor de potência monofásica.

Fonte: Autor.

## 3.2.5.1 Potência ativa

Quando a tensão ou corrente contêm componentes inter-harmônicos, muitas vezes suas formas de onda não são mais periódicas. Nesse caso, uma aproximação da potência ativa *P* é o valor médio, obtido ao longo de um número inteiro de períodos *kT*, da potência instantânea *p*(*t*).

$$
P = \frac{1}{kT} \int_{\tau}^{\tau+kt} p(t)dt
$$
\n(3.2)

#### 3.2.5.2 Potência aparente

A potência aparente *S* é definida como o produto do valor eficaz da tensão *U* e do valor eficaz da corrente elétrica *I*.

$$
S = U \times I \tag{3.3}
$$

#### 3.2.5.3 Potência não ativa

A potência não ativa *Q* é definida como a raíz da diferença dos quadrados entra a potência aparente *S* e a potência ativa *P*. Segundo a norma a potência reativa é calculada considerando somente a componente fundamental, enquanto a potência não ativa considera a interferência das componentes harmônicas.

$$
Q = \sqrt{S^2 - P^2} = \sqrt{V^2 I^2 - P^2}
$$
\n(3.4)

## 3.2.5.4 Fator de Potência

Sob condições periódicas, o fator de potência  $\lambda$  é definido como a razão do valor absoluto da potência ativa *P* em relação a potência aparente *S*:

$$
\lambda = \frac{|P|}{S} \tag{3.5}
$$

#### 3.2.6 Medidor de potência trifásico

O medidor de potência trifásico é baseado na norma IEEE Std 1459-2010 (ELECTRI-CAL; ENGINEERS, 2010), onde são definidos parâmetros similares aos do medidor monofásico, com alguns adendos para medições trifásicas a três ou quatro fios. No entanto como não é foco desse trabalho, serão apenas apresentadas as entradas e saídas desse medidor sem dar enfoque nas equações utilizadas, que em síntese são praticamente as mesmas do medidor trifásico devido às bancadas trifásicas utilizadas nesse trabalho serem a três fios.

Na Tabela 7 são apresentadas as entradas e saídas do medidor de potência trifásica.

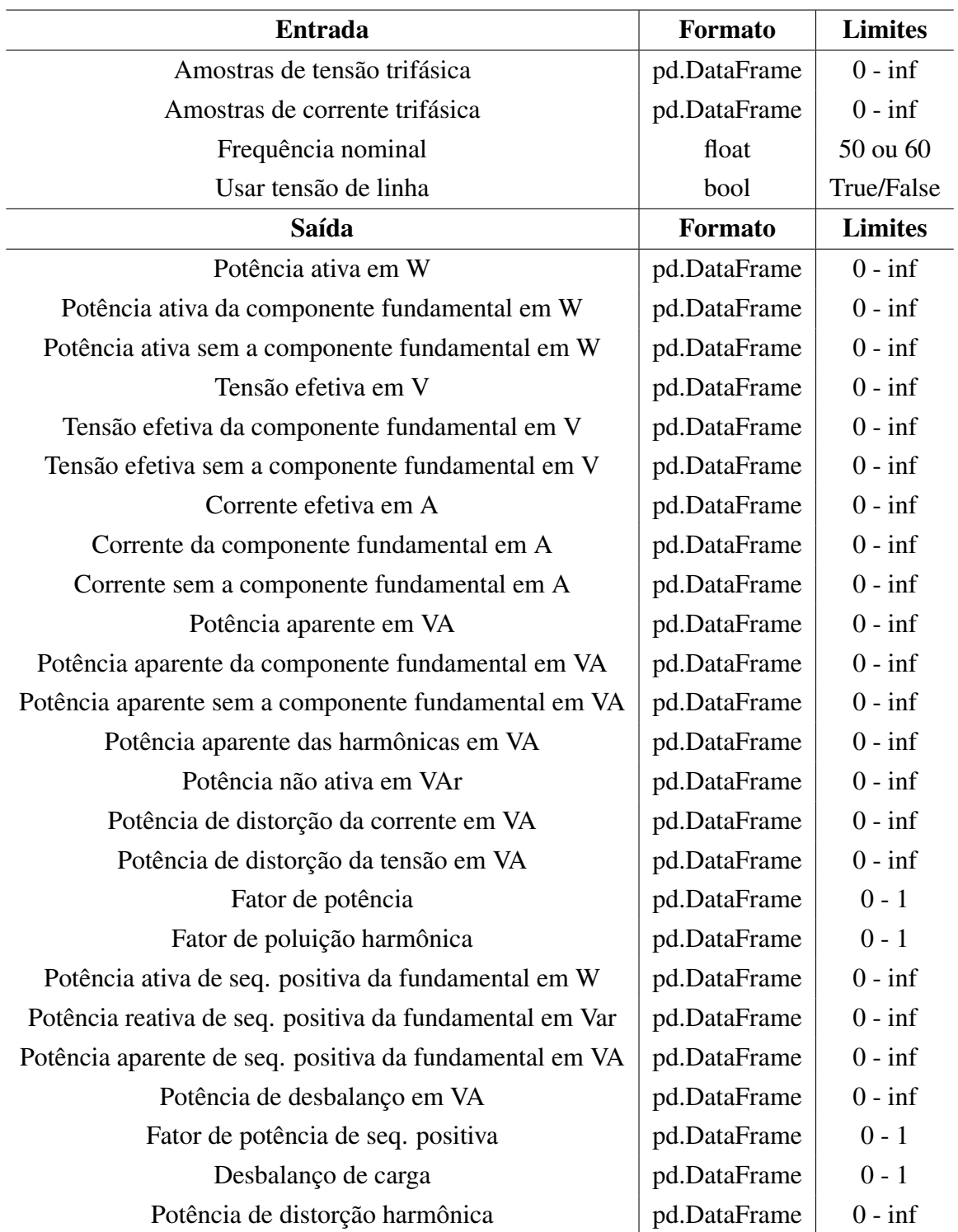

Tabela 7 – Entradas e saídas do medidor de potência trifásica.

Fonte: Autor.

#### 3.2.7 Validação dos medidores

A validação dos medidores é de extrema importância para garantir que os resultados sejam comparáveis aos de um analisador de energia calibrado. Para isso, os medidores foram testados de três formas principais.

A primeira abordagem consistiu na comparação direta dos medidores com um analisador de energia calibrado. Utilizou-se a mesma forma de onda nos dois dispositivos, verificando se a diferença entre as medições era inferior a 0,5% (erro relativo). A segunda forma de validação envolveu a geração de formas de onda específicas com resultados esperados conhecidos. Esses resultados foram comparados com as medições obtidas pelos medidores em Python. Além disso, os medidores foram submetidos a procedimentos de calibração descritos pelas normas aplicáveis, a fim de assegurar sua conformidade e precisão.

Foram realizados ensaios para validar tanto as funções auxiliares quanto os próprios medidores. Todas as funções foram submetidas a múltiplos testes, garantindo que fornecessem uma resposta satisfatória (erro relativo inferior a 0,5% em relação ao valor esperado) e que não apresentassem erros ou falhas no funcionamento.

Uma rotina de testes extensa foi executada, abrangendo mais de mil pontos de teste diferentes, a fim de avaliar o desempenho dos medidores em diversas condições.

Após a conclusão da rotina de testes, verificou-se que todos os medidores retornaram um erro inferior ao limite estabelecido, validando assim a confiabilidade e precisão dos medidores programados. A Figura 15 apresenta o resultado apresentado da plataforma, mostrando a quantidade de testes executados e que em todos os pontos o resultado foi valido.

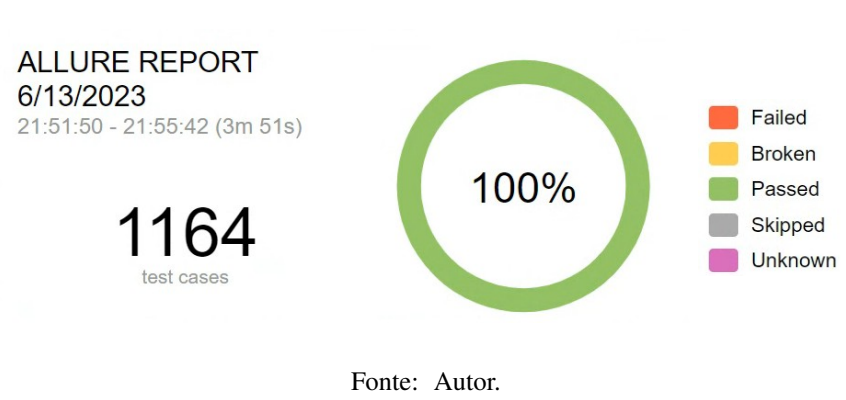

Figura 15 – Resultado da bateria de testes de validação dos medidores.

## 3.3 ESTRUTURA DA PLATAFORMA

A plataforma de automação de ensaios apresentada nesse trabalho é desenvolvida em código *Python* utilizando programação orientada a objetos(POO).

Uma das principais vantagens da automação de ensaios em *Python* é a sua flexibilidade

e facilidade de uso. *Python* é uma linguagem de programação de alto nível, que possui uma sintaxe simples e intuitiva, o que torna o processo de desenvolvimento de *scripts* de teste rápido e fácil. Além disso, *Python* tem uma ampla comunidade de desenvolvedores e suporte a bibliotecas de terceiros, o que permite aos usuários acessar e utilizar uma grande variedade de ferramentas e recursos de teste.

Outra vantagem da automação de ensaios em *Python* é a sua capacidade de integrar-se facilmente a outras ferramentas de teste, como estruturas de teste, plataformas de integração e ferramentas de relatórios. Isso permite que os usuários criem um ambiente de teste completo e eficiente, com fluxos de trabalho automatizados que economizam tempo e reduzem erros. Além disso, como *Python* é uma linguagem de *script*, os usuários podem criar rapidamente *scripts* de teste personalizados que atendam às necessidades específicas do seu projeto ou aplicação.

A programação orientada a objetos oferece diversas vantagens em relação a outras formas de programação. Uma das principais vantagens é a modularidade, que permite dividir o código em blocos lógicos independentes, facilitando o desenvolvimento, manutenção e reutilização do código. Dessa forma, a POO torna o código mais organizado e fácil de entender, evitando repetições desnecessárias e tornando a manutenção mais simples e rápida.

Além disso, a POO oferece o conceito de herança, que permite criar novas classes a partir de outras classes existentes, aproveitando os métodos e propriedades já definidos. Isso facilita a criação de novas funcionalidades, evitando a duplicação de código e reduzindo a chance de erros. A herança também permite a criação de classes mais genéricas, que podem ser usadas em diferentes contextos, e classes mais específicas, que herdam as funcionalidades das classes mais genéricas e adicionam novos recursos.

Outra vantagem da POO é a encapsulação, que permite ocultar os detalhes de implementação de um objeto e oferecer uma interface mais simples e clara para utilização do objeto. Isso reduz a complexidade do código e torna mais fácil a sua manutenção, pois as mudanças na implementação podem ser feitas sem afetar o código que utiliza o objeto. A POO também permite o polimorfismo, que permite que um mesmo método ou propriedade seja usado em diferentes objetos, tornando o código mais flexível. Uma representação gráfica da comparação entre POO e a tradicional programação estrutural pode ser vista na Figura 16.

Figura 16 – Programação estrutural X programação orientada a objetos.

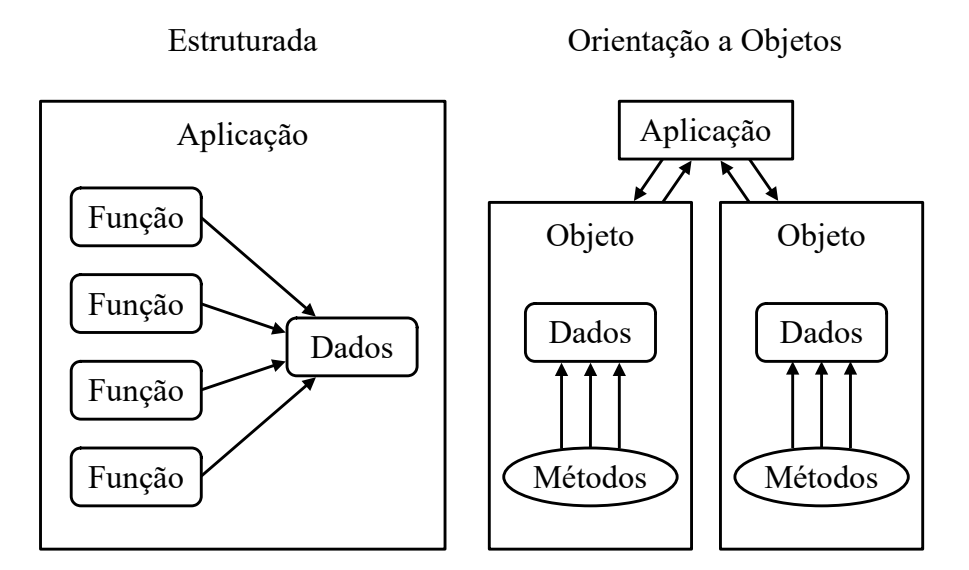

Fonte: Autor.

## 3.3.1 Estrutura de arquivos

A plataforma é estruturada da seguinte maneira:

- 1. Pasta dos *drivers*;
- 2. Pasta com os arquivos de teste;
- 3. Pasta com arquivos utilitários;
- 4. Arquivo de configuração

A Figura 17 mostra como é a estrutura de arquivos da plataforma de modo mais ilustrativo, apresentando as pastas, arquivos e funções de alguns dos arquivos que serão explicados no decorrer da seção.

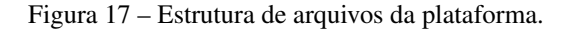

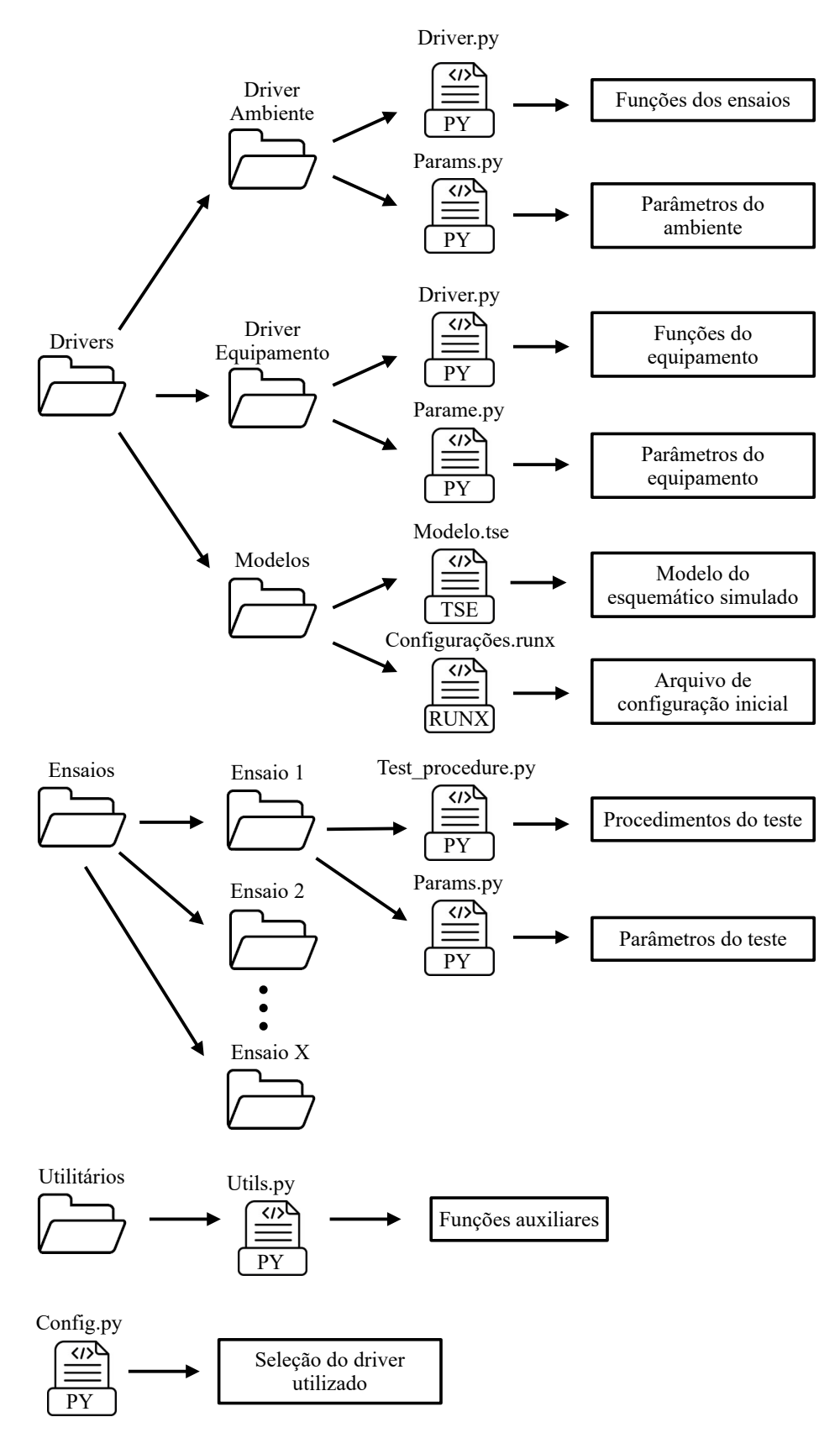

Fonte: Autor.

## 3.3.1.1 *Drivers*

A plataforma pode ter vá rias pastas de *drivers* diferentes, sendo que cada uma representa um ambiente de ensaio diferente. Dentro de cada pasta desses *drivers* terão outras três pastas que serão:

- 1. Pasta de *drivers* do ambiente de testes;
- 2. Pasta de *drivers* do equipamento sob teste;
- 3. Pasta de modelos.

Na pasta de *drivers* do ambiente de testes terão dois arquivos, o arquivo *"params.py"* e o arquivo *"driver.py"*. No arquivo *"params.py"* estarão definidas todas as variáveis necessárias para execução do teste que são do ambiente de ensaios, ou seja, fontes, medidores e cargas, tudo que não seja o equipamento sob teste. O arquivo *"params.py"* contém três classes definidas.

- Classe de variáveis: Onde são definidos parâmetros do ambiente de teste, como nome do arquivo do esquemático a ser simulado(em caso de bancada híbrida ou virtual), nome do arquivo de configuração inicial de parâmetros e a variável que define se o teste vai ser executado pelo HIL virtual ou o real.
- Classe de medidores: Onde são definidos os nomes das variáveis dos medidores da bancada, seja ela virtual ou real.
- Classe de fontes: Onde são definidos os nomes das variáveis que serão os equipamentos da bancada, seja a fonte emuladora de rede, fonte emuladora fotovoltaica, carga RLC ou qualquer outro elemento.

Já no arquivo *"driver.py"* é onde estarão definidas todas as funções que realizam o procedimento de ensaio, como por exemplo a função de realizar mudança de tensão na rede ou a função de realizar a mudança de irradiância no simulador fotovoltaico. Essas funções usam a API da Typhoon e a biblioteca *TyphoonTest* caso o ambiente de teste esteja sendo executado de forma simulada, caso o ambiente de teste seja utilizando equipamentos reais, essas funções vão se comunicar e comandar os equipamentos do laboratório para realizar o ensaio.

De forma similar, na pasta *drivers* do equipamento sob teste, também terão os arquivos *"params.py"* e *"driver.py"*. O arquivo de parametrização terá as mesmas classes definidas que o arquivo do ambiente de teste, porem com variáveis que dizem respeito ao equipamento sob teste.

• Classe de variáveis: Onde são definidos parâmetros do equipamento sob teste, tensão, corrente, e potência nominal.

- Classe de medidores: Onde são definidos os nomes das variáveis dos medidores internos do equipamento, caso precise para o controle.
- Classe de fontes: Onde são definidos os nomes das variáveis de atuação no controle do equipamento sobre teste.

Já no arquivo *"driver.py"* é onde estarão definidas todas as funções o controle do equipamento durante o teste, caso seja necessário, como por exemplo a função de realizar mudança na potência de referência ou a função de desligar o equipamento. Essas funções podem interagir com o controle simulado ou se comunicar e comandar o *firmware* externo que esta sob ensaio.

Por fim a pasta de modelos é onde ficam os arquivos necessários para execução do ensaio, por exemplo arquivos de configuração inicial dos parâmetros de teste ou o arquivo que contém o modelo virtual caso o teste seja simulado em HIL.

## 3.3.1.2 Arquivos de teste

A pasta com os arquivos de teste contém várias pastas, cada uma com um teste em específico, como por exemplo, teste de medição de harmônicas, teste de controle de potência ativa em sobrefrequência, entre outros. Dentro de cada pasta de teste específico, existem dois arquivos: o arquivo *"params.py"* e o arquivo *"test\_procedure.py"*.

O arquivo *"params.py"* tem a função de definir os parâmetros do teste. Nele estão declarados quais os sinais vão ser medidos durante o ensaio, o tempo de captura, e em que situações o teste vai ser executado, como por exemplo alguns ensaios devem ser executados em diferentes níveis de potência do equipamento, então nesse arquivo terá um vetor definindo em quais valores de potência do equipamento esse teste será executado. Além disso o arquivo também contém algumas funções específicas que podem ser usadas somente nesse teste.

Já o arquivo *"test\_procedure.py"* contém o passo-a-passo do procedimento de teste a ser realizado. Ele segue uma estrutura básica sequencial:

- 1. *"Setup"* → Realiza a configuração inicial para realizar o ensaio;
- 2. *"Start"* → Inicializa os elementos necessários para o ensaio;
- 3. *"Wait"* → Aguarda até que o equipamento esteja na condição ideal para o teste;
- 4. *"Capture Start"* → Configura e começa a captura de dados;
- 5. *"Teste Procedure"* → Realiza o procedimento de teste definido;
- 6. *"Get Results"* → Coleta os dados capturados;
- 7. *"Post-Processing"* → Pós processa os dados;
- 8. *"Assert"* → Faz a conferencia se o equipamento passou ou reprovou no teste;
- 9. *"Report"* → Gera o relatório final com os dados mais importantes e os resultados.

A Figura 18 ilustra como é a estrutura do arquivo de procedimento de teste.

Figura 18 – Estrutura do arquivo de procedimento de teste.

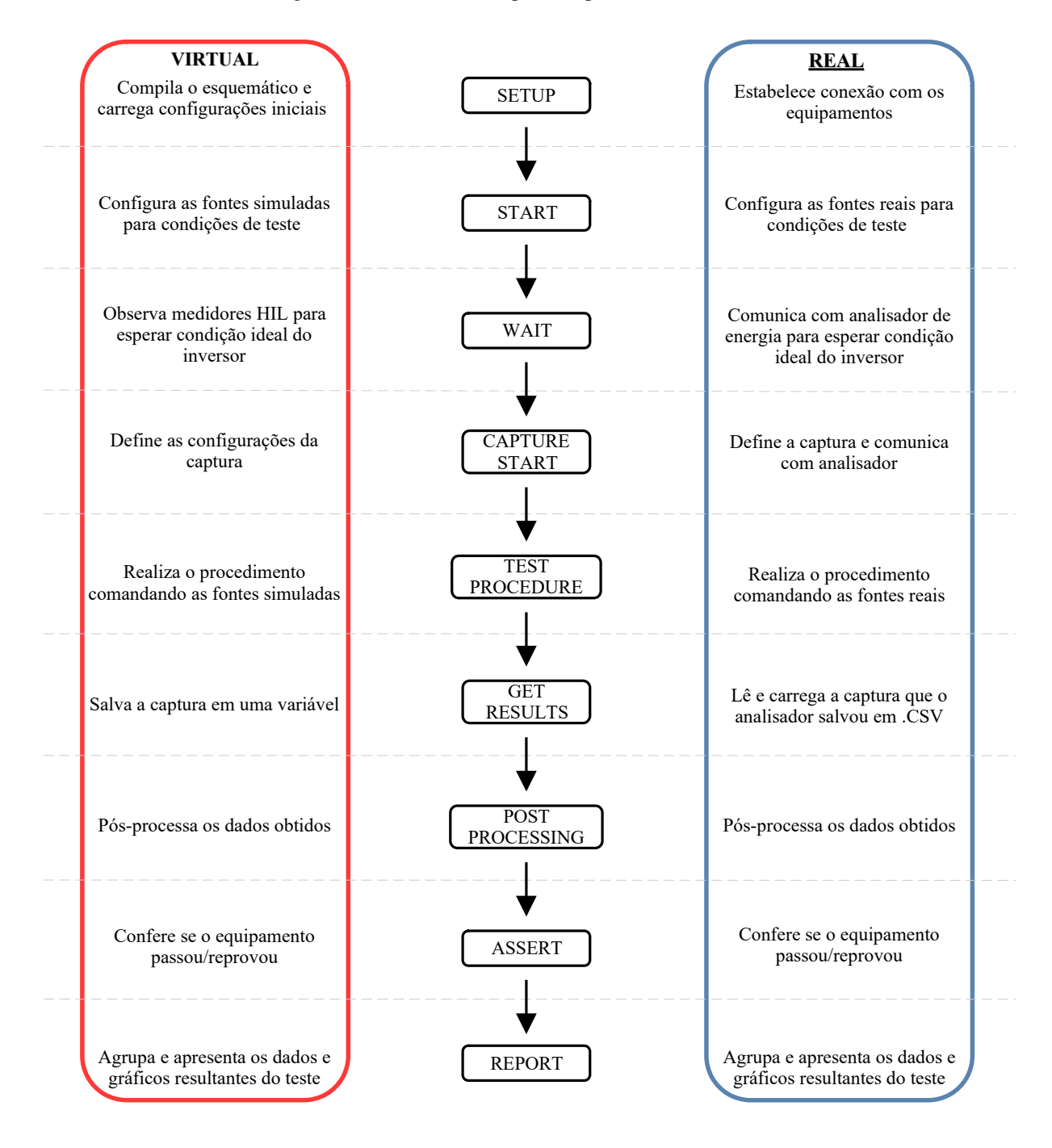

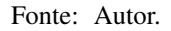

Um ponto importante a ser abordado é que devido a maneira que a plataforma foi programada, utilizando POO, o arquivo de teste é "cego"em relação ao ambiente de teste que está sendo executado. O arquivo de teste apenas chama as funções a serem executadas, o que elas vão realizar depende do *driver* definido para a execução do ensaio no arquivo *"config.py"*. Desta forma é possível criar novos testes ou modificar os já existentes de forma fácil, tornando ele funcional em todos os ambientes de teste possíveis sem maior esforço.

## 3.3.1.3 Utilitários

A pasta Utilitários contém uma série de arquivos e funções utilizadas para tarefas variadas, disponível para o usuário utilizar caso precise, como funções para salvar os dados em arquivos externos, alterar escala das grandezas ou funções específicas para plotagem de gráficos.

## 3.3.1.4 Arquivo de configuração

O arquivo de configuração é onde o usuário vai selecionar qual *driver* vai usar, definindo em qual bancada será utilizado o teste. A partir desse arquivo o procedimento de teste vai saber de qual *driver* importar as funções utilizadas nele, sejam elas para comandar equipamentos reais ou comandar a simulação HIL, por isso que o arquivo de teste é "cego"em relação ao ambiente que ele está rodando, ele sempre chamará a mesma função, mas dependendo do *driver* importado ela irá comandar o equipamento necessário.

## 3.4 FUNCIONAMENTO DA PLATAFORMA

A operação da plataforma se dá a partir do software *TyphoonTest IDE*, já apresentado na subseção 3.1.1.5. Abrindo o software é possível selecionar os ensaios que serão executados, com a possibilidade de escolher apenas um ensaio ou um grupo de ensaios. Para selecionar ensaios por nome, o usuário pode definir uma palavra-chave, como por exemplo *"frequency"*, dessa forma, todos os ensaios que contém frequência no nome serão executados. Para selecionar os ensaios por marcador, quando o ensaio é definido é possível colocar uma *"tag"* nele, e quando essa *"tag"* for selecionada na IDE para execução dos testes, ela irá rodar somente os ensaios que contém esse marcador.

Após os ensaios serem selecionados, para que eles comecem a ser executados basta clicar no botão *"play"* da plataforma, a partir desse momento a realização do ensaio é totalmente automatizada. Em seguida será explicado e exemplificado o passo a passo do ensaio, seja ele rodando em uma bancada virtual, híbrida ou real.

O primeiro passo da plataforma é coletar os ensaios que foram selecionados, criando

uma lista com eles e apresentando na plataforma, como pode ser visto na figura 19, que mostra um exemplo onde a plataforma coletou 4 arquivos e 8 testes, como pode ser visto, coletou os teste de tempo e nível de desconexão por sob/subfrequência, os testes de mudança de fase nas condições 90 e 180 que representam qual será o angulo da mudança de fase e os testes de controle de potência em sob/subfrequência. Em testes que contem mais de uma condição, como, por exemplo, o de mudança de fase, também é apresentado um sumário de teste, que é responsável por gerar um relatório que apresente as informações do teste em todas as condições executadas.

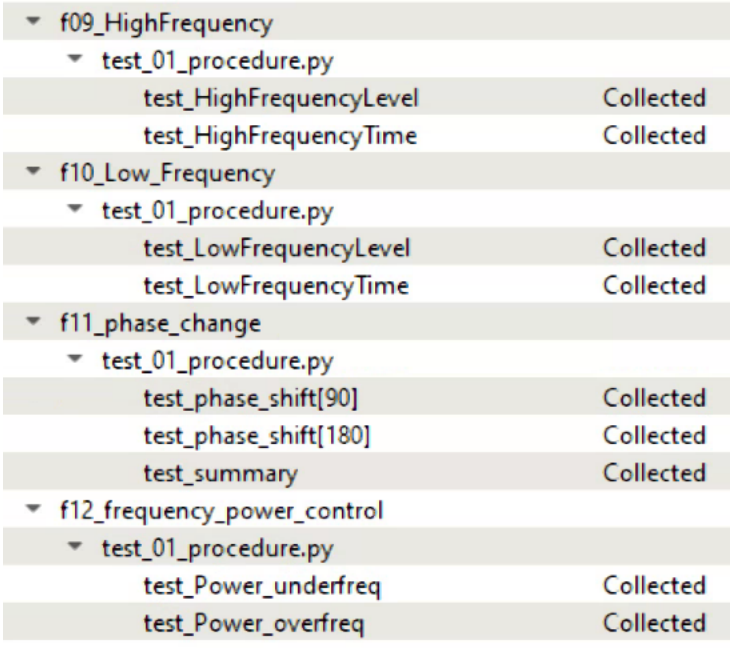

Figura 19 – Exemplo de lista de ensaios a ser executado.

Fonte: Autor.

O próximo passo após a coleta dos ensaios é a inicialização do ensaio. Primeiramente o teste irá importar seu arquivo *"params.py"* que irá definir os parâmetros do teste que será executado, como condições de teste e sinais a serem capturados. Na sequencia o teste importa os *drivers* indicados pelo arquivo *"config.py"*. A importação desses *drivers* depende de qual bancada será utilizada para execução dos ensaios. A ultima etapa antes de começar a realização do ensaio em si é a importação das bibliotecas específicas que o teste irá utilizar, seja uma biblioteca de plotagem ou qualquer outra necessária.

Na sequência do procedimento é feita a etapa de *"setup"* que realiza a configuração inicial para realizar o ensaio. No caso de uma bancada virtual ou híbrida, a plataforma compila o esquemático e carrega as configurações iniciais, como os ganhos dos pinos de saídas analógicas e as contatoras que devem ficaram abertas ou fechadas. Já no caso de uma bancada real, a plataforma estabelece conexão com os equipamentos laboratoriais que vão ser utilizados.

A próxima etapa é o *"start"*, onde são inicializados os elementos necessários para o ensaio e o equipamento sob teste é colocado em condições ideais para aquele ensaio em especí-

fico. No caso de uma bancada virtual são configuradas as condições ideais de testes nas fontes simuladas. Por outro lado, na bancada real são enviados comandos para os equipamentos reais para configura-los de maneira que o teste fique em condições de ser executado.

A etapa seguinte é chamada de *"wait"* onde o ensaio aguarda até que o equipamento esteja preparado para a realização do teste. Em uma bancada virtual são observados os valores registrados pelos medidores internos do simulador HIL, enquanto na bancada real o código se comunica com o analisador de energia e analisa os valores medidos pelo equipamento. Em ambos os casos, quando o ensaio verifica que as condições estão ideais para realização do teste, ele passa pra próxima etapa.

A próxima etapa é o *"capture start"*, que realiza a configuração dos sinais que serão registrados e inicia a captura de dados. Nessa etapa o código é responsável por carregar as configurações de captura definidas no *"params.py"*. Após isso é enviado o comando para começar a obtenção dos dados. Enquanto a bancada virtual manda esses comandos para os medidores virtuais utilizando a biblioteca *TyphoonTest*, a bancada real envia os comandos necessários para o equipamento laboratorial iniciar um processo de salvamento de dados em arquivos .CSV.

O passo seguinte do processo de ensaio é o *"test procedure"*. Esta é a etapa mais personalizada, que pode ser alterada dependendo do que será ensaiado. Ela realiza o passo-a-passo definido por norma (ou pelo usuário) de como será o procedimento de teste, seguindo cada minúcia descrita. O teste pode dar comandos como alterar o valor de uma fonte, aguardar alguns segundos, realizar uma falta na rede ou qualquer outra operação estabelecida.

Um exemplo de *"test procedure"* pode ser o ensaio de medição de corrente c.c.. As etapas do teste são as seguintes:

- 1. Alterar a potência disponível na fonte emuladora fotovoltaica para 33% da potência nominal do inversor;
- 2. Esperar o inversor estabilizar a potência;
- 3. Registrar os dados da corrente injetada por 30 segundos;
- 4. Repetir os passos 1 ao 3, porém com potência referente a 66% e 100% da potência nominal do equipamento sob teste.

Em caso de uma bancada virtual, as funções chamadas pelo *"test procedure"* são comandos para as fontes e contatoras simuladas em HIL, utilizando a biblioteca TyphoonTest. Já em caso de uma bancada real, as funções chamadas são *drivers* que se comunicam e comandam os equipamentos laboratoriais em tempo real.

A etapa seguinte ao *"test procedure"* é a etapa *"get results"* onde a coleta de dados é feita. Caso a bancada seja virtual os dados são salvos diretamente em uma variável chamada "capture", porém se a bancada for real, essa variável "capture", carrega o arquivo .CSV que é salvo pelo analisador de energia.
Seguindo com o procedimento de teste, o passo seguinte é chamado de *"post-processing"*, onde é realizado o pós-processamento dos dados capturados. Por exemplo, no teste de corrente c.c. é calculada a corrente c.c. média a partir dos dados brutos obtidos na captura.

Em seguida os resultados passam pela etapa *"assert"* que faz a conferência se o equipamento passou ou reprovou no teste a partir dos resultados coletados e pós-processados.

Por fim, a última etapa do procedimento de ensaio é o *"report"* onde os dados são agrupados, tabelas e gráficos com os resultados são produzidos e o relatório final é gerado.

O relatório final pode ser apresentado em formato .PDF ou através da plataforma *Allure*. *Allure* é uma plataforma baseada em *html* de geração de relatórios interativos para testes automatizados. Ela é usada para visualizar, analisar e compartilhar os resultados dos testes em diferentes níveis, desde o nível de teste individual até o nível de uma bateria completa de testes. A plataforma oferece uma interface amigável e intuitiva que permite aos usuários analisar os resultados dos testes de maneira eficiente e rápida. Além disso, ela fornece gráficos e estatísticas detalhadas que podem ser facilmente exportadas. A Figura 20 mostra um exemplo de relatório na plataforma *Allure*.

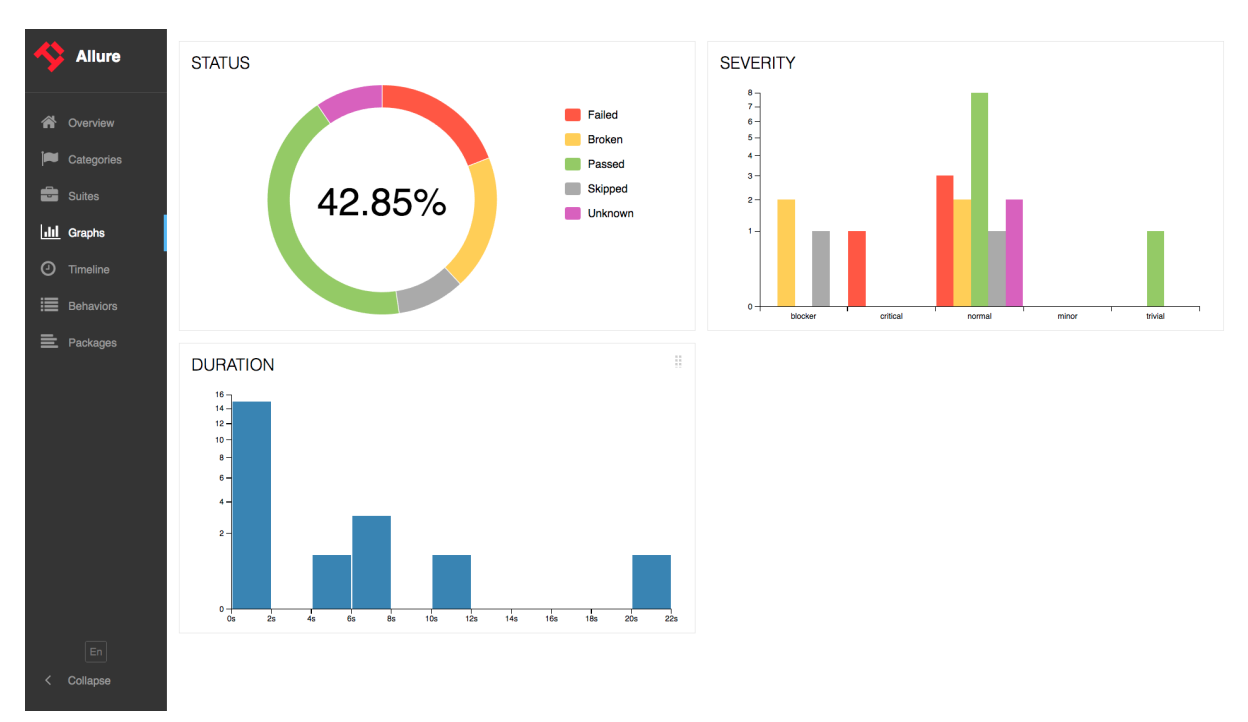

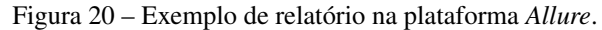

Fonte: https://docs.qameta.io/allure/

A Figura 21 mostra um diagrama completo que representa o funcionamento da plataforma explicado nessa seção.

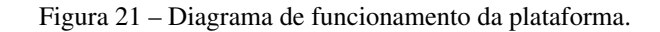

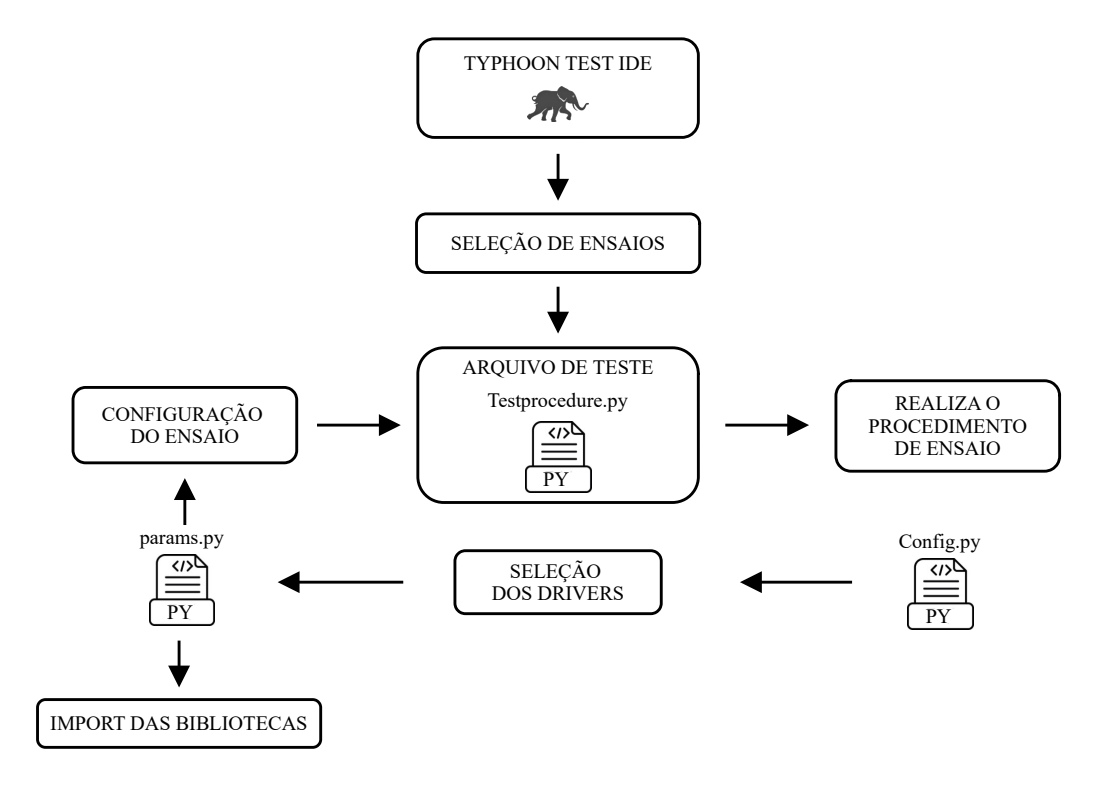

Fonte: Autor.

## 4 RESULTADOS

Este capítulo irá apresentar os resultados obtidos utilizando a plataforma apresentada nesse trabalho. Todos os ensaios realizados seguiram todos os procedimentos descritos na portaria 140/2022(Instituto Nacional de Metrologia, Qualidade e Tecnologia, 2022) do INMETRO, com exceção de alguns ensaios adicionais que serão realizados variando a impedância da rede, para poder observar a influência dessa variação em relação ao resultado do ensaio.

Uma nota importante a ser dita é que algumas figuras apresentadas nesse capítulo referente aos resultados dos ensaios estarão em inglês, isso deve-se ao fato da plataforma ter sido inteiramente programada para o inglês e como o intuito dos resultados é avaliar o funcionamento da plataforma, e não se o resultado foi de aprovação ou reprovação. Dessa forma foram apresentados nessa dissertação as imagens originais que são feitas automaticamente pela plataforma.

# 4.1 AMBIENTES DE ENSAIO UTILIZADOS PARA OS RESULTADOS

Para Realização dos ensaios foram utilizadas 4 diferentes ambientes de ensaio pra mostrar a modularidade da plataforma realizando os ensaios em diferentes ambientes. Para evitar que os resultados sejam apresentados de forma repetitiva, cada teste será apresentado em apenas um dos ambientes de ensaio.

# 4.1.1 Ambiente de ensaio 1

O ambiente de ensaio 1 é executado em ambiente VHIL. Consiste em um esquemático interno do software da Typhoon, que é um modelo médio de um inversor fotovoltaico com parâmetros ajustáveis. O esquemático simulado pode ser visto na Figura 22.

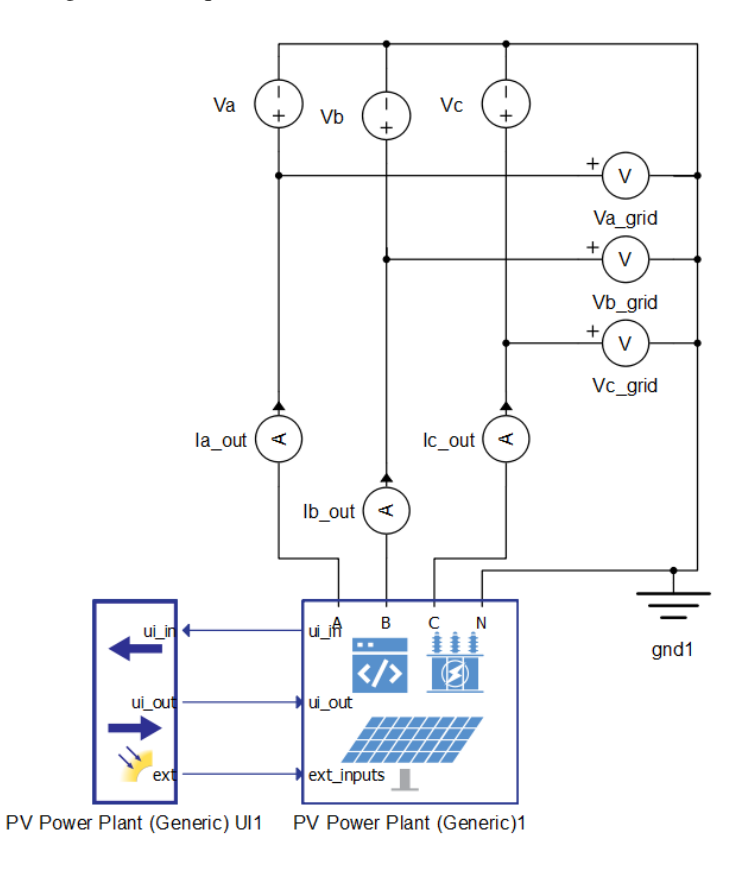

Figura 22 – Esquemático simulado do ambiente de ensaio 1.

Fonte: Autor.

As especificações do inversor do ambiente de ensaio 1 são:

- Inversor trifásico
- Potência nominal : 15 kw
- Tensão de fase nominal : 127V

#### 4.1.2 Ambiente de ensaio 2

O ambiente de ensaio 2 é executado em ambiente CHIL. Consiste em protótipo de um inversor desenvolvido no Instituto de Redes Inteligentes da UFSM. Para realizar os testes foi feita uma interface entre o simulador HIL e a placa de controle do protótipo, visto na Figura 23, que é baseada em um microcontrolador da marca *NXP*. O esquemático de potência do inversor não será apresentado por motivos de confidencialidade.

Figura 23 – *Setup* CHIL do ambiente de ensaio 2.

Fonte: Autor.

As especificações do inversor do ambiente de ensaio 2 são:

- Inversor monofásico
- Potência nominal : 5 kw
- Tensão de fase nominal : 127V

# 4.1.3 Ambiente de ensaio 3

O ambiente de ensaio 3 é executado em ambiente Real. Consiste em um inversor comercial da marca *PHB*, que pode ser visto na Figura 24. Esse inversor tem suas configurações ajustadas para uma versão anterior à portaria 140 (Instituto Nacional de Metrologia, Qualidade e Tecnologia, 2022), por isso não atende a todas as especificações de certificação atuais.

Figura 24 – Inversor utilizado no ambiente de ensaio 3.

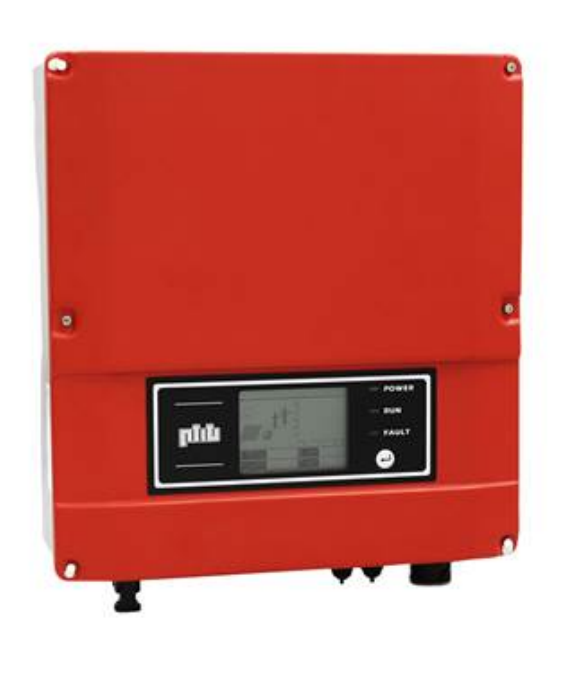

Fonte: Autor.

As especificações do inversor do ambiente de ensaio 3 são:

- Inversor monofásico
- Potência nominal : 1.5 kw
- Tensão de fase nominal : 220V

# 4.1.4 Ambiente de ensaio 4

O ambiente de ensaio 4 consiste no mesmo inversor do ambiente de ensaio 3, porém ao invés de ser em ambiente real, é em ambiente CHIL. Para isso o esquemático de potência do inversor foi modelado no software e foi desenvolvido uma placa de interface entre o *firmware* comercial do inversor e o simulador HIL. A interface pode ser vista na Figura 25, mas o circuito de potência simulado não será mostrado por motivos de confidencialidade.

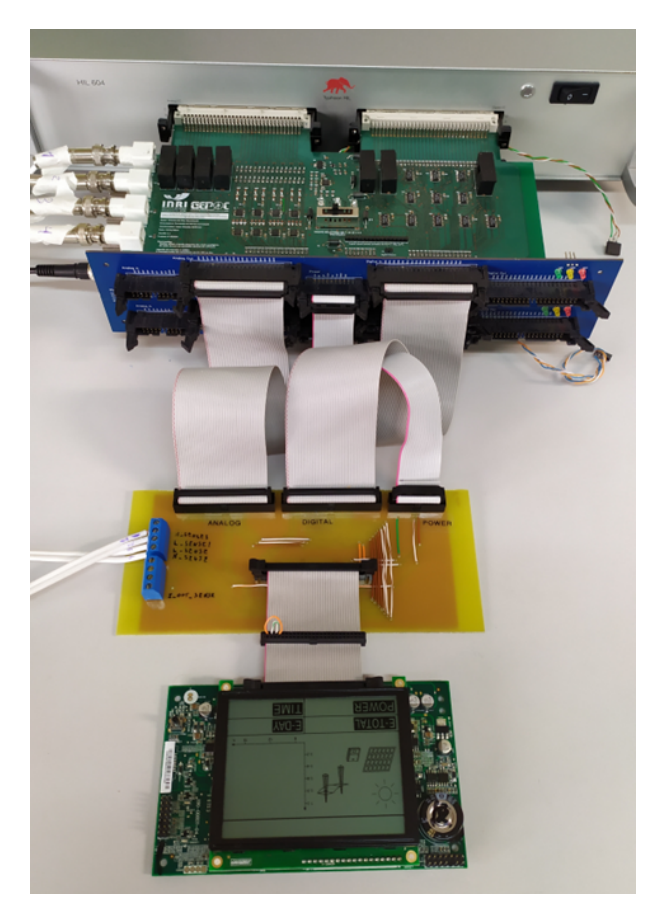

Figura 25 – *Setup* CHIL do ambiente de ensaio 4.

Fonte: Autor.

## 4.2 TESTES NORMATIZADOS

A Tabela 8 apresenta os ensaios que serão apresentados nessa seção e qual o ambiente de ensaio foi utilizado. Alguns dos ensaios não são obrigatórios para inversores de baixa potência, como por exemplo o ensaio de fator de potência com curva, porém, para fins de validação de ensaios da plataforma, alguns ensaios foram realizados mesmo que o inversor não precisasse atender aos requisitos. Segue abaixo uma lista dos ensaios que se encaixam nesses casos:

- Ensaio de fator de potência fixo
- Ensaio de fator de potência com curva
- Injeção de potência reativa
- Controle de potência ativa em sobrefrequência
- Controle de potência ativa por comando externo

• Controle de potência reativa por comando externo

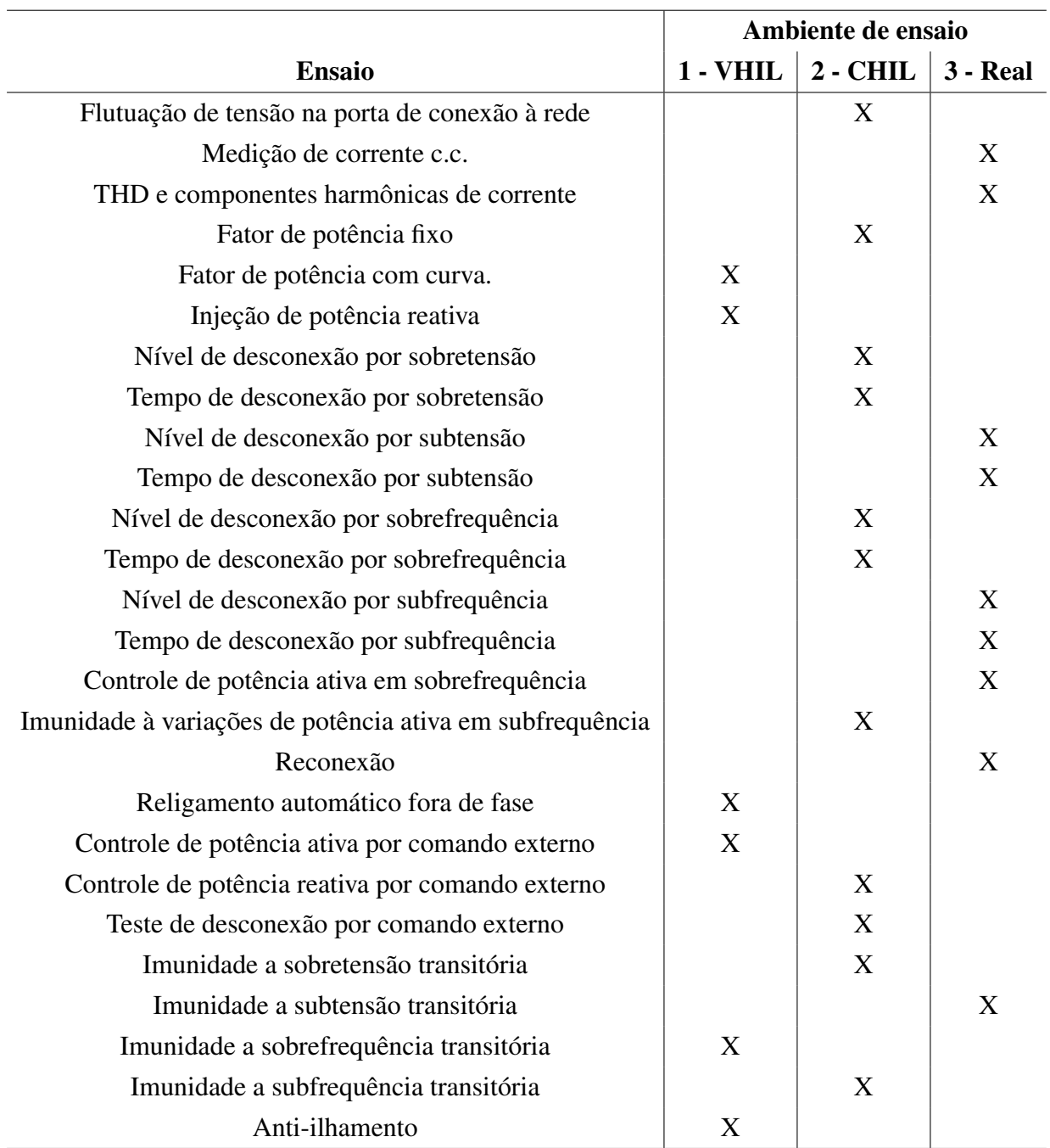

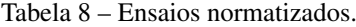

Fonte: Autor.

Os resultados serão apresentados cada um para um ambiente de ensaio, para mostrar os resultados em todas as plataformas apresentadas, mas para não apresentar resultado do mesmo teste múltiplas vezes e nem deixar o trabalho muito extenso, foi definida um ambiente de ensaio para cada teste.

## 4.2.1 Teste de flutuação de tensão na porta de conexão à rede (flicker)

O ensaio de flutuação de tensão na porta de conexão à rede, também conhecido como flicker, é definido pela norma ABNT NBR 16150 (Associação Brasileira de Normas Técnicas, 2014).

# 4.2.1.1 Procedimento de ensaio

O procedimento de teste consiste em operar o inversor em condições nominais por 12 ciclos de 10 minutos para medir as flutuações de tensão no equipamento. Para realizar o teste, uma impedância de rede definida pela norma deve ser colocada entre o inversor e a rede. A Figura 26 apresenta o esquemático do ensaio de flicker, enquanto os critérios de aprovação são apresentados na Tabela 9. Esse ensaio é importante para garantir a qualidade de energia do sistema.

Figura 26 – Esquemático do ensaio de flicker.

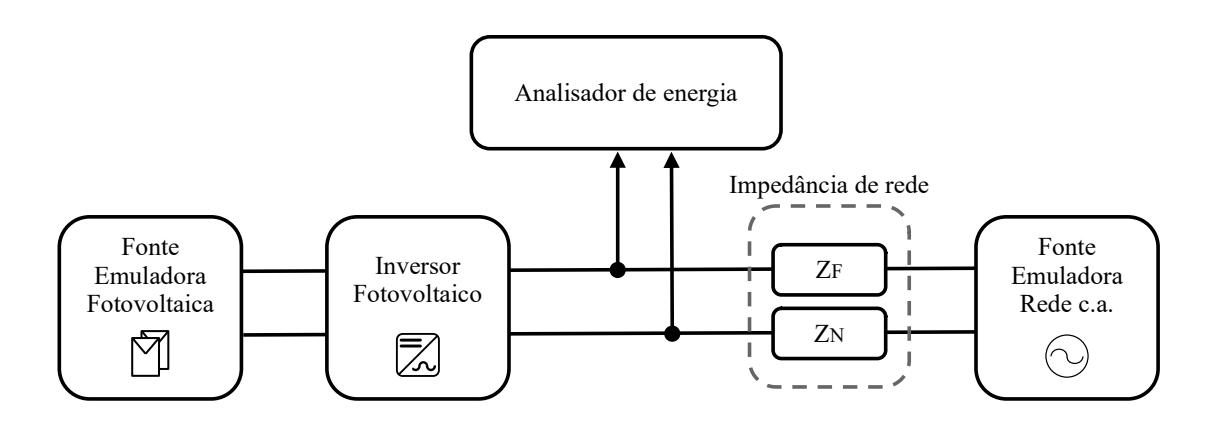

Fonte: Autor.

Tabela 9 – Critérios de aprovação para ensaio de flicker.

| Parâmetro    | Limite   |
|--------------|----------|
| PST          | ا>       |
| PLT          | < 0.65   |
| DC max       | $<3,3\%$ |
| d max        | ${<}4\%$ |
| $T$ max (ms) | <500 ms  |

Fonte: Adaptado de (Instituto Nacional de Metrologia, Qualidade e Tecnologia, 2022).

## 4.2.1.2 Resultado

A Tabela 10 mostra os resultados obtidos no ensaio de medição de flutuação de tensão na porta de conexão à rede utilizando o ambiente de ensaio 2 em CHIL, com um inversor monofásico de 5 kW de potência nominal.

| Parâmetro<br>Limite  |            | <b>Resultado</b> |        |
|----------------------|------------|------------------|--------|
|                      | <1         | 0,0602           | 0,0620 |
|                      |            | 0,0607           | 0,0643 |
| <b>PST</b>           |            | 0,0680           | 0,0648 |
|                      |            | 0,0623           | 0,0629 |
|                      |            | 0,0571           | 0,0590 |
|                      |            | 0,0614           | 0,0774 |
| <b>PLT</b><br>< 0.65 |            | 0.0638           |        |
| DC max               | $<3,3\%$   | 0,001%           |        |
| d max                | $<$ 4%     | $0,059\%$        |        |
| $T$ max (ms)         | $<$ 500 ms | $33,2$ ms        |        |

Tabela 10 – Resultados do ensaio de flutuação de tensão na porta de conexão à rede.

Fonte: Autor.

Como pode ser visto na Tabela 10 o inversor foi aprovado no ensaio.

### 4.2.2 Teste de medição de corrente c.c.

O ensaio de medição de corrente c.c. é definido pela portaria 140 do INMETRO(Instituto Nacional de Metrologia, Qualidade e Tecnologia, 2022).

## 4.2.2.1 Procedimento de ensaio

Com o inversor operando em 100%, 66% e 33% da potência nominal, são capturadas as formas de onda de corrente de saída por 30 segundos e então é calculada a componente c.c. em cada uma das fases, calculando uma média quadrática do valor de medição a cada 200 ms.

O critério de aprovação para este teste é de que a componente c.c. da corrente deve ser inferior a 0,5% da corrente nominal. O ensaio é importante para garantir a qualidade de energia e evitar que a corrente c.c. dos inversores saturem os transformadores da distribuição e transmissão.

## 4.2.2.2 Resultado

A Tabela 11 mostra os resultados obtidos no ensaio de medição de corrente c.c. utilizando o ambiente de ensaio 3, com um inversor comercial monofásico de 1,5 kw de potência nominal.

| Potência do inversor (% da nominal)   Corrente c.c. medida (mA) |      |
|-----------------------------------------------------------------|------|
| 33                                                              | 2.04 |
| 66                                                              | 2,30 |
| 100                                                             | 2.22 |

Tabela 11 – Resultados do ensaio de medição de corrente c.c.

Fonte: Autor.

Os resultados apresentados Tabela 11 mostram que o inversor está em conformidade com a norma, sendo que o limite de 0,5% de corrente para esse inversor é de 34mA.

# 4.2.3 Teste de THD e componentes harmônicas de corrente

O ensaio de medição de THD e componentes harmônicas de corrente é definido pela norma ABNT NBR 16150 (Associação Brasileira de Normas Técnicas, 2014).

# 4.2.3.1 Procedimento de ensaio

Para o inversor operando a 10%, 20%, 30%, 50%, 75% e 100% da potência nominal, as formas de onda de corrente de saída são capturadas por 30 segundos e então é calculado o THD total das correntes e os módulos dos componentes harmônicos até a 33º harmônica em cada uma das fases, calculando uma média quadrática do valor de medição a cada 200 ms.

Os critérios de aprovação nesse teste são:

- A distorção harmônica total de corrente deve ser inferior a 5% da potência nominal do inversor (acima de 30% da potencia nominal).
- A distorção individual de cada harmônica deve satisfazer a tabela 12.

O ensaio de medição de THD é importante para garantir a qualidade de energia.

| Harmônicas ímpares           | Limite de distorção |
|------------------------------|---------------------|
| $3^\circ$ a $9^\circ$        | $<4,0\%$            |
| $11^{\circ}$ a $15^{\circ}$  | $< 2.0\%$           |
| $17^\circ$ a $21^\circ$      | $1,5\%$             |
| $23^\circ$ a $33^\circ$      | $< 0.6\%$           |
| Harmônicas pares             | Limite de distorção |
| $2^\circ$ a $8^\circ$        | $1,0\%$             |
| $10^{\circ}$ a 32 $^{\circ}$ | $< 0.5\%$           |

Tabela 12 – Limites de distorção máxima de cada harmônica.

Fonte: Adaptado de (Instituto Nacional de Metrologia, Qualidade e Tecnologia, 2022).

#### 4.2.3.2 Resultado

As Tabelas 13 e 14 mostram os resultados obtidos no ensaio de medição THD e componentes harmônicas de corrente utilizando o ambiente de ensaio 3, com um inversor comercial monofásico de 1,5 kw de potência nominal. Enquanto a Tabela 13 mostra o resultado da distorção harmônica total em várias potências, a Tabela 14 mostra o resultado das harmônicas individuais em 100% da potência nominal do inversor.

Tabela 13 – Resultado do teste de THD e componentes harmônicas de corrente.

| Potência ativa (% da nominal) | THD total $(\% )$ |
|-------------------------------|-------------------|
| 10                            | 16,36             |
| 20                            | 9,42              |
| 30                            | 5,49              |
| 50                            | 2,57              |
| 75                            | 2,02              |
| 100                           | 1,41              |

Fonte: Autor.

| Ordem da harm. | Limite | Valor $(\%)$ | Ordem da harm. | Limite | Valor $(\% )$ |
|----------------|--------|--------------|----------------|--------|---------------|
| 3              |        | 0.34         | $\overline{2}$ |        | 0.51          |
| 5              | 4.0%   | 0.12         | $\overline{4}$ | 1.0%   | 0.10          |
| 7              |        | 0.11         | 6              |        | 0.03          |
| 9              |        | 0.26         | 8              |        | 0.12          |
| 11             |        | 0.35         | 10             |        | 0.14          |
| 13             | 2.0%   | 0.44         | 12             |        | 0.15          |
| 15             |        | 0.40         | 14             |        | 0.13          |
| 17             |        | 0.37         | 16             |        | 0.05          |
| 19             | 1.5%   | 0.39         | 18             |        | 0.07          |
| 21             |        | 0.29         | 20             | 0.5%   | 0.05          |
| 23             |        | 0.32         | 22             |        | 0.14          |
| 25             |        | 0.31         | 24             |        | 0.16          |
| 27             | 0.6%   | 0.29         | 26             |        | 0.11          |
| 29             |        | 0.23         | 28             |        | 0.18          |
| 31             |        | 0.24         | 30             |        | 0.12          |
| 33             |        | 0.24         | 32             |        | 0.03          |

Tabela 14 – Resultado das harmônicas individuais do teste de THD.

Fonte: Autor.

Como pode ser observados nas Tabelas 13 e 14, o inversor ensaiado está em conformidade com a norma.

### 4.2.4 Teste de fator de potência fixo

O ensaio de medição de fator de potência fixo é definido pela norma ABNT NBR 16150 (Associação Brasileira de Normas Técnicas, 2014).

## 4.2.4.1 Procedimento de ensaio

O inversor é configurado para operar com fator de potência igual a 1,0 e 0,9 (indutivo e capacitivo). Para cada um desses fatores de potência, o teste é realizado em 10%, 20%, 30%, 50%, 75% e 100% da potência nominal do equipamento. O fator de potência do inversor é medido em todos esses pontos.

Como critério de aprovação do teste teste tem-se que acima de 20% da potência nominal, o inversor deve manter um fator de potência igual ao estabelecido com uma tolerância de 0,02.

## 4.2.4.2 Resultado

A Tabela 16 mostra os resultados obtidos no ensaio de medição de fator de potência fixo utilizando o ambiente de ensaio 2 em CHIL, com um inversor monofásico de 5 kw de potência nominal.

| Potência do inversor | Operação resistiva | Operação indutiva | Operação capacitiva |
|----------------------|--------------------|-------------------|---------------------|
| (% da nominal)       | FP medido          | FP medido         | FP medido           |
| 10                   | 0.99               | 0,93i             | 0,98c               |
| 20                   | 1,00               | 0,92i             | 0,95c               |
| 30                   | 1,00               | 0,91i             | 0,94c               |
| 50                   | 1,00               | 0,91i             | 0,93c               |
| 75                   | 1,00               | 0,91i             | 0,92c               |
| 100                  | 1,00               | 0,91i             | 0,91c               |

Tabela 15 – Resultados do ensaio de fator de potência fixo

Fonte: Autor.

Os resultados apresentados na Tabela 16 mostram que o inversor reprovou porque não atendeu aos requisitos em 30% e 50% em operação capacitiva.

## 4.2.5 Teste de fator de potência com curva

O ensaio de medição de fator de potência com curva é definido pela norma ABNT NBR 16150 (Associação Brasileira de Normas Técnicas, 2014).

## 4.2.5.1 Procedimento de ensaio

Nesse ensaio o inversor é configurado para funcionar seguindo uma curva de fator de potência x potência ativa, conforme mostrado na Figura 27. O teste é realizado em 10%, 20%, 30%, 50%, 75% e 100% da potência nominal do equipamento sob teste. O fator de potência do inversor é medido em todos esses pontos.

O critério de aprovação nesse teste estipula que o fator de potência do inversor deve seguir o padrão da curva mostrada na Figura 27.

Figura 27 – Curva de fator de potência por potência.

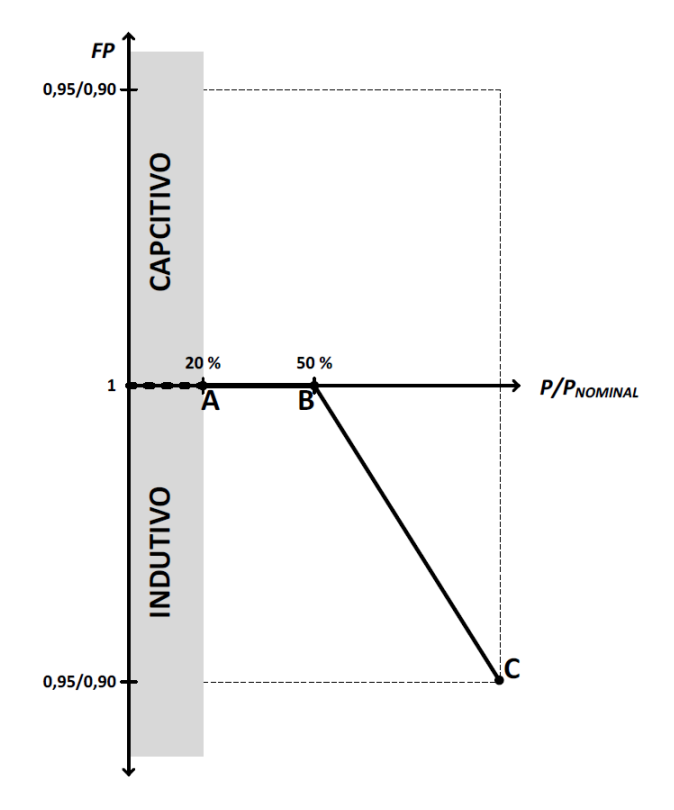

Fonte: (Associação Brasileira de Normas Técnicas, 2013)

#### 4.2.5.2 Resultado

A tabela 16 apresenta os valores obtidos no ensaio de medição de fator de potência utilizando o ambiente de ensaio 1 em VHIL, com um inversor trifásico de 15 kw de potência nominal e 127V de tensão de fase. A Figura 28 mostra a representação gráfico do resultado do teste gerada automaticamente pela plataforma.

| Potência do inversor | <b>FP</b> |  |
|----------------------|-----------|--|
| $(\%$ da nominal)    | medido    |  |
| 10                   | 1,00      |  |
| 20                   | 1,00      |  |
| 30                   | 1,00      |  |
| 50                   | 1,00      |  |
| 75                   | 0,95      |  |
| 100                  | 0,90      |  |

Tabela 16 – Resultados do ensaio de fator de potência com curva

Fonte: Autor.

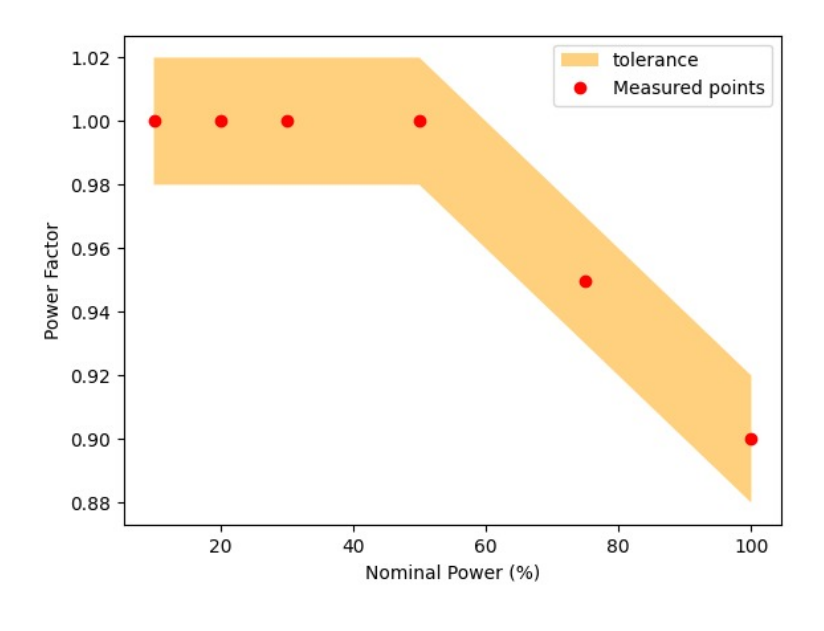

Figura 28 – Resultado do ensaio de fator de potência com curva.

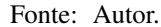

Como apresentado nos resultados, o inversor foi aprovado no teste e o procedimento foi realizado de maneira correta.

#### 4.2.6 Teste de injeção de potência reativa

O ensaio de injeção de potência reativa é definido pela norma ABNT NBR 16150 (Associação Brasileira de Normas Técnicas, 2014).

## 4.2.6.1 Procedimento de ensaio

O inversor é configurado para operar em modo resistivo  $(Q = 0 \text{ VAr})$ , modo indutivo  $(Q$  $= 48,43\%$ ) e modo capacitivo (Q = 48,43%). O teste é realizado em 10%, 20%, 30%, 50%, 75% e 100% da potência nominal do equipamento e a potência reativa é medida em todos esses pontos.

Como critério de aprovação do teste teste tem-se que acima de 20% da potência nominal, o inversor deve manter a potência reativa que foi configurada antes do teste (Q = 0 VAr ou Q = 48,43%, indutivo ou capacitivo).

# 4.2.6.2 Resultado

A tabela 17 apresenta os resultados simplificados que foram obtidos no ensaio de medição de injeção de potência reativa utilizando o ambiente de ensaio 1 em VHIL, com um inversor trifásico de 15 kw de potência nominal e 127V de tensão de fase.

| Potência          | Operação resistiva   | Operação indutiva     | Operação capacitiva   |
|-------------------|----------------------|-----------------------|-----------------------|
| do inversor       | Potência reativa     | Potência reativa      | Potência reativa      |
| $(\%$ da nominal) | % da potência ativa) | (% da potência ativa) | (% da potência ativa) |
| 10                | 0,032%               | 48,493%               | 48,421%               |
| 20                | $0,007\%$            | 48,464%               | 48,451\%              |
| 30                | $0,002\%$            | 48,455%               | 48,460%               |
| 50                | 0,008%               | 48,449%               | 48,467%               |
| 75                | 0,011%               | 48,446%               | 48,470%               |
| 100               | 0,013%               | 48,444%               | 48,472%               |

Tabela 17 – Resultados do ensaio de injeção de potência reativa

Fonte: Autor.

Como pode ser visto nos resultados o inversor em questão foi aprovado no teste.

# 4.2.7 Teste de nível de desconexão por sobretensão

O ensaio de medição de nível de desconexão por sobretensão é definido pela portaria 140 do INMETRO(Instituto Nacional de Metrologia, Qualidade e Tecnologia, 2022).

# 4.2.7.1 Procedimento de ensaio

A tensão da rede elétrica é elevada em degraus incrementais de 0,5V, com intervalo de 30 s, até que o inversor pare de injetar corrente na rede.

O critério de aprovação nesse estabelece que a tensão de desconexão por sobretensão deve ser de 110% da tensão nominal, com tolerância de ±2% da tensão nominal de ensaio.

Não só para esse ensaio, mas todos os ensaios de nível e tempo de desconexão são importantes para garantir a estabilidade da rede.

### 4.2.7.2 Resultado

Este ensaio foi executado utilizando o ambiente de ensaio 2, em CHIL, com um inversor monofásico de 5 kw de potência nominal e tensão nominal de 127V. A Figura 29 apresenta o gráfico gerado pela plataforma automatizada, mostrando que a tensão que gerou a desconexão por sobretensão foi de 140,5V, isso quer dizer que o inversor foi aprovado no ensaio segundo o critério de aprovação definido.

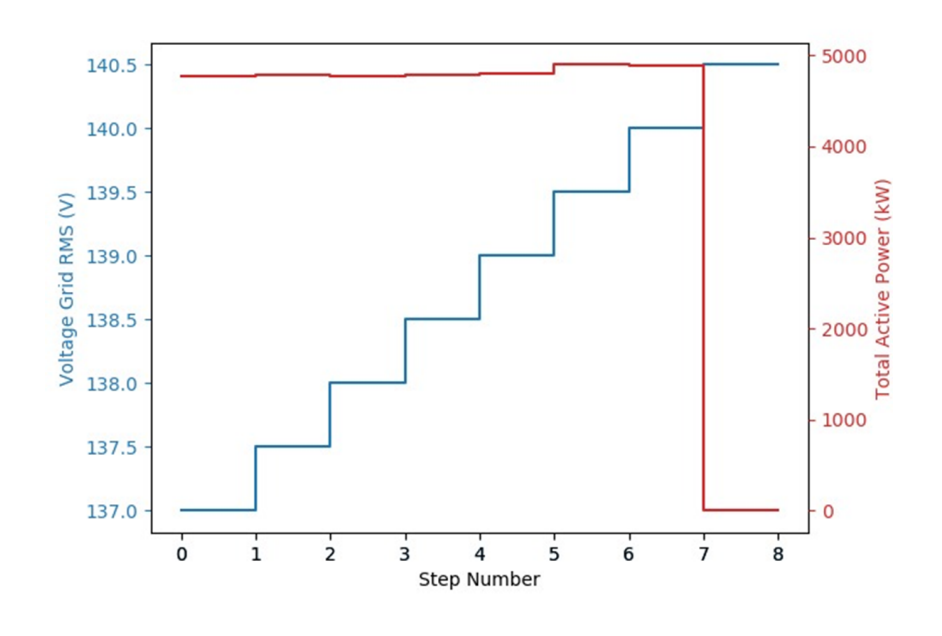

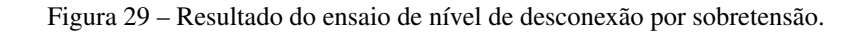

Fonte: Autor.

# 4.2.8 Teste de tempo de desconexão por sobretensão

O ensaio de medição de tempo de desconexão por sobretensão é definido pela portaria 140 do INMETRO(Instituto Nacional de Metrologia, Qualidade e Tecnologia, 2022).

# 4.2.8.1 Procedimento de ensaio

Um degrau súbito na tensão da rede é aplicado acima da tensão de desconexão. O tempo de desconexão é contado a partir do momento do degrau até o inversor parar de fornecer energia à rede.

O critério de aprovação nesse teste estipula que o tempo de desconexão deve ser de 1 à 1,2 segundos.

#### 4.2.8.2 Resultado

Este ensaio também foi executado utilizando o ambiente de ensaio 2, em CHIL, com um inversor monofásico de 5 kw de potência nominal e tensão nominal de 127V. A Figura 30 apresenta o gráfico gerado pela plataforma automatizada, mostrando que o tempo de desconexão por sobretensão foi de 1,02s, esse resultado significa que o equipamento ensaiado foi aprovado no ensaio segundo o critério de aprovação definido.

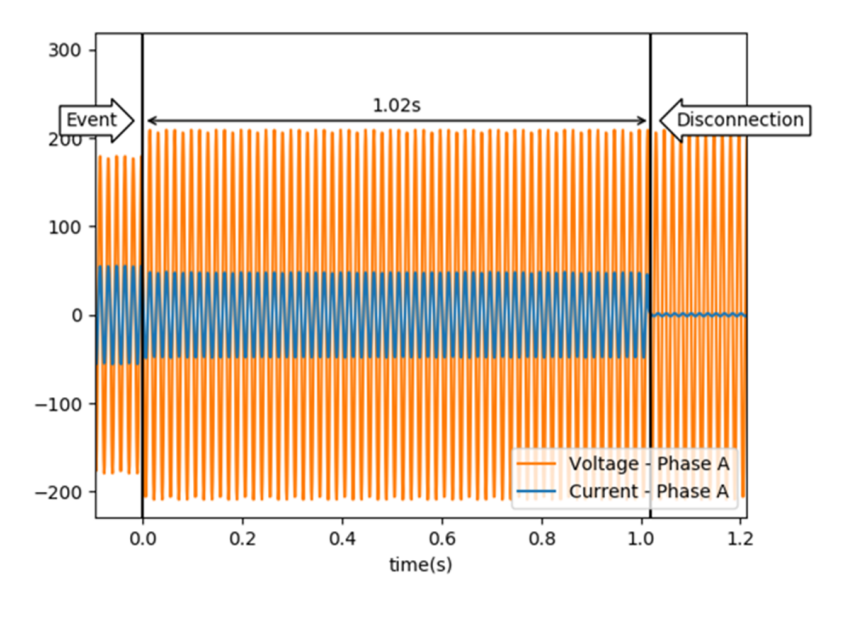

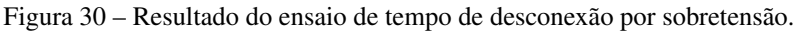

Fonte: Autor.

# 4.2.9 Teste de nível de desconexão por subtensão

O ensaio de medição de nível de desconexão por subtensão é definido pela portaria 140 do INMETRO(Instituto Nacional de Metrologia, Qualidade e Tecnologia, 2022).

### 4.2.9.1 Procedimento de ensaio

A tensão da rede elétrica é decrescida em degraus de 0,5V, com intervalo de 30 segundos, até que o inversor pare de injetar corrente na rede.

O critério de aprovação nesse teste exige que a tensão de desconexão por subtensão deve ser de 80% da tensão nominal.

### 4.2.9.2 Resultado

O ensaio foi executado utilizando o ambiente de ensaio 3, com um inversor comercial monofásico de 1,5 kw de potência nominal e tensão nominal de 220V. A Figura 31 apresenta o gráfico gerado pela plataforma automatizada, mostrando que a tensão que gerou a desconexão por subtensão foi de 174,5V, isso quer dizer que o inversor foi aprovado no ensaio segundo o critério de aprovação definido.

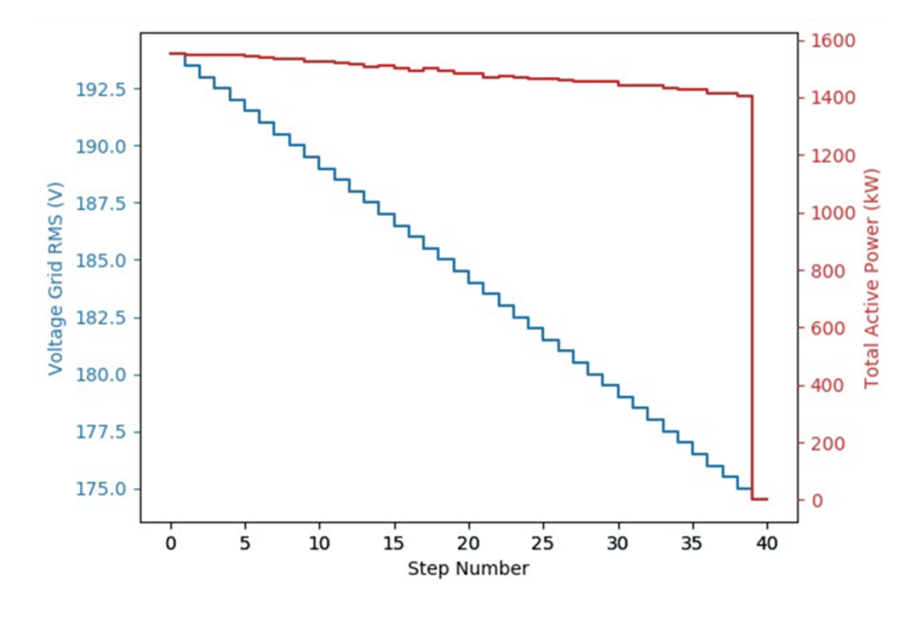

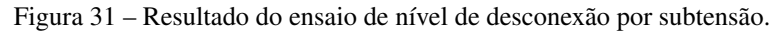

Fonte: Autor.

## 4.2.10 Teste de tempo de desconexão por subtensão

O ensaio de medição de tempo de desconexão por subtensão é definido pela portaria 140 do INMETRO(Instituto Nacional de Metrologia, Qualidade e Tecnologia, 2022).

# 4.2.10.1 Procedimento de ensaio

Um degrau súbito na tensão da rede é aplicado abaixo da tensão de desconexão. O tempo de desconexão é contado a partir do momento do degrau até o inversor parar de fornecer energia à rede.

O critério de aprovação nesse teste estipula que o tempo de desconexão deve ser de 2,5 à 2,7 segundos.

### 4.2.10.2 Resultado

Este ensaio também foi executado utilizando o ambiente de ensaio 3, com um inversor comercial monofásico de 1,5 kw de potência nominal e tensão nominal de 220V. A Figura 32 apresenta o gráfico gerado pela plataforma automatizada, mostrando que o tempo de desconexão por subtensão foi de 140 ms, esse resultado significa que o equipamento ensaiado foi reprovado no ensaio segundo o critério de aprovação definido, porém esse inversor é configurado de fábrica para atender as normas antigas, então já era esperado que reprovasse no ensaio.

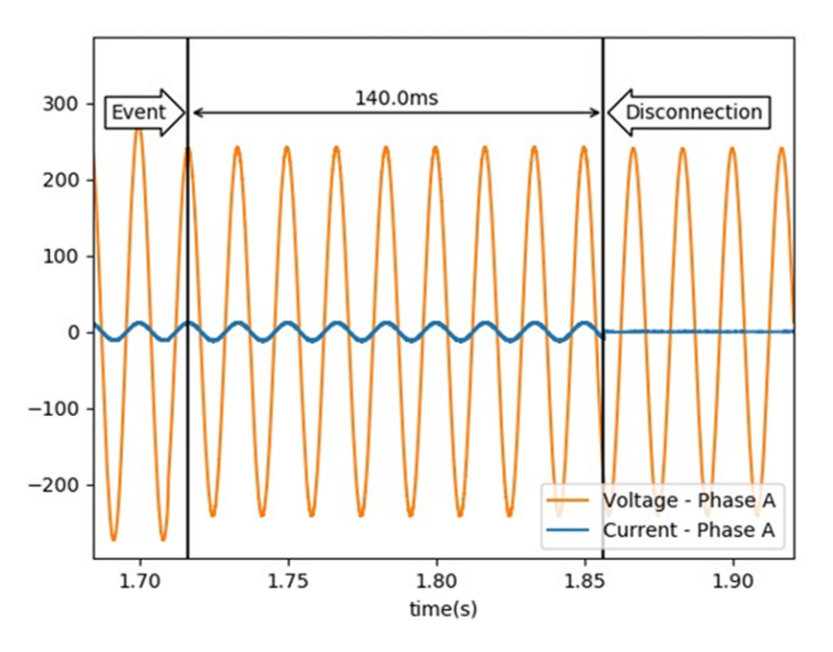

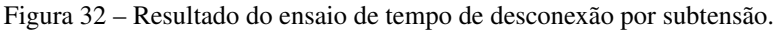

Fonte: Autor.

# 4.2.11 Teste de nível de desconexão por sobrefrequência

O ensaio de medição de nível de desconexão por sobrefrequência é definido pela portaria 140 do INMETRO(Instituto Nacional de Metrologia, Qualidade e Tecnologia, 2022).

# 4.2.11.1 Procedimento de ensaio

A frequência da rede é aumentada em degraus de 0,1Hz até que o inversor pare de injetar corrente na rede. O intervalo de passo deve ser maior que o tempo de suportabilidade (10s).

O critério de aprovação nesse teste define que a frequência de desconexão de sobrefrequência deve ser de  $62,7Hz \pm 0,1$ .

### 4.2.11.2 Resultado

Este ensaio foi executado utilizando o ambiente de ensaio 2, em CHIL, com um inversor monofásico de 5 kw de potência nominal e tensão nominal de 127V. A Figura 33 apresenta o gráfico gerado pela plataforma automatizada, mostrando que a tensão que gerou a desconexão por sobretensão foi de 62,7Hz, isso quer dizer que o inversor foi aprovado no ensaio segundo o critério de aprovação definido.

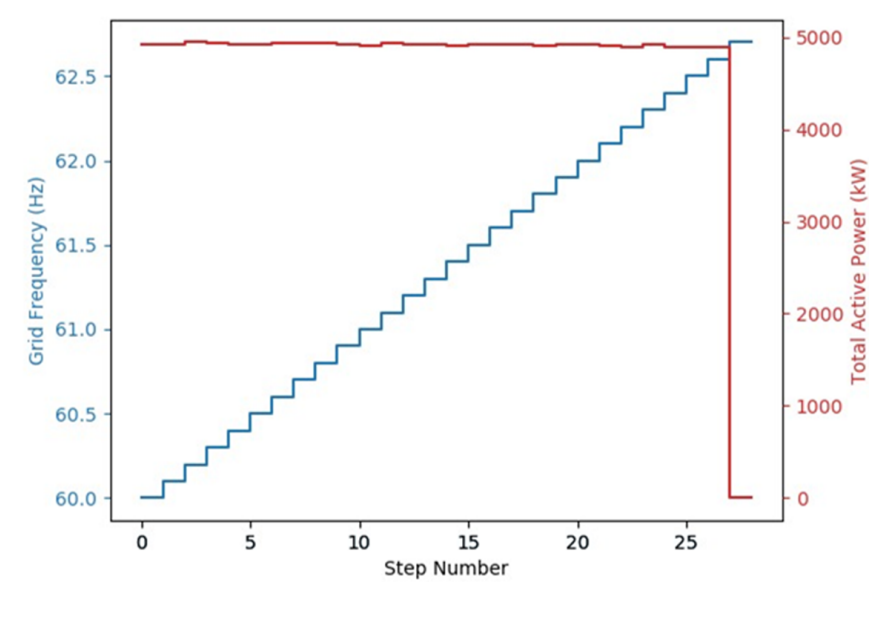

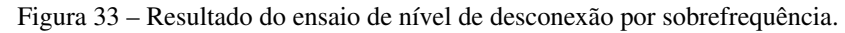

Fonte: Autor.

## 4.2.12 Teste de tempo de desconexão por sobrefrequência

O ensaio de medição de tempo de desconexão por sobrefrequência é definido pela portaria 140 do INMETRO(Instituto Nacional de Metrologia, Qualidade e Tecnologia, 2022).

#### 4.2.12.1 Procedimento de ensaio

Um degrau súbito na frequência da rede é aplicado acima da frequência de desconexão. O tempo de desconexão é contado a partir do momento do passo até o inversor parar de fornecer energia para a rede.

O critério de aprovação nesse teste é que o tempo de desconexão deve ser de 10 à 10,2 segundos.

### 4.2.12.2 Resultado

Este ensaio também foi executado utilizando o ambiente de ensaio 2, em CHIL, com um inversor monofásico de 5 kw de potência nominal e tensão nominal de 127V. A Figura 34 apresenta o gráfico gerado pela plataforma automatizada, mostrando que o tempo de desconexão por sobretensão foi de 10,19s, esse resultado significa que o equipamento ensaiado foi aprovado no ensaio segundo o critério de aprovação definido.

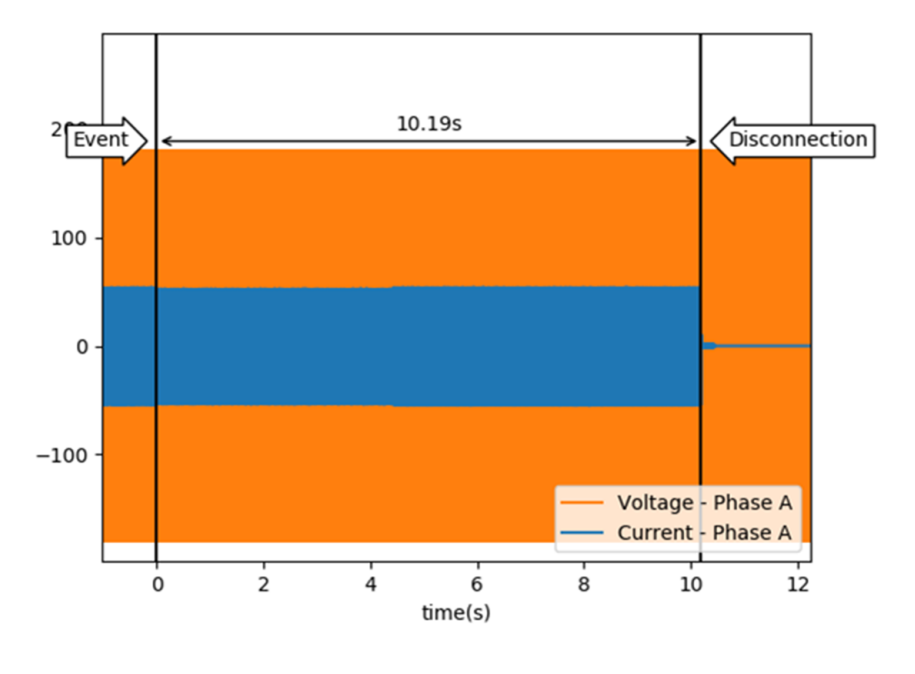

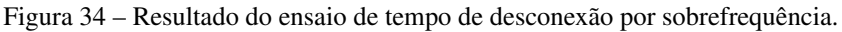

Fonte: Autor.

## 4.2.13 Teste de nível de desconexão por subfrequência

O ensaio de medição de nível de desconexão por subfrequência é definido pela portaria 140 do INMETRO(Instituto Nacional de Metrologia, Qualidade e Tecnologia, 2022).

# 4.2.13.1 Procedimento de ensaio

A frequência da rede é aumentada em degraus de 0,1Hz até que o inversor pare de injetar corrente na rede. O intervalo de passo deve ser maior que o tempo de suportabilidade (5s).

O critério de aprovação nesse teste estabelece que a frequência de desconexão de sobrefrequência deve ser de  $57,5Hz \pm 0,1$ .

## 4.2.13.2 Resultado

O ensaio foi executado utilizando o ambiente de ensaio 3, com um inversor comercial monofásico de 1,5 kw de potência nominal e tensão nominal de 220V. A Figura 35 apresenta o gráfico gerado pela plataforma automatizada, mostrando que a tensão que gerou a desconexão por subtensão foi de 57,4Hz, isso quer dizer que o inversor foi aprovado no ensaio segundo o critério de aprovação definido.

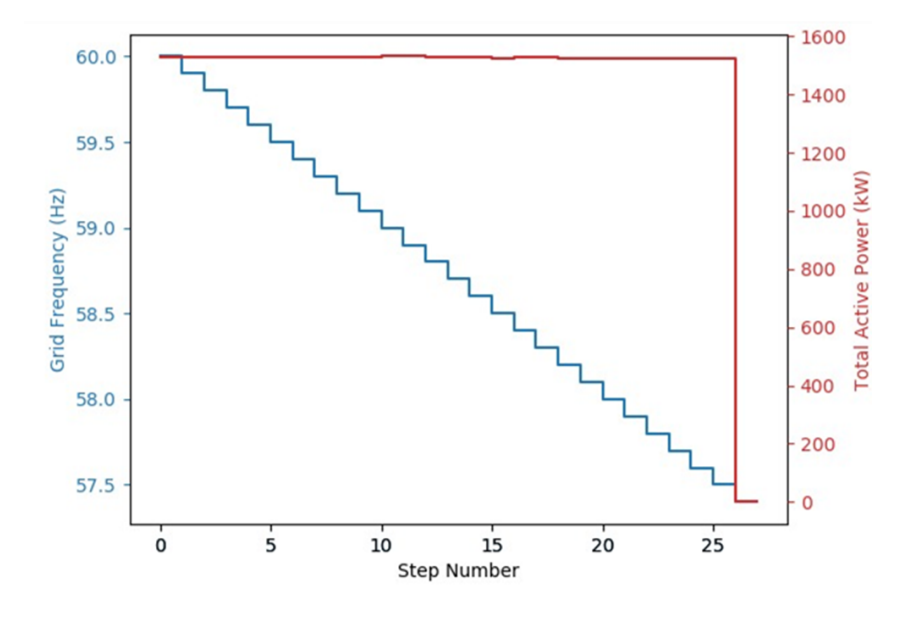

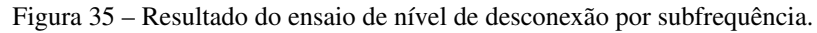

Fonte: Autor.

## 4.2.14 Teste de tempo de desconexão por subfrequência

O ensaio de medição de tempo de desconexão por subfrequência é definido pela portaria 140 do INMETRO(Instituto Nacional de Metrologia, Qualidade e Tecnologia, 2022).

# 4.2.14.1 Procedimento de ensaio

Um degrau súbito na frequência da rede é aplicado abaixo da frequência de desconexão. O tempo de desconexão é contado a partir do momento do passo até o inversor parar de fornecer energia para a rede.

O critério de aprovação nesse teste estipula que o tempo de desconexão deve ser de 5 à 5,2 segundos.

### 4.2.14.2 Resultado

Este ensaio também foi executado utilizando o ambiente de ensaio 3, com um inversor comercial monofásico de 1,5 kw de potência nominal e tensão nominal de 220V. A Figura 36 apresenta o gráfico gerado pela plataforma automatizada, mostrando que o tempo de desconexão por subtensão foi de 52ms, esse resultado significa que o equipamento ensaiado foi reprovado no ensaio segundo o critério de aprovação definido, porém esse inversor é configurado de fábrica para atender as normas antigas, então já era esperado que reprovasse no ensaio.

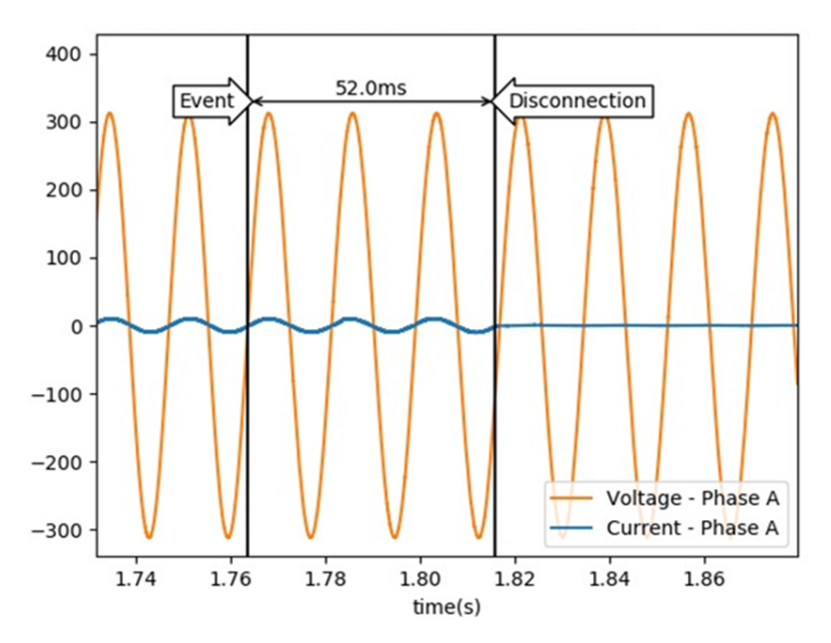

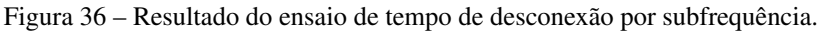

Fonte: Autor.

# 4.2.15 Teste de controle de potência ativa em sobrefrequência

O ensaio de controle de potência ativa em sobrefrequência é definido pela portaria 140 do INMETRO(Instituto Nacional de Metrologia, Qualidade e Tecnologia, 2022).

# 4.2.15.1 Procedimento de ensaio

A frequência da rede é acrescida em degraus com um tempo e módulo determinados, enquanto a potência ativa do inversor é medida a cada alteração.

O critério de aprovação define que a potência do inversor deve seguir a curva apresentada na Figura 37 com tolerância de 2 segundos e 2%. Os ensaios de controle de potência em razão da frequência são importantes para garantir a estabilidade do sistema.

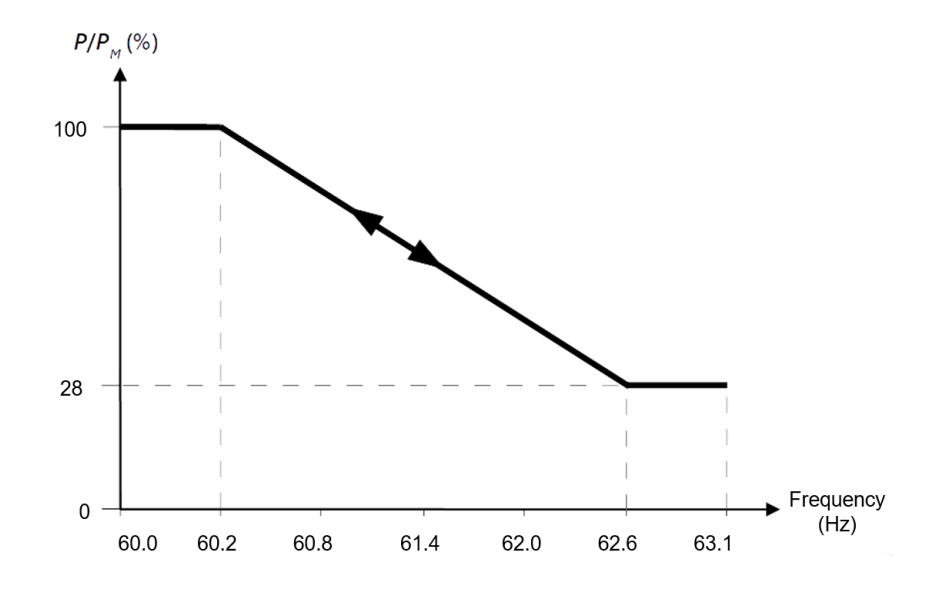

Figura 37 – Curva de variação de potência em sobrefrequência.

Fonte: (Instituto Nacional de Metrologia, Qualidade e Tecnologia, 2022)

## 4.2.15.2 Resultado

O resultado apresentado na Figura 38 foi realizado utilizando o ambiente de ensaio 3, com um inversor comercial monofásico de 1,5 kw de potência nominal e tensão nominal de 220V. O resultado mostra que o inversor reprovou no ensaio, para ser aprovado ele deveria ter mantido a potência ativa na faixa de tolerância indicada. O ensaio apresentado é obrigatório somente para inversores acima de 6kW de potência nominal, porém o ensaio foi realizado com um inversor de menor potência para validar o teste e por isso era esperado que o inversor reprovasse.

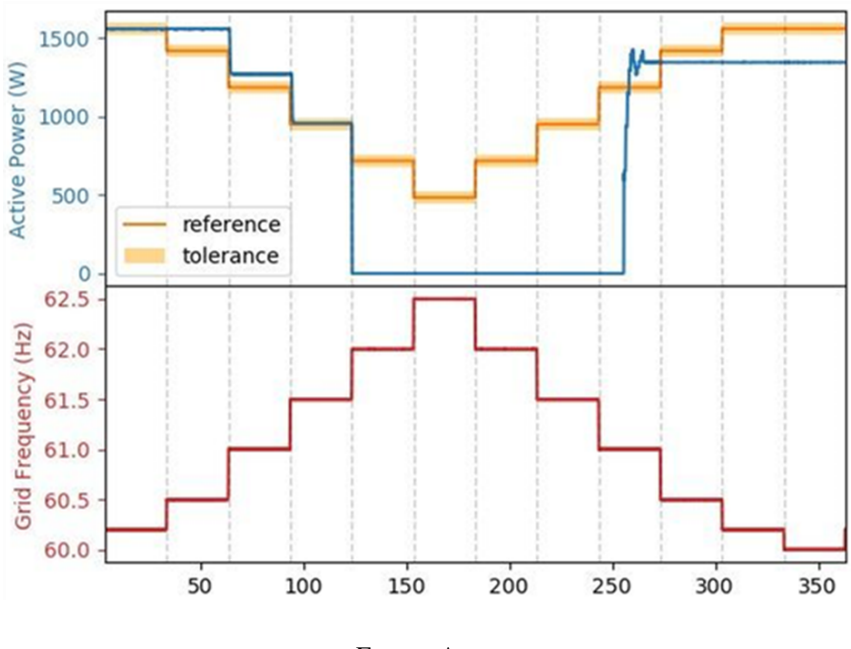

Figura 38 – Resultado do ensaio de variação de potência em sobrefrequência.

Fonte: Autor.

# 4.2.16 Teste imunidade à variações de potência ativa em subfrequência

O ensaio de imunidade à variações de potência ativa é definido pela portaria 140 do INMETRO(Instituto Nacional de Metrologia, Qualidade e Tecnologia, 2022).

## 4.2.16.1 Procedimento de ensaio

A frequência da rede é decrescida em degraus com um tempo e módulo determinados, enquanto a potência ativa do inversor é medida.

O critério de aprovação para esse ensaio estipula que a potência ativa deve permanecer constante durante a subfrequência, com tolerância de 2%.

# 4.2.16.2 Resultado

O resultado apresentado na Figura 39 foi realizado utilizando o ambiente de ensaio 2, em CHIL, com um inversor monofásico de 5 kw de potência nominal e tensão nominal de 127V. O resultado mostra que o inversor foi aprovado no ensaio pois a potência ativa ficou dentro dos limites de tolerância estabelecidos.

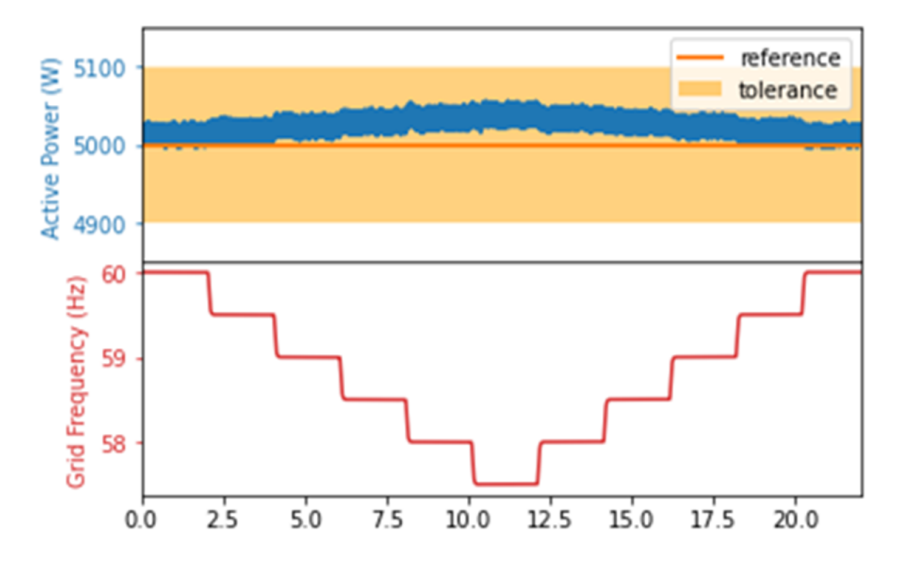

Figura 39 – Resultado do ensaio de variação de potência em subfrequência.

Fonte: Autor.

# 4.2.17 Teste de reconexão

O ensaio de reconexão é definido pela portaria 140 do INMETRO(Instituto Nacional de Metrologia, Qualidade e Tecnologia, 2022).

# 4.2.17.1 Procedimento de ensaio

O inversor é conectado à fonte de emuladora fotovoltaica e, posteriormente, conectado à simuladora de rede elétrica. Em seguida, o tempo para o equipamento fornecer energia ativa à rede é capturado e o tempo até atingir a potência nominal é medido. Depois, a tensão do simulador de rede é reduzida, de modo que o inversor seja desconectado. Finalmente, a tensão da rede volta ao valor nominal e o tempo de reconexão do inversor é medido.

O critério de aprovação nesse teste estabelece que a reconexão deve ocorrer em um máximo de 180s com uma tolerância de 10s. E também que a partir do momento em que o inversor começa a injetar energia ativa na rede, ela deve aumentar em uma taxa de 20% por minuto, com uma tolerância de 2,5%.

### 4.2.17.2 Resultado

O resultado apresentado na Figura 40 foi realizado utilizando o ambiente de ensaio 3, com um inversor comercial monofásico de 1,5 kw de potência nominal e tensão nominal de 220V. O resultado mostra que o inversor reprovou no ensaio, porém o ensaio foi realizado com um inversor configurado para a antiga portaria do INMETRO e por isso era esperado que o inversor reprovasse.

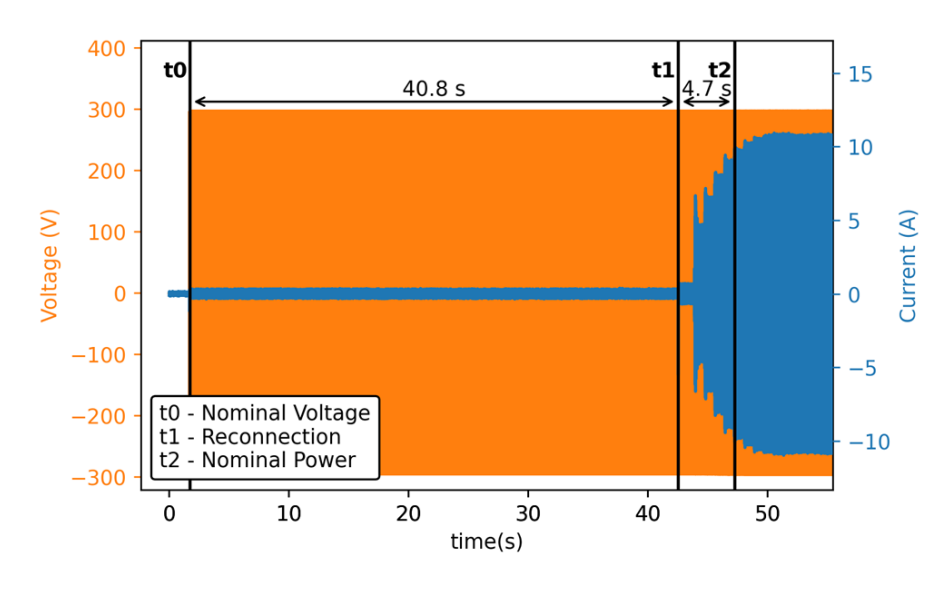

Figura 40 – Resultado do ensaio de reconexão.

# 4.2.18 Teste de religamento automático fora de fase

O ensaio de religamento automático fora de fase é definido pela norma ABNT NBR 16150(Associação Brasileira de Normas Técnicas, 2014).

#### 4.2.18.1 Procedimento de ensaio

Com o inversor operando em regime permanente e com suas especificações nominais, são realizadas duas mudanças abruptas de fase na tensão da rede elétrica (de 90 e 180 graus).

Por ser um teste destrutivo, onde o critério de aprovação é o inversor continuar operando ou se desligar e depois voltar a operar normalmente, o resultado pelo teste HIL é apenas um aviso de sobrecorrente.

### 4.2.18.2 Resultado

As Figuras 41 e 42 apresentam os resultados do teste de religamento automático fora de fase para uma mudança de fase de 90 e 180 graus respectivamente. O ensaio foi realizado

Fonte: Autor.

utilizando o ambiente de ensaio 1, totalmente virtual, com um inversor trifásico de 15 kw e 220V. Como dito anteriormente, pelo teste ser destrutivo, o relatório automático apresenta as imagens e indica qual o valor do pico da corrente máxima, que no caso foi de 105A e 119A respectivamente.

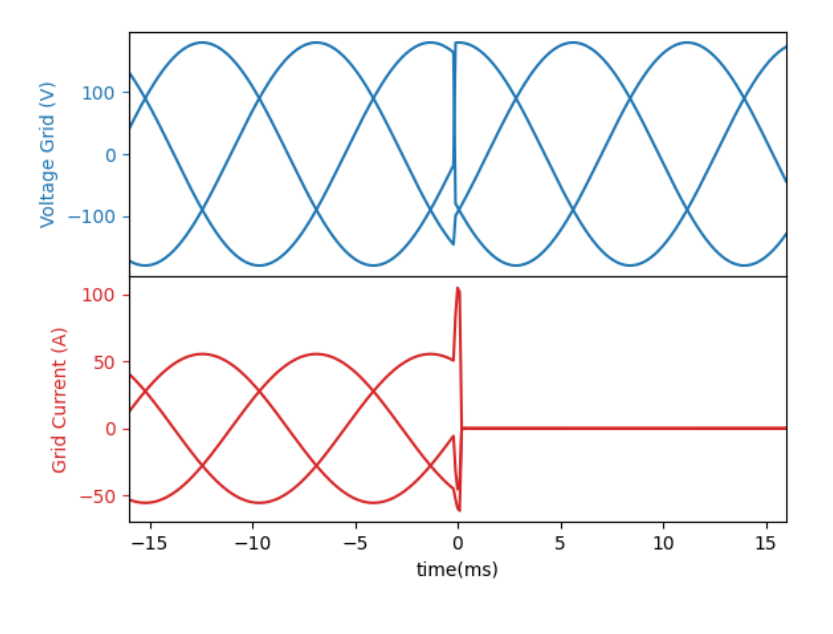

Figura 41 – Resultado do ensaio de mudança de fase em 90 graus.

Fonte: Autor.

Figura 42 – Resultado do ensaio de mudança de fase em 180 graus.

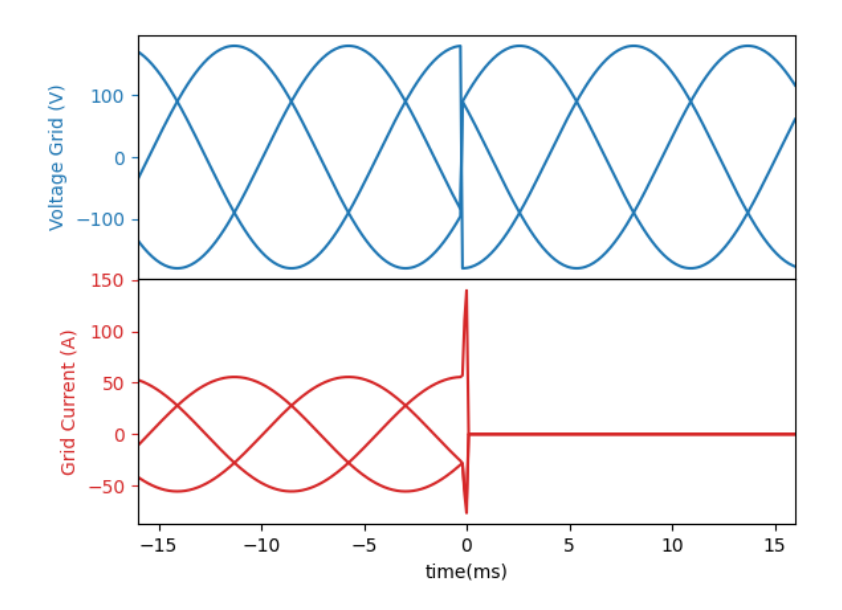

Fonte: Autor.

# 4.2.19 Teste de controle de potência ativa por comando externo

O ensaio de controle de potência ativa por comando externo é definido pela norma ABNT NBR 16150(Associação Brasileira de Normas Técnicas, 2014).

#### 4.2.19.1 Procedimento de ensaio

O teste consiste em enviar comandos de referência de potência ativa externa para o inversor, começando com 100% da potência ativa e registrando a potência ativa medida. Em cada etapa do teste, a referência é diminuída em 10% e os valores são medidos novamente, até atingir a referência de potência ativa de 10%.

O critério de aprovação nesse teste determina que a potência ativa medida deve seguir o valor do comando externo fornecido, com uma tolerância de ± 2,5% da potência nominal.

## 4.2.19.2 Resultado

O ensaio foi realizado utilizando o ambiente de ensaio 1, totalmente virtual, com um inversor trifásico de 15 kw e 220V. A Tabela 18 apresenta os resultados obtidos no ensaio e nela pode ser visto que o inversor foi aprovado.

| Comando de controle     | Potência ativa | Potência ativa |
|-------------------------|----------------|----------------|
| (% da potência nominal) | esperada (kW)  | medida (kW)    |
| 100%                    | 15,00          | 14,98          |
| $90\%$                  | 13,50          | 13,49          |
| 80%                     | 12,00          | 12,00          |
| 70%                     | 10,50          | 10,50          |
| 60%                     | 9,00           | 8,99           |
| 50%                     | 7,50           | 7,49           |
| $40\%$                  | 6,00           | 6,00           |
| $30\%$                  | 4,50           | 4,50           |
| $20\%$                  | 3,00           | 3,00           |
| $10\%$                  | 1,50           | 1,50           |

Tabela 18 – Resultados do ensaio de controle de potência ativa por comando externo.

Fonte: Autor.

## 4.2.20 Teste de controle de potência reativa por comando externo

O ensaio de controle de potência reativa por comando externo é definido pela norma ABNT NBR 16150(Associação Brasileira de Normas Técnicas, 2014)

### 4.2.20.1 Procedimento de ensaio

Com o equipamento sob teste operando com metade de sua potência nominal, são fornecidos 3 comandos externos em sequência e a potência reativa é medida em cada caso.

- Injetar potência reativa de -48,43% da potência reativa real do inversor;
- Não injetar potência reativa;
- Injetar potência reativa de 48,43% da potência ativa real do inversor.

Para o equipamento ser aprovado nesse teste a potência reativa medida deve seguir o valor do comando externo fornecido, com uma tolerância de ±2,5% da potência nominal.

# 4.2.20.2 Resultado

O ensaio foi realizado utilizando o ambiente de ensaio 2, em modalidade CHIL, com um inversor monofásico de 5 kw e 127V. A Tabela 19 apresenta os resultados obtidos no ensaio e nela pode ser visto que o inversor foi reprovado pelo fato de não ter atendido os requisitos esperados.

| Comando de controle     | Potência reativa | Potência reativa |
|-------------------------|------------------|------------------|
| (% da potência nominal) | esperada (kVAr)  | medida (kVAr)    |
| $-48,43\%$              | $-1,21$          | $-1,08$          |
| $0\%$                   | 0,00             | 0,00             |
| 48,43%                  | 1,21             | 1,15             |

Tabela 19 – Resultados do ensaio de controle de potência reativa por comando externo.

Fonte: Autor.

### 4.2.21 Teste de desconexão por comando externo

O ensaio de desconexão por comando externo é definido pela norma ABNT NBR 16150(Associação Brasileira de Normas Técnicas, 2014).

### 4.2.21.1 Procedimento de ensaio

Com o inversor em regime permanente, é enviado um comando externo de desconexão e, após 1 minuto, é medida a potência ativa injetada pelo inversor. Após a desconexão, um comando externo de reconexão é dado e a potência ativa do equipamento é medida novamente.

Para que o inversor seja aprovado no ensaio, a potência ativa medida deve estar próxima de zero quando o comando de desconexão é dado e deve reinjetar potência ativa após o comando de reconexão.

# 4.2.21.2 Resultado

Os resultados são referentes ao inversor do ambiente de ensaio 2, composta por um inversor monofásico de 5 kw em CHIL. Na Figura 43 é mostrado o gráfico da potência ativa no tempo durante a realização do teste, enquanto a Tabela 20 apresenta os valores medidos no ensaio.

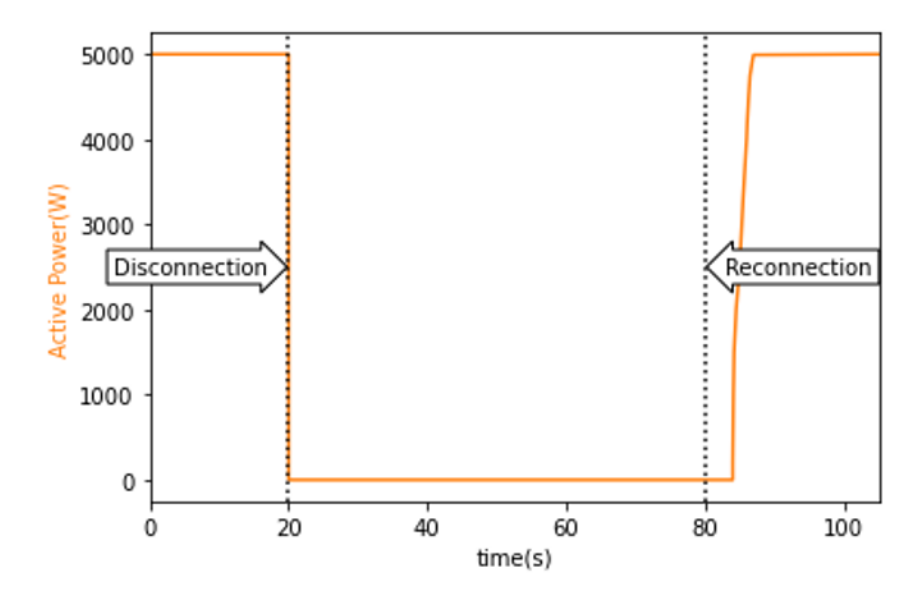

Figura 43 – Resultado do teste de desconexão por comando externo.

Fonte: Autor.

Tabela 20 – Resultado do teste de desconexão por comando externo.

| Comando                       | Potência ativa medida (kW) |
|-------------------------------|----------------------------|
| Operação em regime permanente | 4.97                       |
| Após comando de desconexão    | 0.00                       |
| Após comando de reconexão     | 4.88                       |

Fonte: Autor.

#### 4.2.22 Imunidade a sobretensão transitória

O ensaio de imunidade a sobretensão transitória é definido pela portaria 140 do INME-TRO (Instituto Nacional de Metrologia, Qualidade e Tecnologia, 2022).

#### 4.2.22.1 Procedimento de ensaio

A tensão da rede segue uma curva de perturbação de sobretensão, contendo 3 mudanças de tensão com tempos de duração específicos. Essa curva pode ser vista na Figura 44 com os intervalos das curvas descritos na tabela 21.

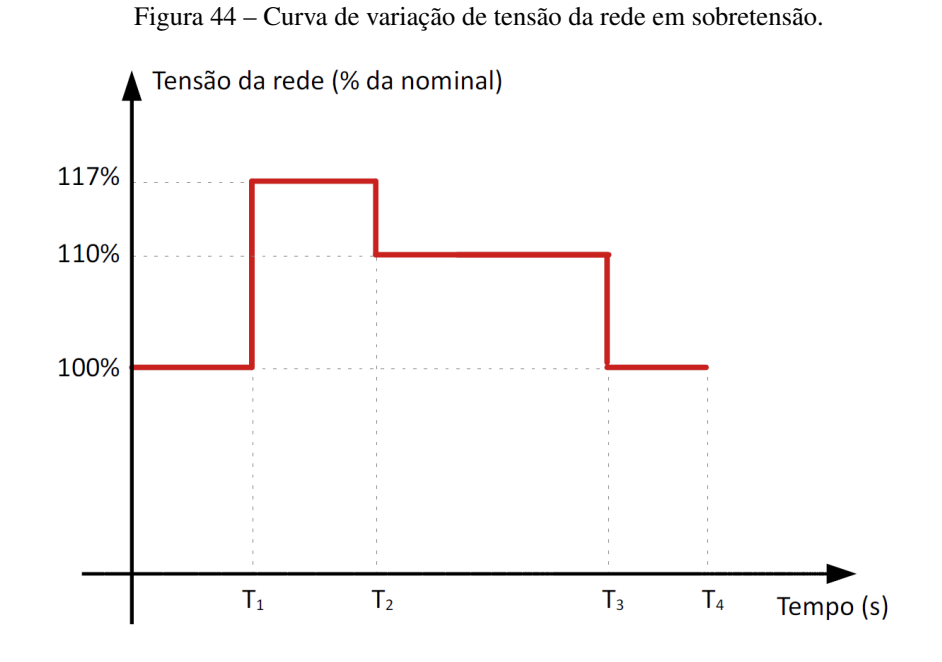

Fonte: (Instituto Nacional de Metrologia, Qualidade e Tecnologia, 2022)

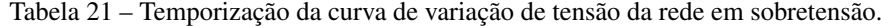

| Intervalo   | Duração (s) |
|-------------|-------------|
| $T_1 - T_2$ | 0,98        |
| $T_2 - T_3$ | >30         |
| $T_3 - T_4$ |             |

Fonte: Adaptado de (Instituto Nacional de Metrologia, Qualidade e Tecnologia, 2022).

O critério de aprovação nesse teste define que o inversor deve permanecer conectado durante todas as perturbações de tensão da rede e continuar injetando a potência ativa nominal.

Todos os testes de imunidade que serão apresentados a seguir, são importantes para garantir a estabilidade do sistema elétrico.

## 4.2.22.2 Resultado

A Figura 45 mostra os resultados do ensaio de variação de tensão da rede em sobretensão que foi realizado utilizando o ambiente de ensaio 2, em modalidade CHIL, com um inversor monofásico de 5 kw e 127V. Como pode ser visto na imagem o inversor foi aprovado no teste pois se manteve conectado durante toda a curva de variação de tensão.

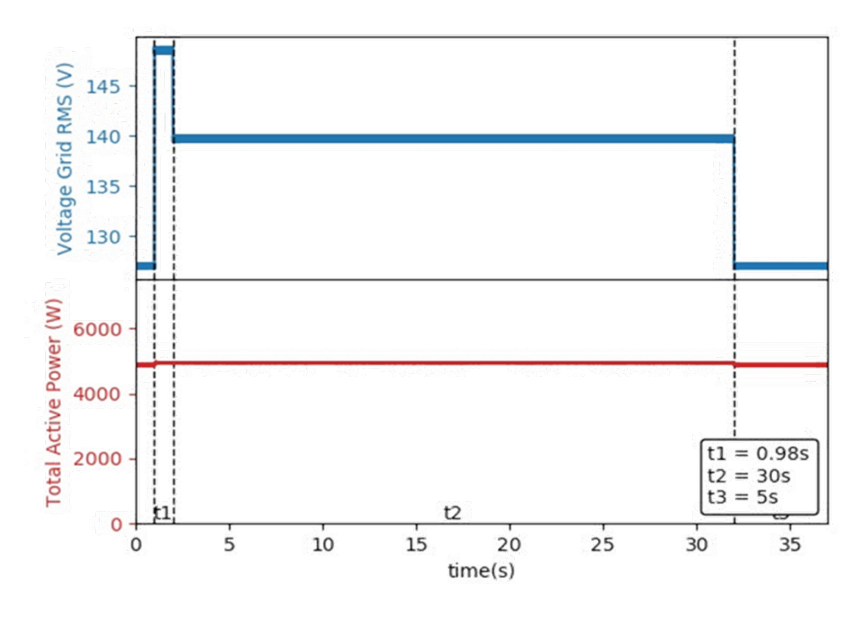

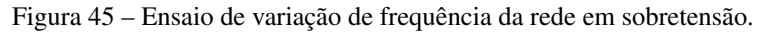

Fonte: Autor.

# 4.2.23 Imunidade a subtensão transitória

O ensaio de imunidade a subtensão transitória é definido pela portaria 140 do INME-TRO(Instituto Nacional de Metrologia, Qualidade e Tecnologia, 2022).

# 4.2.23.1 Procedimento de ensaio

A tensão da rede segue uma curva de perturbação de sub-tensão, contendo 4 mudanças de tensão com tempos de duração específicos apresentados na Figura 46 e na Tabela 22

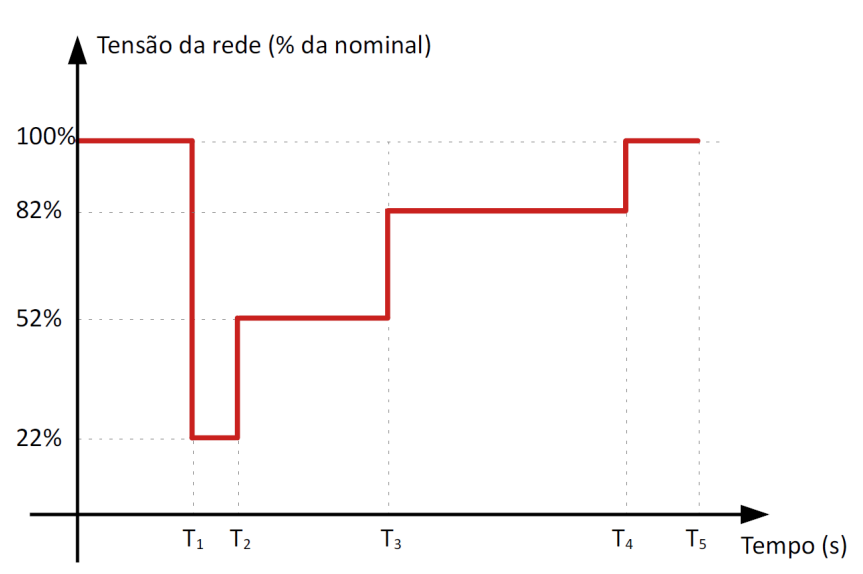

Fonte: (Instituto Nacional de Metrologia, Qualidade e Tecnologia, 2022)

Tabela 22 – Temporização da curva de variação de tensão da rede em subtensão.

| Intervalo   | Duração (s) |
|-------------|-------------|
| $T_1 - T_2$ | 0,48        |
| $T_2 - T_3$ | 2,0         |
| $T_3 - T_4$ | >30         |
| $T_4 - T_5$ | >5          |
|             |             |

Fonte: Adaptado de (Instituto Nacional de Metrologia, Qualidade e Tecnologia, 2022).

O critério de aprovação nesse teste estipula que o inversor deve permanecer conectado durante todas as perturbações de tensão da rede e continuar injetando a corrente nominal.

#### 4.2.23.2 Resultado

A Figura 47 mostra os resultados do ensaio de variação de tensão da rede em sobretensão que foi realizado utilizando o ambiente de ensaio 3, com um inversor comercial monofásico de 1,5 kw e 220V. Como pode ser visto na imagem o inversor foi reaprovado no teste pois se desconectou durante a curva de variação de tensão.

Figura 46 – Curva de variação de tensão da rede em subtensão.
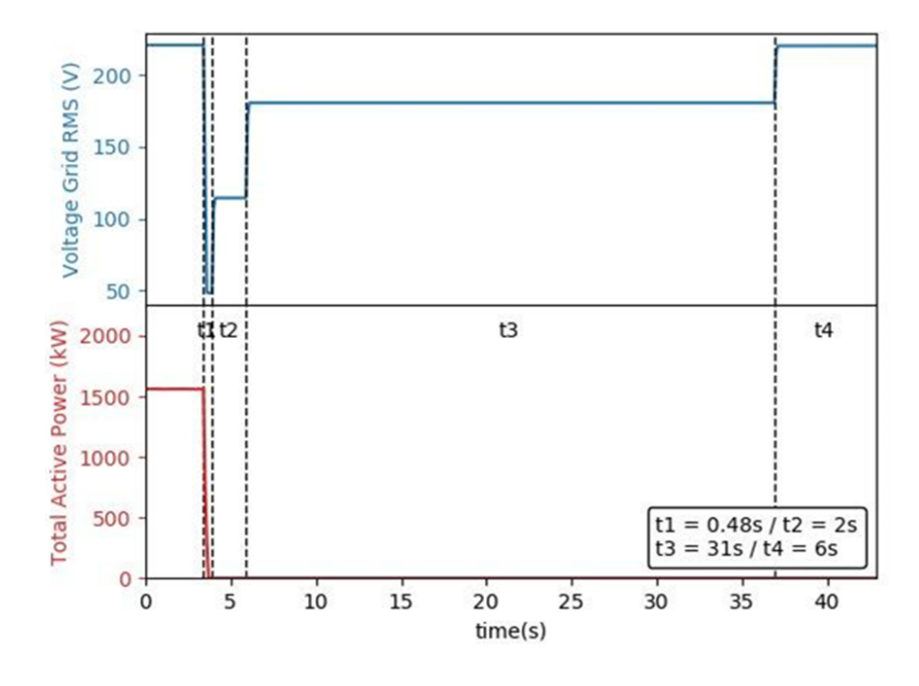

Figura 47 – Ensaio de variação de frequência da rede em subtensão.

Fonte: Autor.

## 4.2.24 Imunidade a sobrefrequência transitória

O ensaio de imunidade a sobrefrequência transitória é definido pela portaria 140 do INMETRO(Instituto Nacional de Metrologia, Qualidade e Tecnologia, 2022).

## 4.2.24.1 Procedimento de ensaio

A frequência da rede elétrica segue uma curva de perturbação de sub-frequência, contendo 4 mudanças de frequência com tempos de duração específicos. As mudanças de frequência são realizadas como uma rampa. A curva de frequência e sua temporização são apresentados na Figura 48 e na Tabela 23, respectivamente.

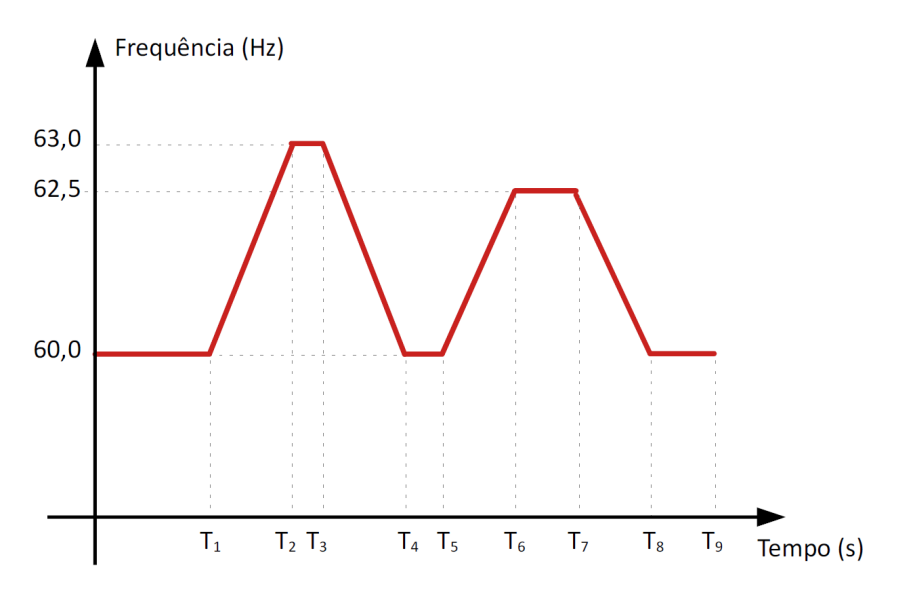

Figura 48 – Curva de variação de frequência da rede em sobrefrequência.

Fonte: (Instituto Nacional de Metrologia, Qualidade e Tecnologia, 2022)

Tabela 23 – Temporização da curva de variação de frequência da rede em sobrefrequência.

| Duração (s)   |
|---------------|
| 1,5           |
| 9,25          |
| 1,5           |
| >2            |
| 1,25          |
| >30           |
| 1,25          |
| $\mathcal{P}$ |
|               |

Fonte: Adaptado de (Instituto Nacional de Metrologia, Qualidade e Tecnologia, 2022).

O critério de aprovação nesse teste determina que o inversor deve permanecer conectado durante todas as perturbações de frequência da rede elétrica e continuar injetando a potência ativa nominal.

## 4.2.24.2 Resultado

A Figura 49 mostra os resultados do ensaio de variação de frequência da rede em sobretensão que foi realizado utilizando o ambiente de ensaio 1, em modalidade VHIL, com um inversor trifásico de 15 kw e 127V. Como pode ser visto na imagem o inversor foi aprovado no teste pois se manteve conectado durante toda a curva de variação de frequência.

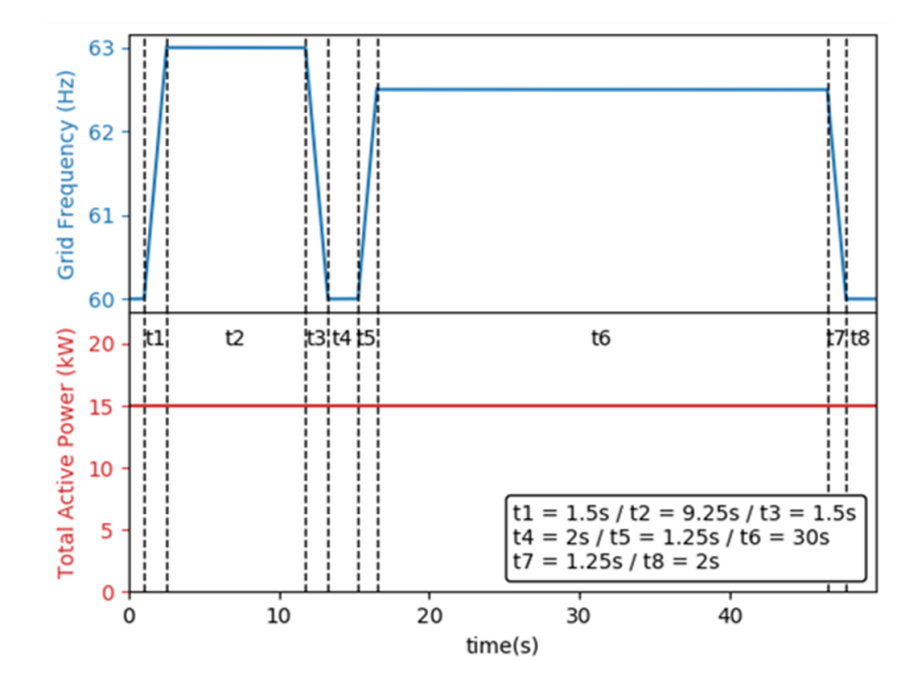

Figura 49 – Ensaio de variação de frequência da rede em sobrefrequência.

Fonte: Autor.

## 4.2.25 Imunidade a subfrequência transitória

O ensaio de imunidade a subfrequência transitória é definido pela portaria 140 do IN-METRO(Instituto Nacional de Metrologia, Qualidade e Tecnologia, 2022).

#### 4.2.25.1 Procedimento de ensaio

A frequência da rede elétrica segue uma curva de distúrbio de sub-frequência, contendo 4 mudanças de frequência com tempos de duração específicos. As mudanças na frequência são realizadas como uma rampa. A curva de frequência e sua temporização são apresentados na Figura 50 e na Tabela 24, respectivamente.

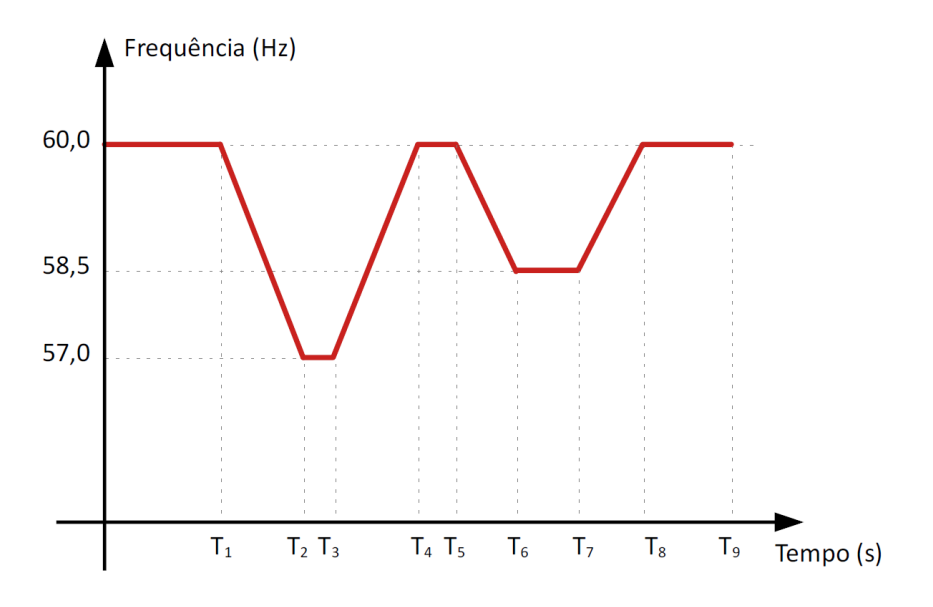

Figura 50 – Curva de variação de frequência da rede em subfrequência.

Fonte: (Instituto Nacional de Metrologia, Qualidade e Tecnologia, 2022)

Tabela 24 – Temporização da curva de variação de frequência da rede em subfrequência.

| Intervalo   | Duração (s) |
|-------------|-------------|
| $T_1 - T_2$ | 1,5         |
| $T_2 - T_3$ | 4,25        |
| $T_3 - T_4$ | 1,5         |
| $T_4 - T_5$ | >2          |
| $T_5 - T_6$ | 0,75        |
| $T_6 - T_7$ | >30         |
| $T_7 - T_8$ | 0,75        |
| $T_8 - T_9$ | >2          |
|             |             |

Fonte: Adaptado de (Instituto Nacional de Metrologia, Qualidade e Tecnologia, 2022).

O critério de aprovação nesse teste define que o inversor deve permanecer conectado durante todos os distúrbios de frequência da rede elétrica e continuar injetando a potência ativa nominal.

## 4.2.25.2 Resultado

A Figura 51 mostra os resultados do ensaio de variação de frequência da rede em sobretensão que foi realizado utilizando o ambiente de ensaio 2, em modalidade CHIL, com um inversor monofásico de 5 kw e 127V. Como pode ser visto na imagem o inversor foi aprovado no teste pois se manteve conectado durante toda a curva de variação de frequência.

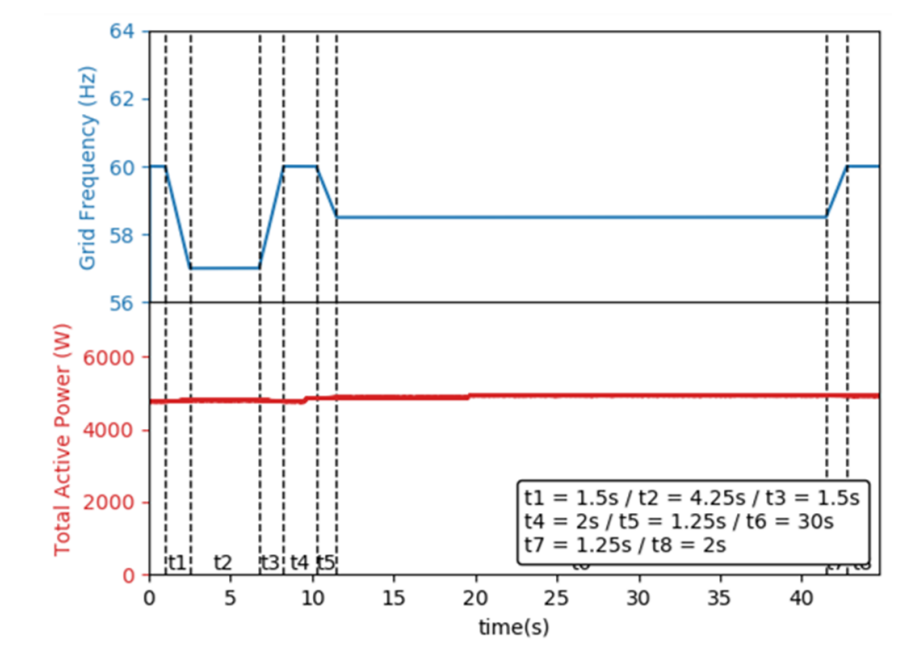

Figura 51 – Ensaio de variação de frequência da rede em subfrequência.

Fonte: Autor.

#### 4.2.26 Teste de Anti-ilhamento

O ensaio de anti-ilhamento é definido pela norma IEC 62116(Associação Brasileira de Normas Técnicas, 2012).

#### 4.2.26.1 Procedimento de ensaio

O equipamento é testado para 3 potências diferentes e 31 especificações de carga diferentes que serão apresentadas juntamente com os resultados na tabela mostrada no Anexo A. Em todos os casos, o equipamento é conectado à carga e, após a estabilização, o equipamento é ilhado (a rede é desconectada) e, em seguida, o tempo até o equipamento parar de fornecer energia é medido.

O esquemático de ensaio para o teste de ilhamento pode ser visto na Figura 52.

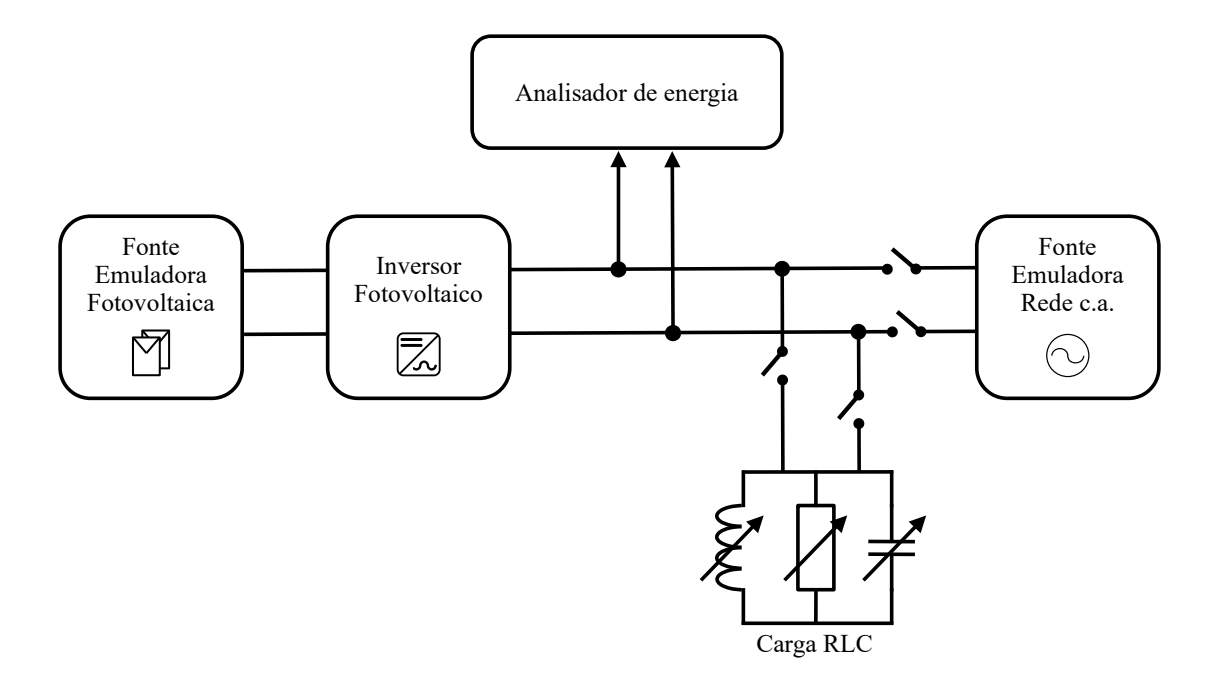

Figura 52 – Esquemático de ensaio para o teste de ilhamento.

#### Fonte: Autor.

O critério de aprovação para esse ensaio estabelece que o inversor deve parar o fornecimento de energia dentro de 2 segundos.

#### 4.2.26.2 Resultado

O ensaio de anti-ilhamento foi realizado utilizando o ambiente de ensaio 1 em VHIL, com um inversor trifásico de 15 kw de potência e 127V de tensão de fase. Os resultados podem ser vistos no Anexo A, onde se encontra a tabela com o ensaio de ilhamento em todos os 33 pontos de operação. No caso o inversor não se desconectou em nenhuma ocasião, isso pelo fato de não precisar atender a essa norma.

# 4.3 TESTES COM DIFERENTES IMPEDÂNCIAS DE REDE

Nessa seção serão apresentados alguns testes que foram realizados múltiplas vezes alterando a impedância da rede em cada teste. Todos os testes dessa seção foram executados utilizando o ambiente de ensaio 4 em CHIL, onde é ensaiado um inversor comercial de 1,5 kw monofásico.

#### 4.3.1 Definição das impedâncias de rede

Para definição das impedâncias de rede utilizadas, foram feitos cálculos aproximados para considerar a maior impedância possível de ser encontrada em um caso real, onde a impedância equivalente de rede seria a soma entre a impedância do cabo em baixa tensão Z<sub>BT</sub>, a impedância em média tensão *ZMT* e a impedância do transformador entre a media e baixa tensão *ZT R*.

Para o cálculo da impedância *ZBT* foi considerada uma distância de 100 metros, um cabo com seção de 2,5 *mm*<sup>2</sup> , a partir disso utilizando tabelas de fabricantes a Resistividade do cabo é de aproximadamente 8,87 *m*Ω/*m* e a reatância é de aproximadamente 0,4 *m*Ω/*m*. Com isso a equação 4.1 apresenta a impedância *ZBT* .

$$
Z_{BT} = 8,87 \times 10^{-3} \times 100 \times 2 + (0,41 \times 10^{-3} \times 100 \times 2) \times i = 1.774 + 0,082i\Omega
$$
 (4.1)

Para o cálculo da impedância *ZMT* foi considerado um cabo 1 CAA, tipo Robin e com estruturas de suporte com distribuição horizontal como as apresentadas na figura 53, a distância média geométrica *Dm* calculada através do espaçamento dado entre as fases de um circuito com a estrutura escolhida foi definida como 1,09 metros, o raio médio geométrico *Ds* que é dependente do tipo de cabo foi definido como 0,00127 metros e por fim, foi definido um trecho de 10 km de distância em media tensão. Os cálculos utilizados foram baseados em Lima (2014).

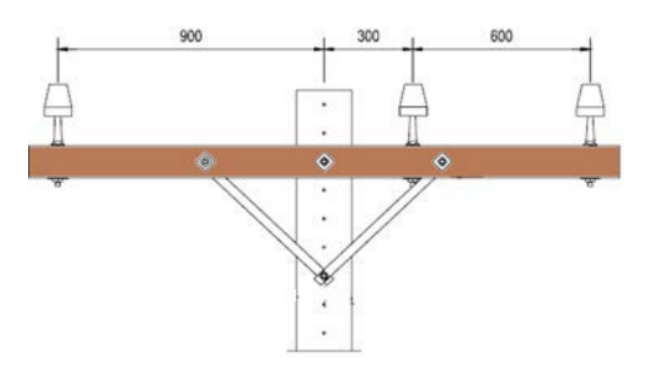

Figura 53 – Estrutura de suporte com distribuição horizontal.

Fonte: (LIMA, 2014).

A resistência em Ω/*km* é tabelada em 0,8576 para esse tipo de cabo já o cálculo da reatância é apresentado na equação 4.2, onde *f* é a frequência da componente fundamental da rede, no caso 60 Hz.

$$
x_{LT} = 28,935325 \times 10^{-4} \times f \times \log(\frac{Dm}{Ds}) = 0,5093\Omega/km \tag{4.2}
$$

Dessa maneira a impedância do trecho de media tensão, refletida para baixa tensão, considerando a relação do transformador N1/N2 = 36,32 em um trecho de 10km é apresentada na equação 4.3.

$$
Z_{LT} = \frac{0,8576}{36,32^2} \times 10 + \left(\frac{0,5093}{36,32^2} \times 10\right) \times i = 0,0065 + 0,0039i\Omega\tag{4.3}
$$

Já para o cálculo da impedância do transformador *ZT R* foi definido um transformador de 220 V de tensão base, potência nominal de 5 kW, impedância típica de 3% e relação X/R de 3,5. Com isso foi calculado a impedância refletida para o secundário, mostrada na equação 4.4.

$$
Z_{Secundario} = \frac{220^2}{5} \times \frac{3}{100} = 0,2904\Omega
$$
 (4.4)

Com a impedância no secundário e a relação X/R = 3,5 obtemos que o valor da impedância do transformador  $Z_{TR} = 0,08+0,279iΩ$ .

Por fim, para calcular a impedância total do pior caso para o inversor basta somar as três impedâncias encontradas, como mostra a equação 4.5.

$$
Z_{total} = Z_{BT} + Z_{MT} + Z_{TR} = 1,861 + 0,365i\Omega
$$
\n(4.5)

Para realização dos testes, vamos arrendondar o valor e definir que a impedância de teste *Z* seja igual a  $1,8+0,4i\Omega$ .

$$
Z = 1,8+0,4i\Omega
$$
\n
$$
(4.6)
$$

Para a realização dos ensaios foram definidos 6 impedâncias diferentes apresentadas a seguir:

- 1. Sem impedância
- 2.  $0,5Z = 0,9+0,2i\Omega$ ;
- 3.  $0,8Z = 1,12+0,32i\Omega$ ;
- 4.  $0,9Z = 1,26+0,36*i*\Omega$ ;
- 5.  $Z = 1, 4 + 0, 4i\Omega$ ;
- 6.  $1,1Z = 1,54+0,44i\Omega$ .

O esquemático do ambiente de ensaio utilizada para os ensaios com impedância pode ser visto na Figura 54

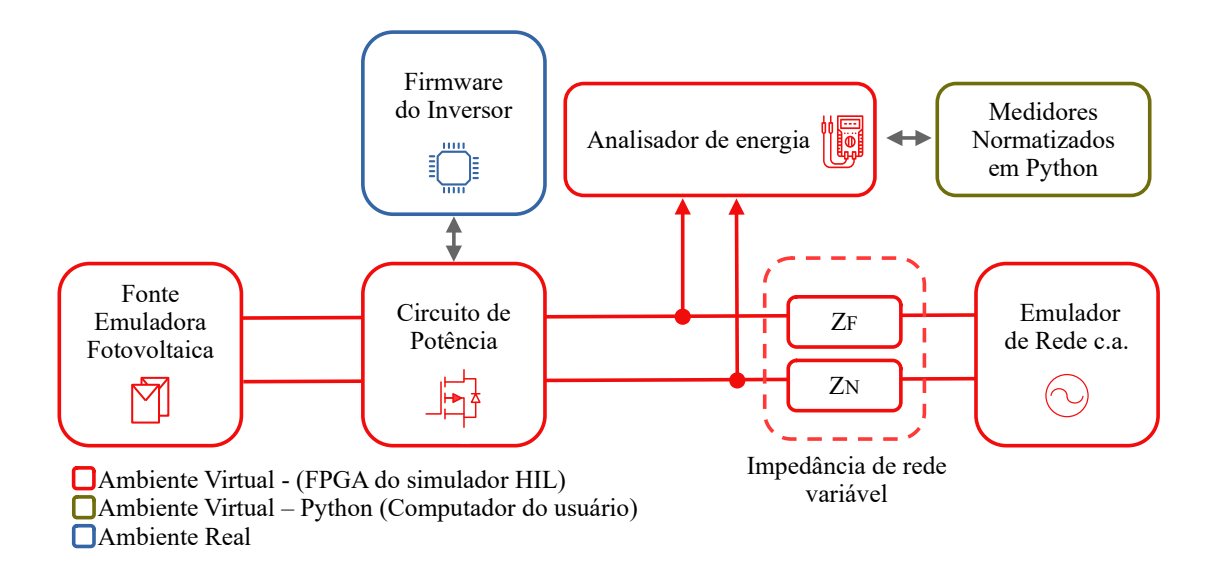

Figura 54 – Esquemático dos ensaios com impedância variável.

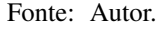

Esses valores foram selecionados para apresentar de maneira mais visual os resultados, devido ao fato da impedância entre 1% e 80% de Z não apresentar muitas alterações no controle do inversor testado os valores selecionados foram os mais próximos de Z, mas que também não fizessem o inversor se desconectar por sobretensão. Vale ressaltar que o inversor testado nesses casos tem um controle bem robusto e com impedâncias baixas o controle não sofre alteração, uma análise interessante para trabalhos futuros é testar mais de um modelo de inversor para ver a diferença de comportamento entre os mesmos.

#### 4.3.2 Resultados

A seguir serão apresentados os resultados para os seguintes ensaios, respectivamente:

- 1. Ensaio de medição de corrente c.c. Figura 55;
- 2. Ensaio de medição de THD Figura 56;
- 3. Ensaio de medição de fator de potência Figura 57;
- 4. Ensaio de nível de desconexão por sobrefrequência Figura 58.

Todos os ensaios foram executados seis vezes, variando a impedância de acordo com as impedâncias definidas anteriormente. Os resultados apresentados mostram o resultado de cada ensaios em potência nominal do inversor com cada uma das impedâncias.

Pode-se observar que em testes como o de corrente c.c. e o de THD (Figuras 55 e 56) quanto maior a impedância da rede, maior o nível de corrente c.c. e THD respectivamente. Isso deve-se ao fato da interferência da impedância da rede no controle do inversor. Como dito anteriormente, o controle se mostrou robusto, porque mesmo variando o resultado, os resultados apresentados não ficaram próximos de serem reprovados no ensaio.

Por outro lado, nas Figuras 57 e 58 pode ser visto os resultados dos ensaios de fator de potência e nível de desconexão em sobrefrequência. Apesar do aumento na impedância da rede, os resultados se mantiveram os mesmos, devido a robustez do controle.

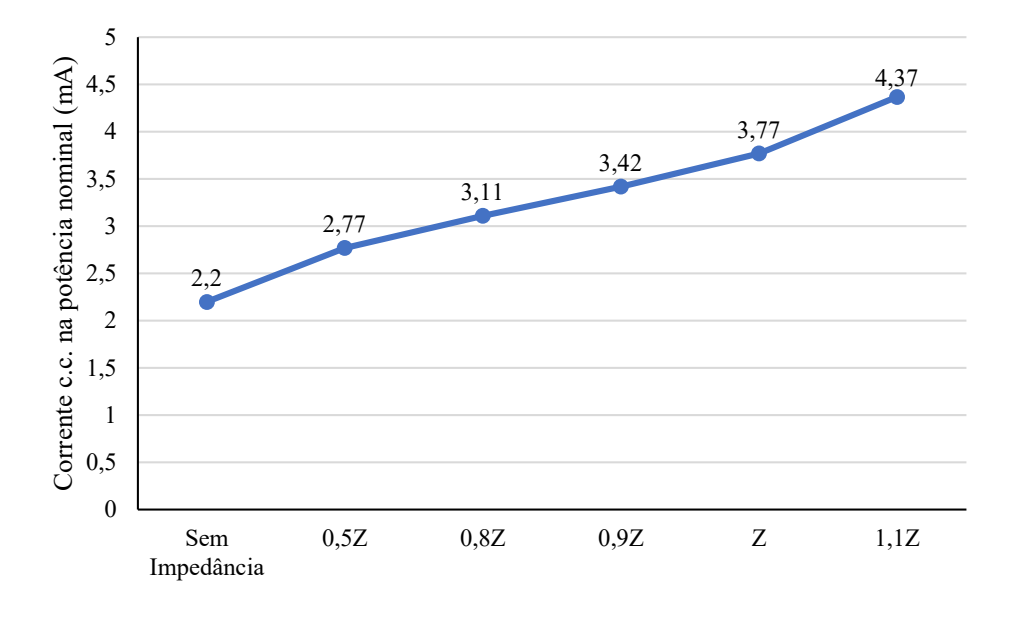

Figura 55 – Comparação do ensaio de corrente c.c. variando a impedância da rede.

Fonte: Autor.

Figura 56 – Comparação do ensaio de THD variando a impedância da rede.

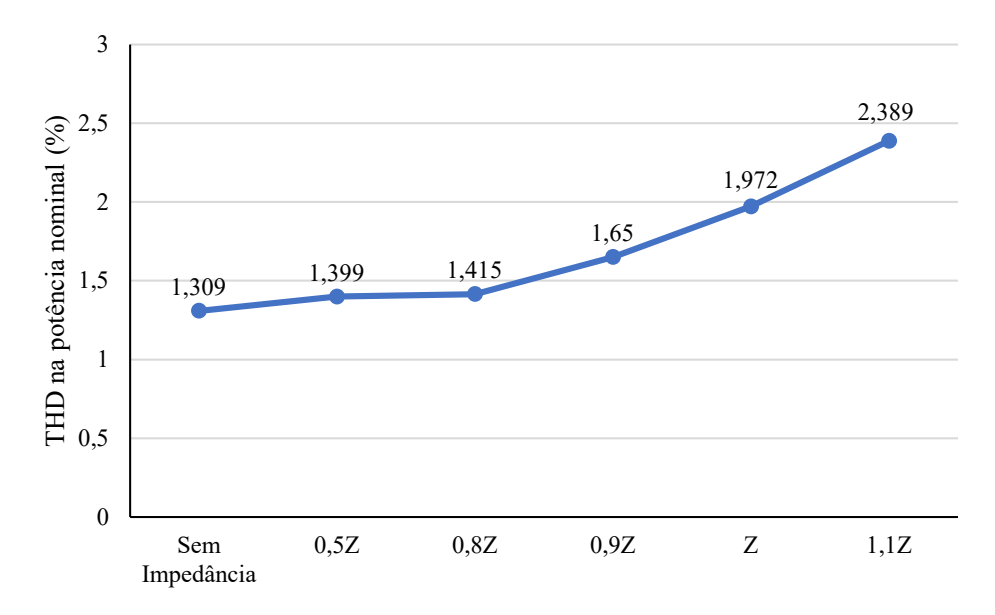

Fonte: Autor.

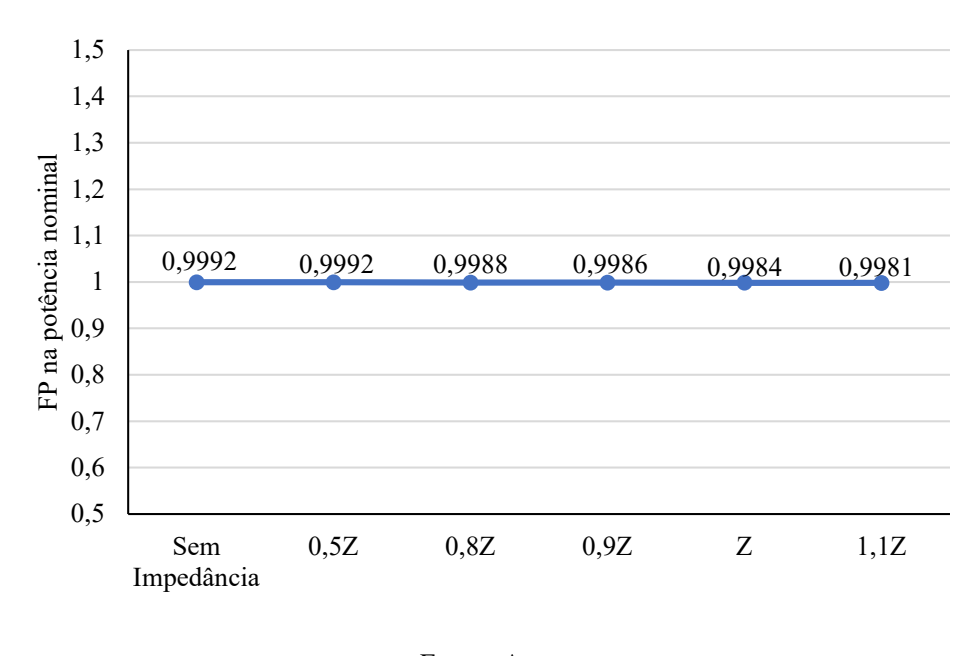

Figura 57 – Comparação do ensaio de Fator de Potência variando a impedância da rede.

Fonte: Autor.

Figura 58 – Comparação do ensaio de nível de desconexão por sobrefrequência variando a impedância da rede.

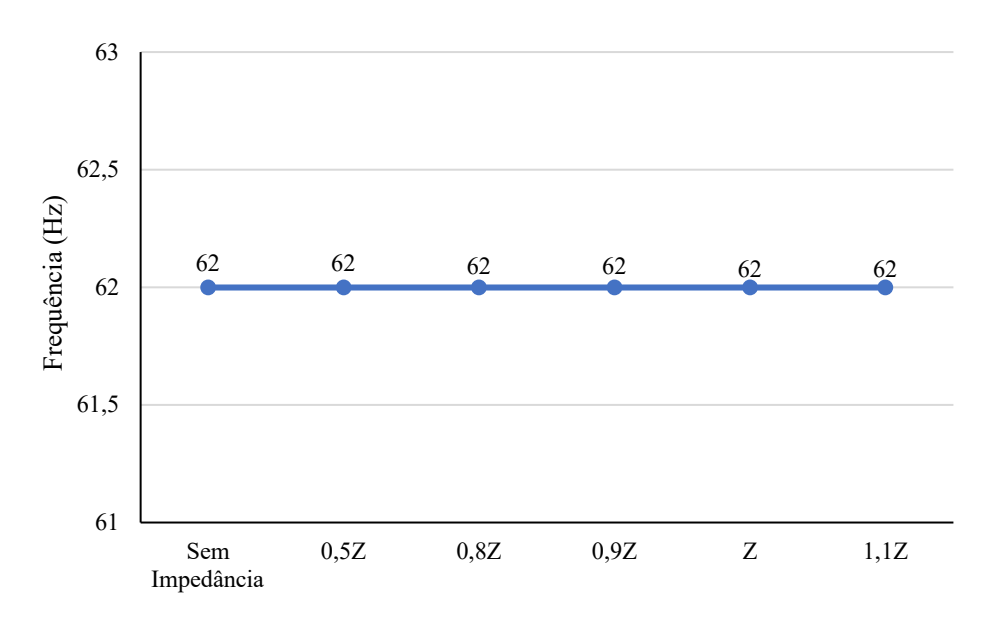

Fonte: Autor.

# 5 CONCLUSÃO

A dissertação teve como objetivo desenvolver uma plataforma automatizada em múltiplos ambientes para testes de inversores conectados à rede em diversas condições de operação. A necessidade de garantir a segurança e eficiência dos inversores, em face da crescente demanda por fontes de energia renovável, levou à proposta dessa plataforma que permite a realização de testes precisos e eficientes, seguindo as normas de certificação vigentes.

A plataforma desenvolvida, baseada em Python e orientada a objetos, permite a realização de testes em ambientes virtual, híbrido (real e virtual) ou totalmente real. Sua flexibilidade e capacidade de se ajustar às necessidades do usuário destacam-se como diferenciais significativos. Além disso, a plataforma possibilita a execução de iterações rápidas e automáticas, permitindo a análise dos inversores em diferentes pontos de operação, mesmo em fases iniciais de projeto ou desenvolvimento, sem a necessidade de ter o circuito de potência completamente implementado.

Ao longo da dissertação, foi realizada uma revisão bibliográfica abrangente sobre plataformas de testes em diferentes ambientes e com o uso de hardware-in-the-loop. Com base nesse conhecimento, a plataforma foi projetada para ser facilmente configurável, modular e capaz de realizar uma série de ensaios que reproduzem procedimentos de normativas específicas, como as normas brasileiras ABNT NBR 16149, ABNT NBR 16150, IEC 61000-3-3 e portaria do INMETRO nº 140.

A partir dos resultados apresentados é possível afirmar que a plataforma reproduz com fidelidade os procedimentos de ensaios definidos em normas, garantindo que são testados da mesma forma que em laboratórios creditados. Os resultados obtidos com a plataforma também demonstraram sua eficácia na análise do comportamento dos inversores em diferentes condições de operação. Por meio da variação da impedância da rede, foram realizados ensaios que permitiram avaliar e compreender o desempenho dos inversores diante de alterações nesse parâmetro.

A plataforma automatizada desenvolvida nesta dissertação representa um avanço significativo no campo da eletrônica de potência, oferecendo uma solução flexível e eficiente para o desenvolvimento e teste de inversores conectados à rede. É importante ressaltar que a plataforma desenvolvida tem potencial para reduzir significativamente o tempo e os custos associados ao desenvolvimento e teste de inversores. Ao possibilitar a análise em múltiplos ambientes e condições operacionais, a plataforma contribui para o avanço tecnológico e a adoção de fontes de energia renovável de forma segura e eficaz, além de possibilitar encontrar falhas em equipamentos que não poderiam ser encontradas em baterias de testes normais.

A sugestão para pesquisas futuras é que explorem a aplicação da plataforma em outros tipos de inversores e ampliem a análise em diferentes pontos de operação. Além disso, é importante considerar a inclusão de normas de certificação internacionais relevantes para uma avaliação mais abrangente do desempenho dos inversores.

Em suma, a dissertação apresentou uma plataforma automatizada em múltiplos ambientes para ensaios de inversores conectados à rede, proporcionando uma solução eficiente e versátil para o desenvolvimento e teste desses equipamentos. Com sua capacidade de análise precisa em diferentes condições operacionais, a plataforma contribui para a melhoria contínua dos inversores, impulsionando o avanço das energias renováveis e garantindo a segurança e eficiência dos inversores utilizados nesses sistemas.

## 5.1 TRABALHOS PUBLICADOS REFERENTE A DISSERTAÇÃO

Abaixo estão listados os trabalhos publicados que foram realizados a partir do trabalho dessa dissertação.

- 1. Pré-certificação do firmware de inversores fotovoltaicos de acordo com a norma brasileira NBR 16150 através de hardware-in-the-loop (MENEGAZZO et al., 2020)
- 2. Hardware-in-the-Loop Low Voltage Fault Ride Through Tests of Commercial Photovoltaic Inverters (MENEGAZZO et al., 2021)
- 3. Plataforma de desenvolvimento e testes automatizados para inversores baseado em Hardware-In-the-Loop (FREITAS et al., 2022)
- 4. Automação do circuito de carga CA para teste de anti-ilhamento em Power-Hardware-Inthe-Loop (PITON et al., 2022)

# **REFERÊNCIAS**

AHMAD, Z. et al. A power hardware-in-the-loop based method for fapr compliance testing of the wind turbine converters control. Energies, v. 13, 10 2020.

ALGARNY, K.; ABDELRAHMAN, A. S.; YOUSSEF, M. A novel platform for power train model of electric cars with experimental validation using real-time hardware in-the-loop (hil): A case study of gm chevrolet volt 2nd generation. In: 2018 IEEE Applied Power Electronics Conference and Exposition (APEC). [S.l.: s.n.], 2018. p. 3510–3516.

ARIFUJJAMAN, M. et al. Development, demonstration, and validation of power hardware-inthe-loop (phil) testbed for der dynamics integration in southern california edison (sce). In: 2023 IEEE PES Grid Edge Technologies Conference Exposition (Grid Edge). [S.l.: s.n.], 2023. p. 1–5.

Associação Brasileira de Normas Técnicas. ABNT NBR IEC 62116 - Sistemas fotovoltaicos - Procedimentos para ensaio de medidas de proteção contra ilhamento. [S.l.], 2012.

. ABNT NBR 16149: Sistemas fotovoltaicos – Características da interface de conexão com a rede de distribuição – Condições de ensaio e requisitos de segurança. Rio de Janeiro, 2013.

. ABNT NBR 16150: Sistemas fotovoltaicos – Equipamentos – Inversores – Requisitos mínimos de desempenho, segurança e ensaios. Rio de Janeiro, 2014.

BADAR, J. et al. Reconfigurable power quality analyzer applied to hardware-in-loop test bench. Energies, MDPI AG, v. 14, n. 16, p. 5134, Aug 2021. ISSN 1996-1073. Disponível em: <http:- //dx.doi.org/10.3390/en14165134>http://dx.doi.org/10.3390/en14165134.

BAUMHARDT, V. d. S. Desenvolvimento de placas de condicionamento de sinais para conexão de um emulador HIL com processadores de inversores fotovoltaicos comerciais. 2019. TCC de engenharia elétrica.

BILIL, H.; HATHAH, A.; BATTOU, A. Design and experimentation guidelines for der's emulation testbed. IEEE Transactions on Power Systems, v. 37, n. 3, p. 1730–1738, 2022.

BRüNDLINGER, R. et al. Pre-certification of grid code compliance for solar inverters with an automated controller-hardware-in-the-loop test environment. In: . [S.l.: s.n.], 2018.

CECEñA, A. A. Power hardware-in-the-loop interfacing of grid-forming inverter for microgrid islanding studies. In: 2023 IEEE Power Energy Society Innovative Smart Grid Technologies Conference (ISGT). [S.l.: s.n.], 2023. p. 1–5.

COMMISSION, I. E. IEC 61000-4-15. 2010. Electromagnetic compatibility (EMC) - Part 4-15: Testing and measurement techniques - Flickermeter - Functional and design specifications.

. IEC TR 61000-1-7. 2016. Electromagnetic compatibility (EMC) - Part 1-7: General guide on harmonics and interharmonics measurements and instrumentation, for power supply systems and equipment connected thereto - Measurements with reference to IEC 61000-4-7.

CUI, Q.; EL-ARROUDI, K.; JOOS, G. Real-time hardware-in-the-loop simulation for islanding detection schemes in hybrid distributed generation systems. IET Generation, Transmission Distribution, v. 11, 03 2017.

DAI, X. et al. Rflysim: Automatic test platform for uav autopilot systems with fpga-based hardware-in-the-loop simulations. Aerospace Science and Technology, v. 114, p. 106727, 04 2021.

DUBEY, A.; SUBRAMANIAN, A. Hardware in the loop simulation and control design for autonomous free running ship models. Defence Science Journal, v. 70, p. 469–476, 07 2020.

EBE, F. et al. Comparison of power hardware-in-the-loop approaches for the testing of smart grid controls. Energies, v. 11, p. 3381, 12 2018.

ELECTRICAL, I. of; ENGINEERS, E. IEEE Std 1459-2010. 2010. IEEE Standard Definitions for the Measurement of Electric Power Quantities Under Sinusoidal, Nonsinusoidal, Balanced, or Unbalanced Conditions.

FIGUEIRA, H. H. et al. Automated test platform for grid-connected pv inverter certification. In: 2015 IEEE 13th Brazilian Power Electronics Conference and 1st Southern Power Electronics Conference (COBEP/SPEC). [S.l.: s.n.], 2015. p. 1–6.

FREITAS, C. Marquioro de et al. Plataforma de desenvolvimento e testes automatizados para inversores baseado em hardware-in-the-loop. In: Anais do 7° Congresso Brasileiro de Geração Distribuída (CBGD 2022). Belo Horizonte: [s.n.], 2022.

GADDE, P.; BRAHMA, S.; PATEL, T. Real-time hardware-in-the-loop implementation of protection and self-healing of microgrids. IEEE Transactions on Industry Applications, v. 59, n. 1, p. 403–411, 2023.

GARCíA-MARTíNEZ, E. et al. A review of phil testing for smart grids—selection guide, classification and online database analysis. Electronics, v. 9, p. 382, 02 2020.

GENIC, A. et al. Emr-based signal-hil testing of an electric vehicle control. In: 2017 IEEE Vehicle Power and Propulsion Conference (VPPC). [S.l.: s.n.], 2017. p. 1–6.

HOKE, A. F. et al. An islanding detection test platform for multi-inverter islands using power hil. **IEEE Transactions on Industrial Electronics**, v. 65, n. 10, p. 7944–7953, 2018.

HUERTA, F. et al. Power-hardware-in-the-loop test beds: evaluation tools for grid integration of distributed energy resources. IEEE Industry Applications Magazine, v. 22, n. 2, p. 18–26, 2016.

IDKHAJINE, L.; MONMASSON, E. Embedded fully fpga-based real-time simulators for static power converters with power switch characteristics approximated by identification. IEEE Transactions on Industrial Electronics, v. 69, n. 9, p. 9624–9633, 2022.

Instituto Nacional de Metrologia, Qualidade e Tecnologia. Portaria 140/2022 do INMETRO. [S.l.], 2022.

International Electrotechnical Commission. Electromagnetic compatibility (EMC) - Part 3- 11: Limits - Limitation of voltage changes, voltage fluctuations and flicker in public lowvoltage supply systems, for equipment with rated current 75 A and subject to conditional connection. [S.l.], 2004.

. Electromagnetic compatibility (EMC) - Part 3-3: Limits - Limitation of voltage changes, voltage fluctuations and flicker in public low-voltage supply systems, for equipment with rated current 16 A per phase and not subject to conditional connection. [S.l.], 2008.

. Electromagnetic Compatibility (EMC) - Part 4-7: Testing and Measurement Techniques - General Guide on Harmonics and Interharmonics Measurements and Instrumentation, for Power Supply Systems and Equipment Connected Thereto. Geneva, Switzerland: International Electrotechnical Commission, 2008.

. Technical Specification, IEC 61850-8-1: Communication networks and systems for power utility automation - Part 8-1: Specific Communication Service Mapping (SCSM) - Mappings to MMS (ISO/IEC 9506-1 and ISO/IEC 9506-2) and to ISO/IEC 8802-3. 2011. Standard. Disponível em: <https://www.iec.ch/standards/61850-8- 1>https://www.iec.ch/standards/61850-8-1.

. IEC 61000-4-30:2015 - Testing and measurement techniques - Power quality measurement methods. 2015. Standard.

JAYAWARDANA, I.; HO, C. N. M.; ZHANG, Y. A comprehensive study and validation of a power-hil testbed for evaluating grid-connected ev chargers. IEEE Journal of Emerging and Selected Topics in Power Electronics, v. 10, n. 2, p. 2395–2410, 2022.

JOHNSON, J. et al. Interconnection standard grid-support function evaluations using an automated hardware-in-the-loop testbed. IEEE Journal of Photovoltaics, v. 8, n. 2, p. 565–571, 2018.

JOUANNE, A.; AGAMLOH, E.; YOKOCHI, A. Power hardware-in-the-loop (phil): A review to advance smart inverter-based grid-edge solutions. Energies, v. 16, p. 916, 01 2023.

JUNG, J.-H. Power hardware-in-the-loop simulation (phils) of photovoltaic power generation using real-time simulation techniques and power interfaces. Journal of Power Sources, v. 285, 07 2015.

KIKUSATO, H. et al. Verification of power hardware-in-the-loop environment for testing gridforming inverter. Energy Reports, v. 9, p. 303–311, 05 2023.

. Developing power hardware-in-the-loop based testing environment for volt-var and frequency-watt functions of 500 kw photovoltaic smart inverter. IEEE Access, v. 8, p. 224135– 224144, 2020.

. Microgrid controller testing using power hardware-in-the-loop. **Energies**, v. 13, 04 2020.

KIM, G.-H. et al. Hardware-in-the-loop simulation method for a wind farm controller using real time digital simulator. **Journal of Electrical Engineering and Technology**, v. 9, p. 1489–1494, 09 2014.

LAUSS, G.; STRUNZ, K. Accurate and stable hardware-in-the-loop (hil) real-time simulation of integrated power electronics and power systems. IEEE Transactions on Power Electronics, v. 36, n. 9, p. 10920–10932, 2021.

LAUSS, G. F. et al. Characteristics and design of power hardware-in-the-loop simulations for electrical power systems. IEEE Transactions on Industrial Electronics, v. 63, n. 1, p. 406– 417, 2016.

LIMA, D. d. O. d. Modelação de Redes de Distribuição de Energia Elétrica com Carregamento Não Linear, Incluindo Elementos de Regulação e Compensação. 2014. Tese (Doutorado) — Universidade Estadual Paulista (UNESP), Ilha Solteira, 2014.

MAGNAGO, H. et al. Hil-based certification for converter controllers: Advantages, challenges and outlooks (invited paper). In: 2021 21st International Symposium on Power Electronics (Ee). [S.l.: s.n.], 2021. p. 1–6.

MENEGAZZO, L. F. et al. Hardware-in-the-loop low voltage fault ride through tests of commercial photovoltaic inverters. In: 2021 Brazilian Power Electronics Conference (COBEP). [S.l.: s.n.], 2021. p. 1–8. ISSN 2643-9778.

MENEGAZZO, L. F. R. et al. PrÉ-certificaÇÃo do firmware de inversores fotovoltaicos de acordo com a norma brasileira nbr 16150 atravÉs de hardware-in-the-loop. In: ANÁIS CBENS 2020. Fortaleza: [s.n.], 2020.

NIGAM, S. et al. Controller hardware in the loop testing of microgrid secondary frequency control schemes. Electric Power Systems Research, v. 190, p. 106757, 01 2021.

OH, S.-J. et al. Hardware-in-the-loop simulation of distributed intelligent energy management system for microgrids. Energies, v. 6, p. 3263–3283, 07 2013.

PEIRET, A. et al. Model-based coupling for co-simulation of robotic contact tasks. IEEE Robotics and Automation Letters, v. 5, n. 4, p. 5756–5763, 2020.

PEREZ, J. A. M. et al. Advanced laboratory testing methods using real-time simulation and hardware-in-the-loop techniques: A survey of smart grid international research facility network activities. Energies, v. 13, p. 3267, 06 2020.

PIARDI, A. B. et al. Laboratory for analysis of microgrid with real time simulation. Renewable Energy and Power Quality Journal, v. 17, p. 188–193, 07 2019.

PITON, L. B. et al. Automação do circuito de carga ca para teste de anti-ilhamento em powerhardware-in-the-loop. In: Anais do 7° Congresso Brasileiro de Geração Distribuída (CBGD 2022). Belo Horizonte: [s.n.], 2022.

RODRIGUES, R. et al. Hardware in the loop simulation for model predictive control applied to satellite attitude control. **IEEE Access**, v. 7, p. 157401–157416, 2019.

SEVERO, A. L. d. N. Desenvolvimento de algoritmos de medição de harmônicas, flutuação de tensão e valor eficaz segundo normas da família iec 61000. 2021. TCC de engenharia elétrica.

SHARMA, N. et al. A mechanical-hardware-in-the-loop test bench for verification of multimotor drivetrain systems. IEEE Transactions on Transportation Electrification, v. 9, n. 1, p. 1698–1707, 2023.

. Evaluation of operating range of a machine emulator for a back-to-back power-hardwarein-the-loop test bench. IEEE Transactions on Industrial Electronics, v. 69, n. 10, p. 9783– 9792, 2022.

SIRVIö, K. et al. Accelerated real-time simulations for testing a reactive power flow controller in long-term case studies. Journal of Electrical and Computer Engineering, v. 2020, p. 1–17, 06 2020.

SIVAPRIYA, A. et al. Real-time hardware-in-loop based open circuit fault diagnosis and fault tolerant control approach for cascaded multilevel inverter using artificial neural network. Frontiers in Energy Research, v. 10, 2023. ISSN 2296- 598X. Disponível em: <https://www.frontiersin.org/articles/10.3389/fenrg.2022- .1083662>https://www.frontiersin.org/articles/10.3389/fenrg.2022.1083662.

SONG, X. et al. Research on performance of real-time simulation based on inverter-dominated power grid. IEEE Access, v. 9, p. 1137–1153, 2021.

STEFANO, M. D. et al. A relative dynamics formulation for hardware- in-the-loop simulation of on-orbit robotic missions. IEEE Robotics and Automation Letters, v. 6, n. 2, p. 3569–3576, 2021.

STEINHORST, D. d. M. Controlador embarcado para configuração remota de carga RLC passiva com interface MQTT. 2021. TCC de engenharia elétrica.

SáMANO-ORTEGA, V. et al. Control hardware in the loop and iot integration: A testbed for residential photovoltaic system evaluation. IEEE Access, v. 10, p. 71814–71829, 2022.

Underwriters Laboratories. Standard, UL 1741: Inverters, Converters, Controllers and Interconnection System Equipment for Use With Distributed Energy Resources. 2021. Standard. Disponível em: <https://standardscatalog.ul.com/standards/en-/standard 1741 4>https://standardscatalog.ul.com/standards/en/standard\_1741\_4.

VASANTHARAJ, S.; INDRAGANDHI, V. Implementation of hardware-in-loop for dc-link voltage balancing in hybrid ac/dc microgrid using interlinking converter. International Journal of Circuit Theory and Applications, v. 51, 08 2022.

WANG, J. et al. Development of a universal platform for hardware in-the-loop testing of microgrids. IEEE Transactions on Industrial Informatics, v. 10, n. 4, p. 2154–2165, 2014.

WESTMAN, J. et al. Controller hardware-in-the-loop testing of an iec 61850 goose based control for seamless transition of a microgrid between island and grid-connected modes. IEEE Transactions on Industry Applications, v. 57, n. 1, p. 61–69, 2021.

ZAMIRI, E. et al. Comparison of different design alternatives for hardware-in-the-loop of power converters. Electronics, v. 10, p. 926, 04 2021.

ZHANG, Z. et al. Systematic stability analysis, evaluatation and testing process and platform for grid-connected power electronic equipment. Elektrotechnik und Informationstechnik, Springer Wien, v. 138, n. 1, p. 20–30, fev. 2021. ISSN 0932-383X.

. Hardware-in-the-loop based grid compatibility test for power electronics interface. In: 2019 20th International Scientific Conference on Electric Power Engineering (EPE). [S.l.: s.n.], 2019. p. 1–6.

ZHOU, Y. et al. A power hardware-in-loop based testing bed for auxiliary active power control of wind power plants. Electric Power Systems Research, v. 124, 07 2015.

ZHU, L. et al. Design of power hardware-in-the-loop simulations for integrated starter–generator systems. IEEE Transactions on Transportation Electrification, v. 5, n. 1, p. 80–92, 2019.

# ANEXO A – RESULTADOS DO TESTE DE ANTI-ILHAMENTO

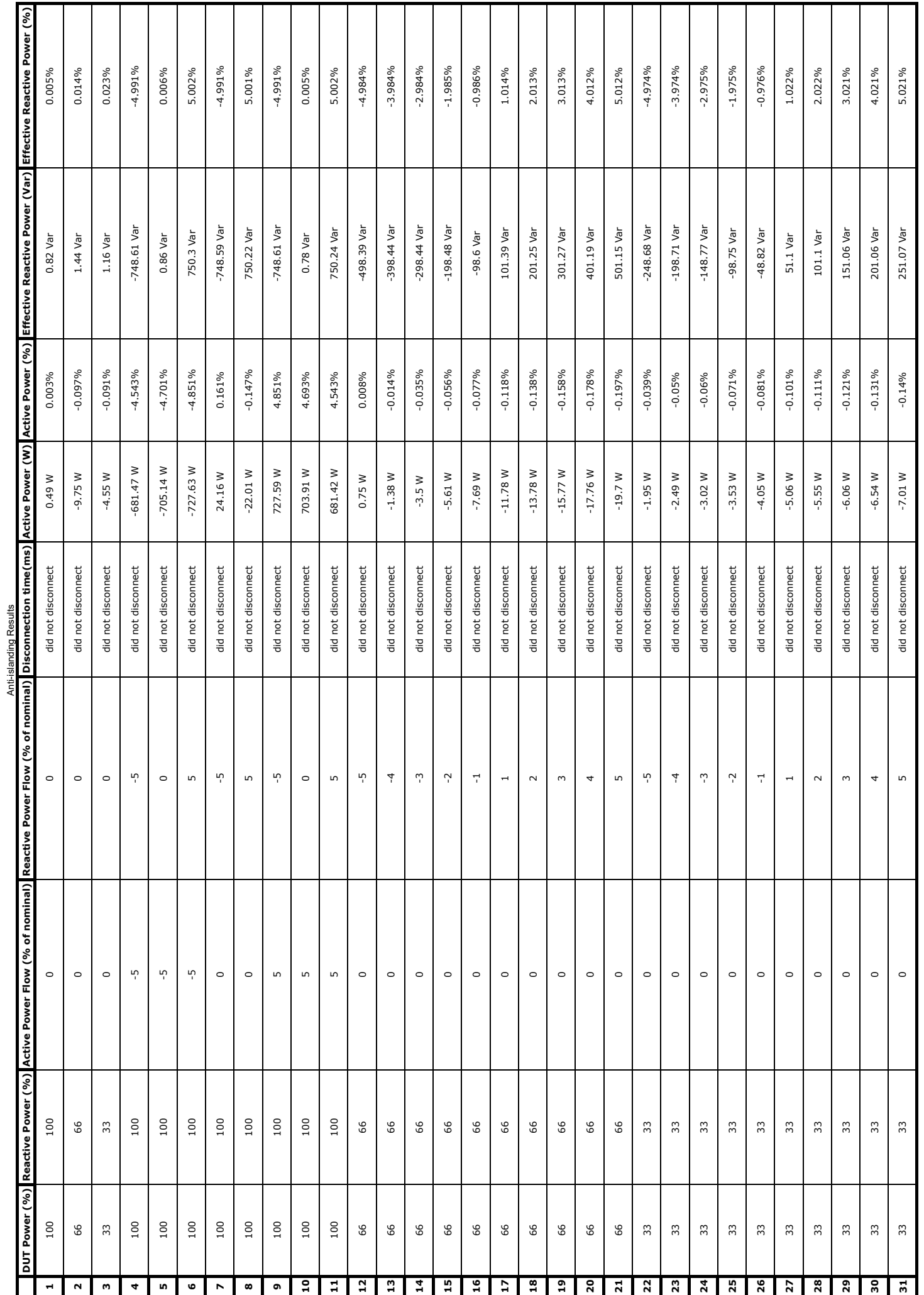